# **ESCUELA POLITÉCNICA NACIONAL**

# **FACULTAD DE CIENCIAS ADMINISTRATIVAS**

# **ESTUDIO DE PREDICCIÓN DE QUIEBRA DE COMPAÑÍAS ECUATORIANAS DEL SECTOR ECONÓMICO DEL COMERCIO EN LA PROVINCIA DE PICHINCHA, MEDIANTE REDES NEURONALES ARTIFICIALES (RNA) Y REGRESIÓN LOGISTICA (LOGIT)**

**TESIS DE GRADO PREVIO A LA OBTENCIÓN DEL GRADO DE MAGISTER EN GERENCIA EMPRESARIAL**

**FRANKLIN DELFIN PAUCAR ROJAS** 

**frankapap1979@hotmail.es** 

**Director: Carlos Alberto Puente Guijarro, MEEP** 

**puente\_c@hotmail.com**

**2014** 

### **DECLARACIÓN**

Yo, Franklin Delfín Paucar Rojas, declaro bajo juramento que el trabajo aquí descrito es de mi autoría; que no ha sido previamente presentada para ningún grado o calificación profesional; y, que he consultado las referencias bibliográficas que se incluyen en este documento.

La Escuela Politécnica Nacional puede hacer uso de los derechos correspondientes a este trabajo, según lo establecido por la Ley de Propiedad Intelectual, por su Reglamento y por la normatividad institucional vigente.

**Franklin Delfín Paucar Rojas** 

### **CERTIFICACIÓN**

Certifico que el presente trabajo fue desarrollado por Franklin Delfín Paucar Rojas, bajo mi supervisión.

**MEEP. Carlos Alberto Puente Guijarro** 

**DIRECTOR DE TESIS** 

### **AGRADECIMIENTOS**

 Me gustaría que estas líneas sirvieran para expresar mi más profundo y sincero agradecimiento a todas aquellas personas que con su ayuda han colaborado en la realización del presente trabajo.

A Dios, por haberme guiado por el camino de la felicidad, a mis padres quienes a lo largo de mi vida han velado por mi bienestar y educación siendo mi apoyo en todo momento.

Un agradecimiento muy especial merece la comprensión, paciencia y el ánimo de mi esposa y mis hijos.

Quisiera hacer extensiva mi gratitud al MEEP. Carlos Alberto Puente Guijarro, director de esta investigación, por su orientación, el seguimiento y la supervisión continua de la misma, pero sobre todo por la motivación y el apoyo recibido.

A todos, muchas gracias.

### **DEDICATORIA**

Dedico este proyecto de tesis a Dios, verdadera fuente de amor y sabiduría.

A mi padre, Segundo, porque gracias a él sé que la responsabilidad se la debe vivir como un compromiso de dedicación y esfuerzo.

A mi madre, Conchita, cuyo vivir me ha mostrado que en el camino hacia la meta se necesita de la dulce fortaleza para aceptar las derrotas y del sutil coraje para derribar miedos.

A mis hermanos y hermanas, el incondicional apoyo que me motiva y recuerda que detrás de cada detalle existe el suficiente alivio para empezar nuevas búsquedas.

A mi esposa e hijos, quienes recién se sumaron a mi vida para hacerme compañía con sus sonrisas de ánimo, en especial a ti Paty, esposa mía, porque a lo largo de este trabajo aprendimos que nuestras diferencias se convierten en riqueza cuando existe respeto y verdadera amor.

# ÍNDICE DE CONTENIDO

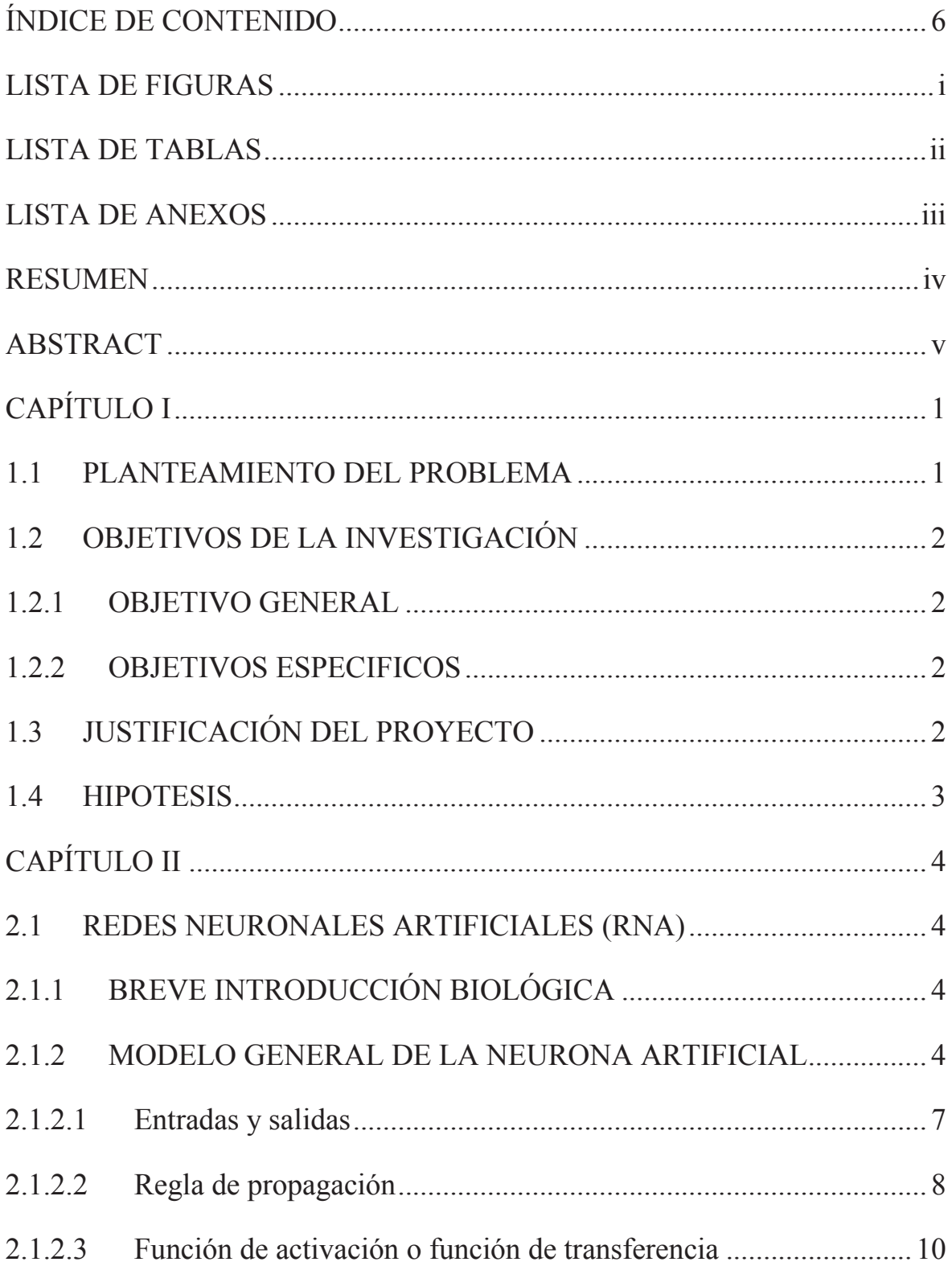

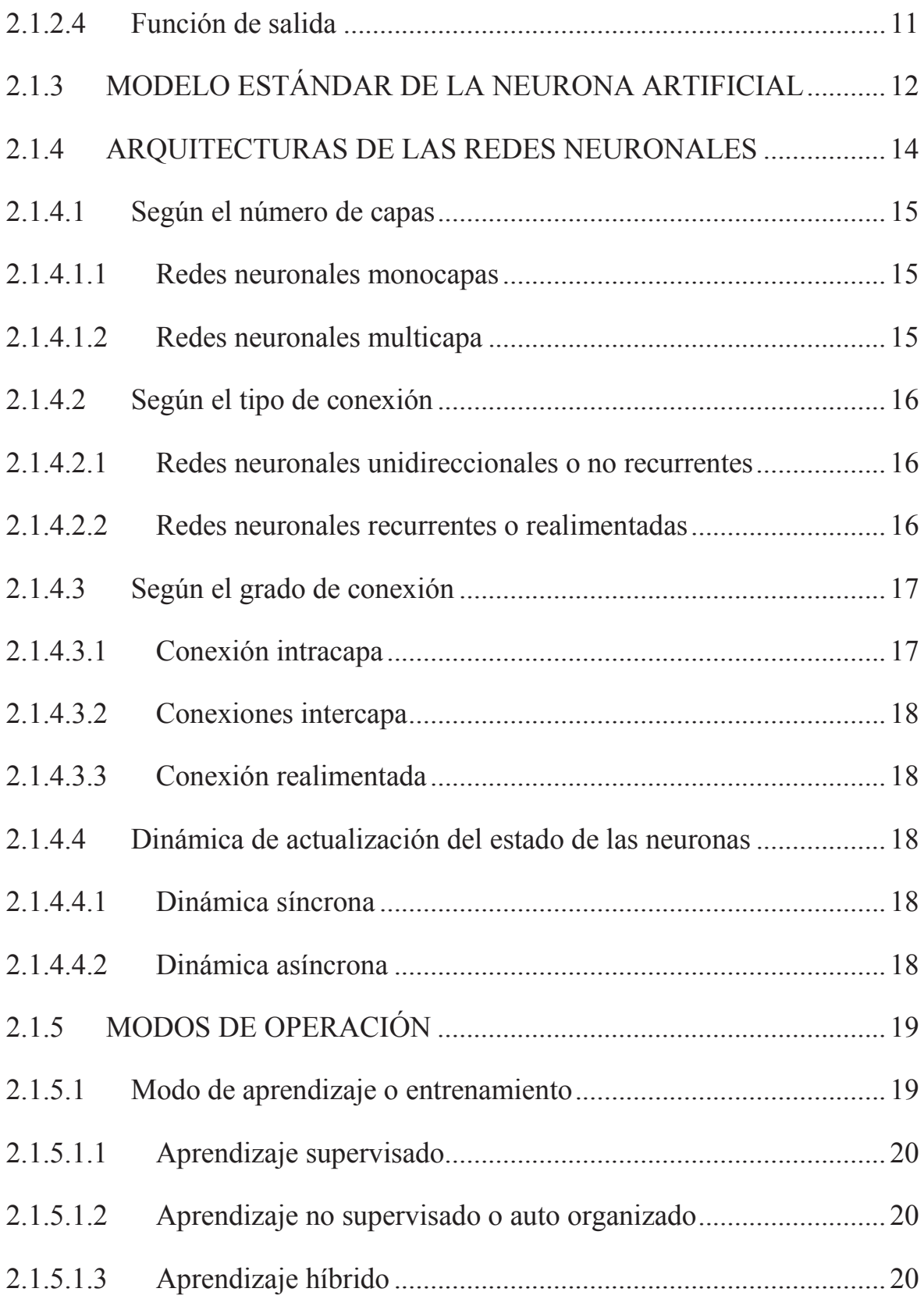

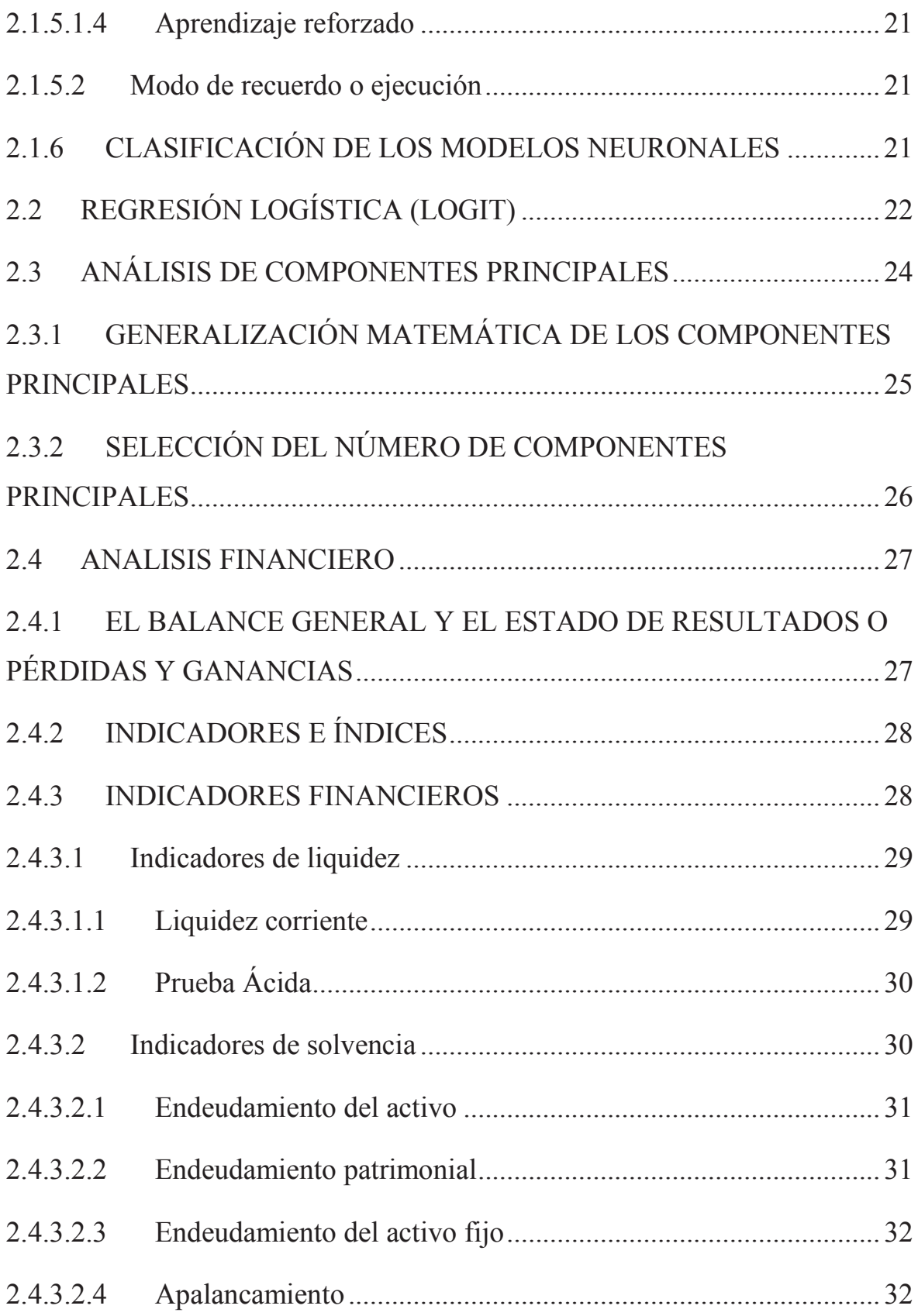

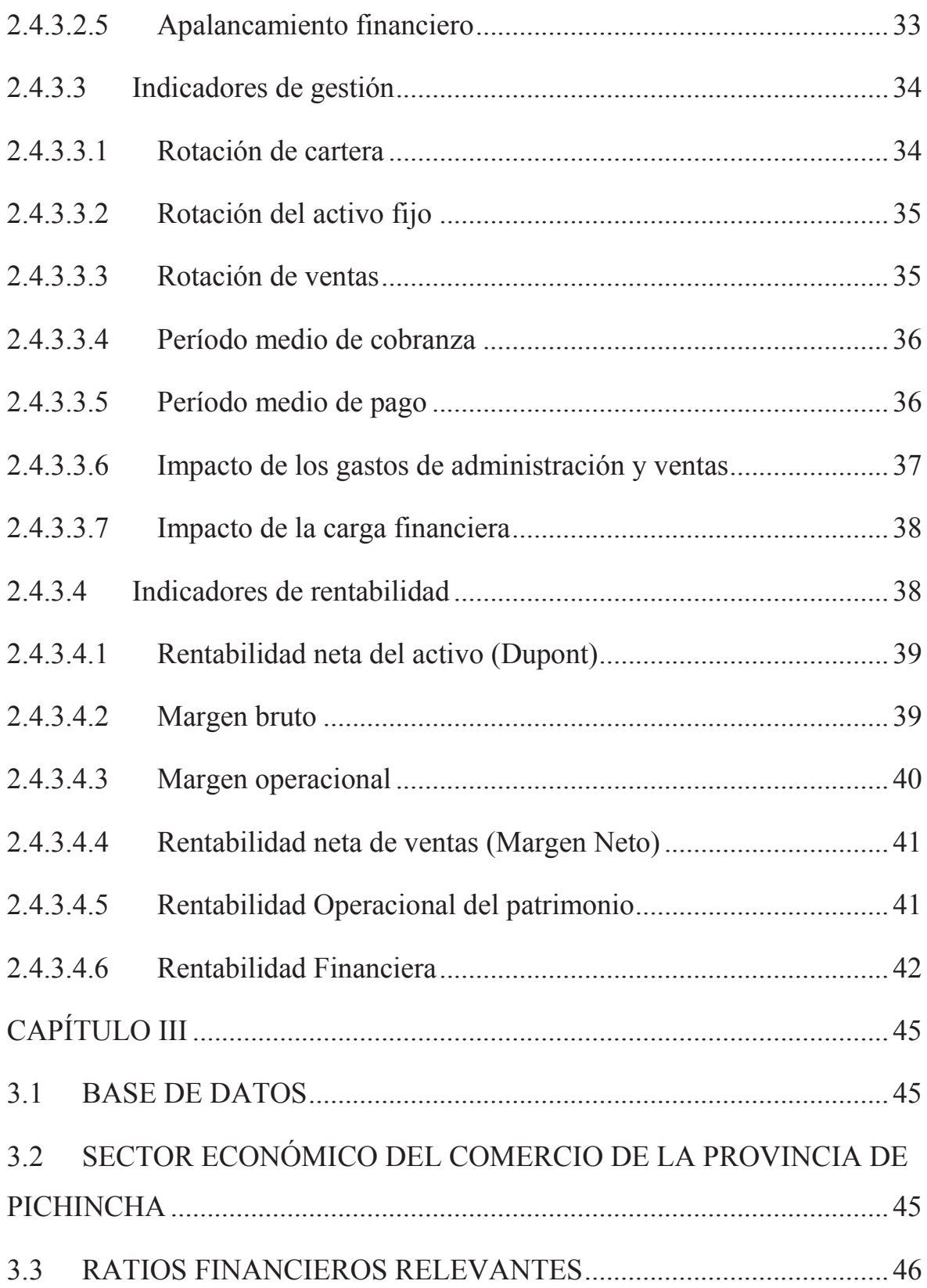

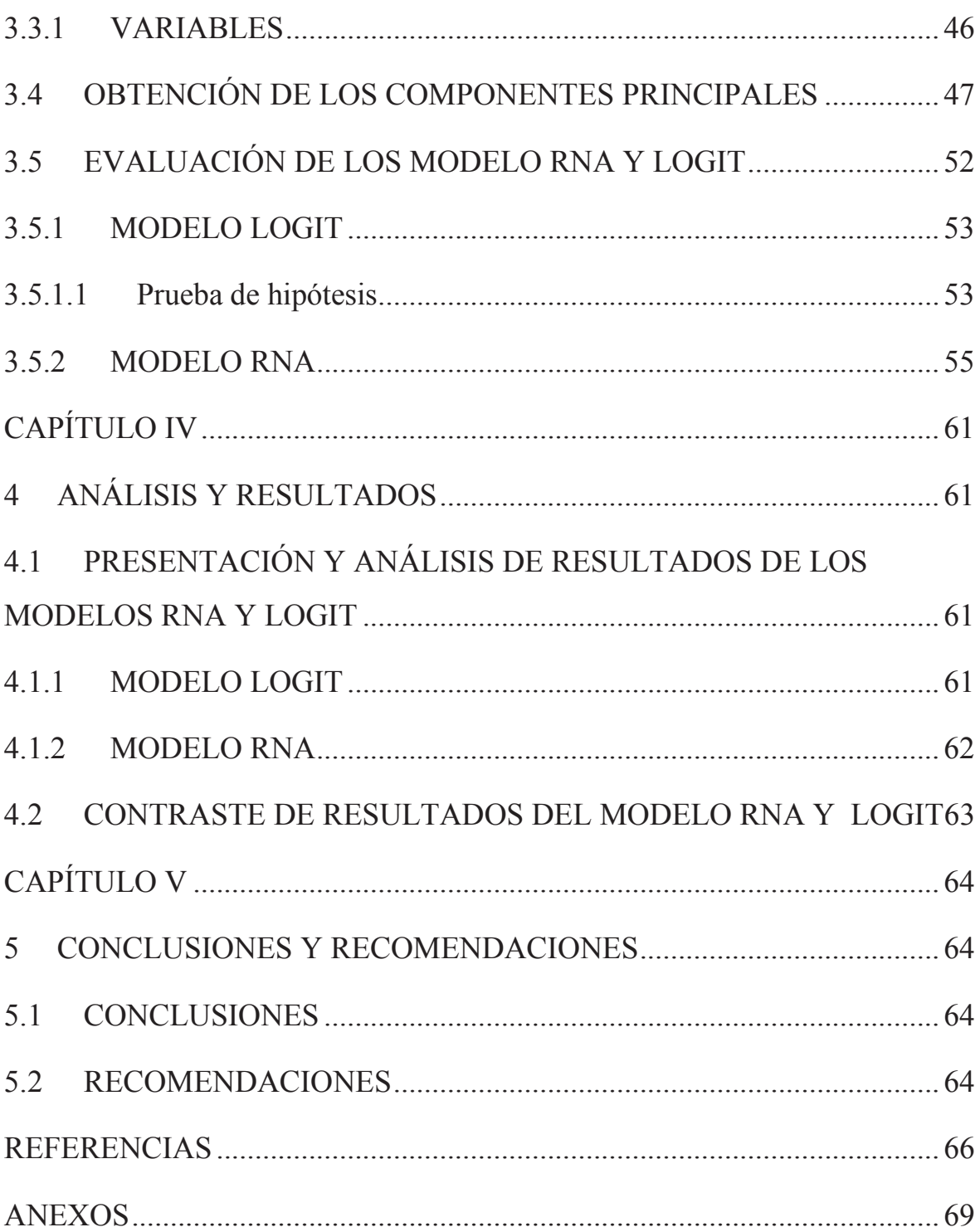

# **LISTA DE FIGURAS**

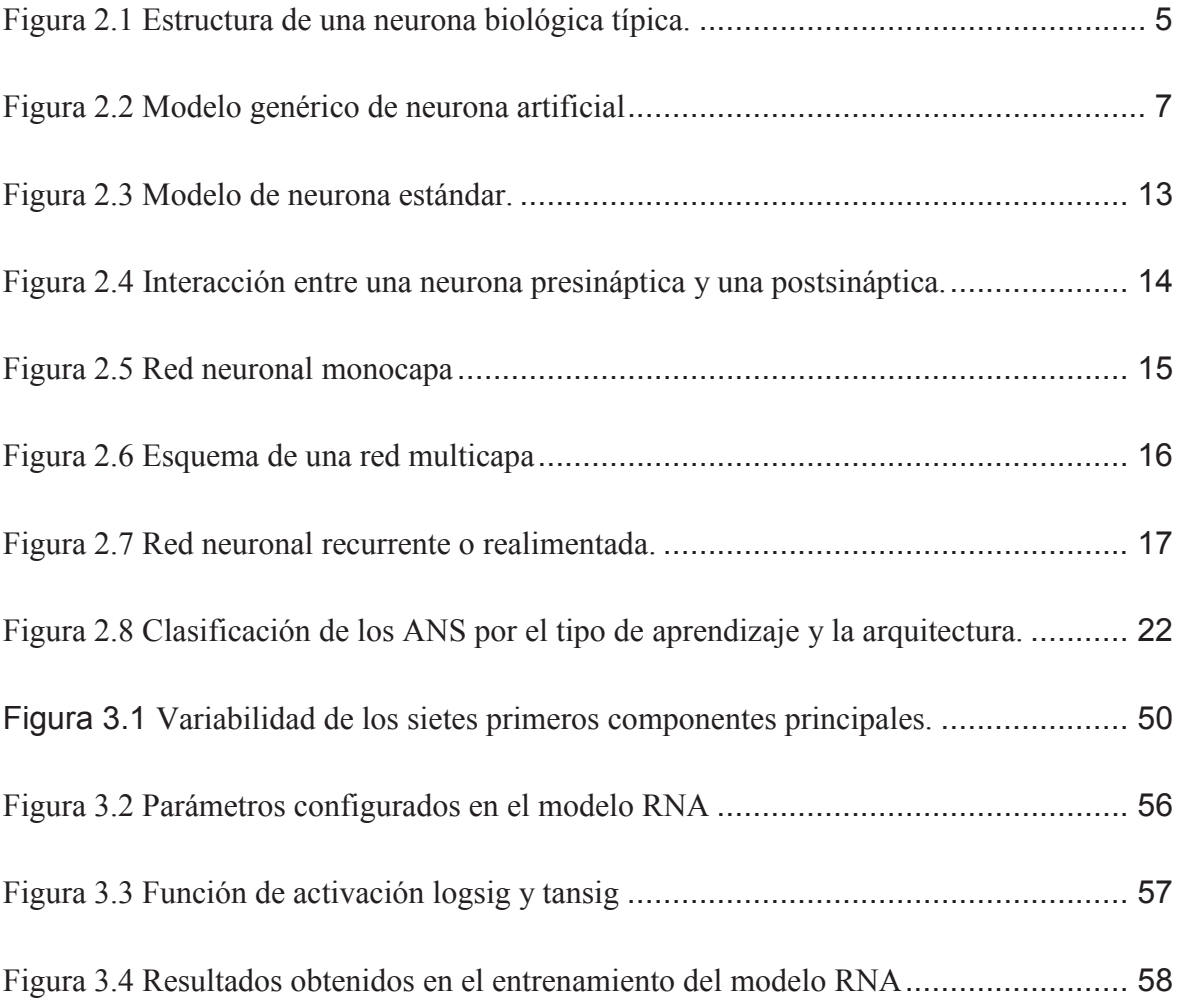

# **LISTA DE TABLAS**

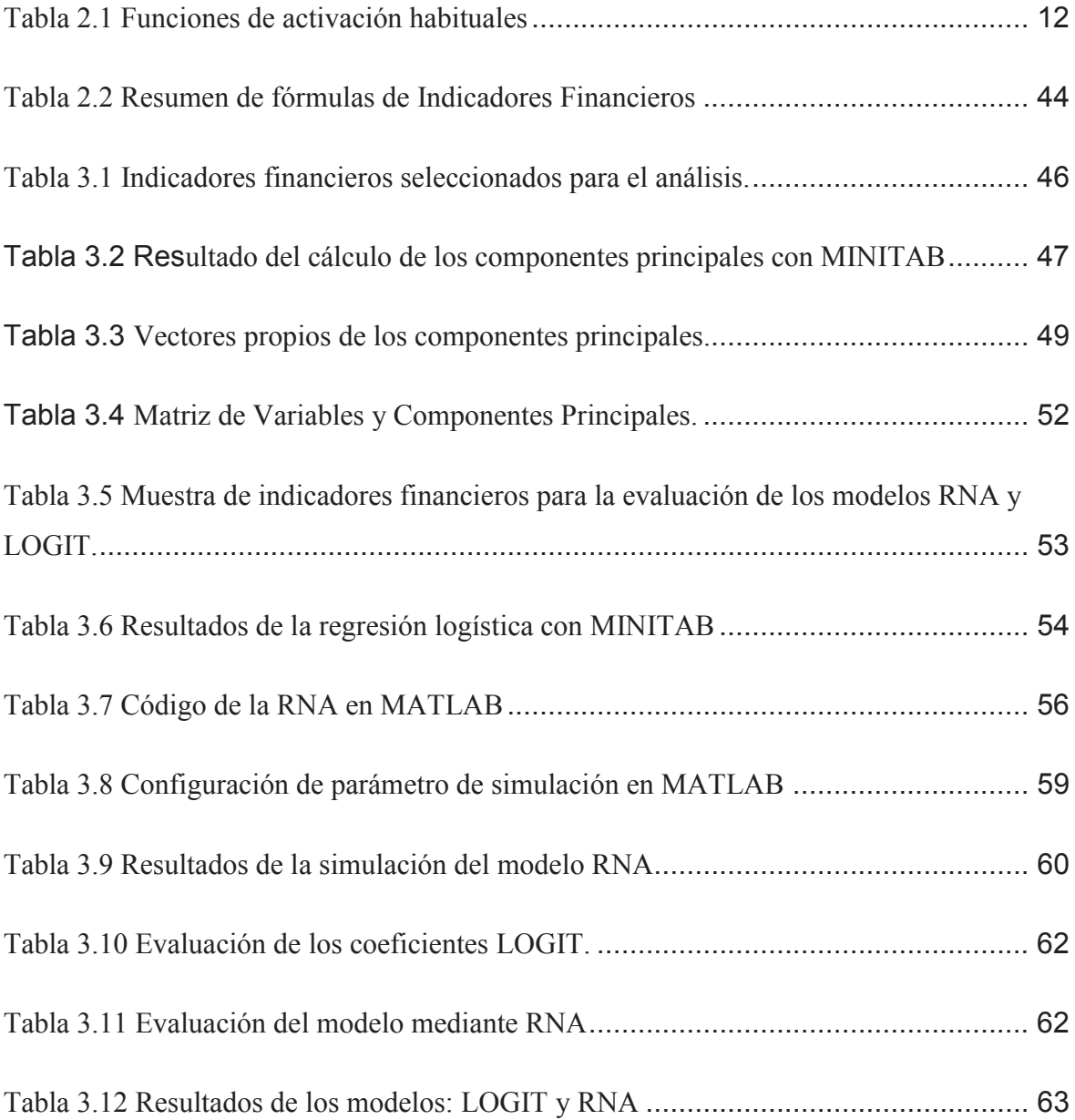

# **LISTA DE ANEXOS**

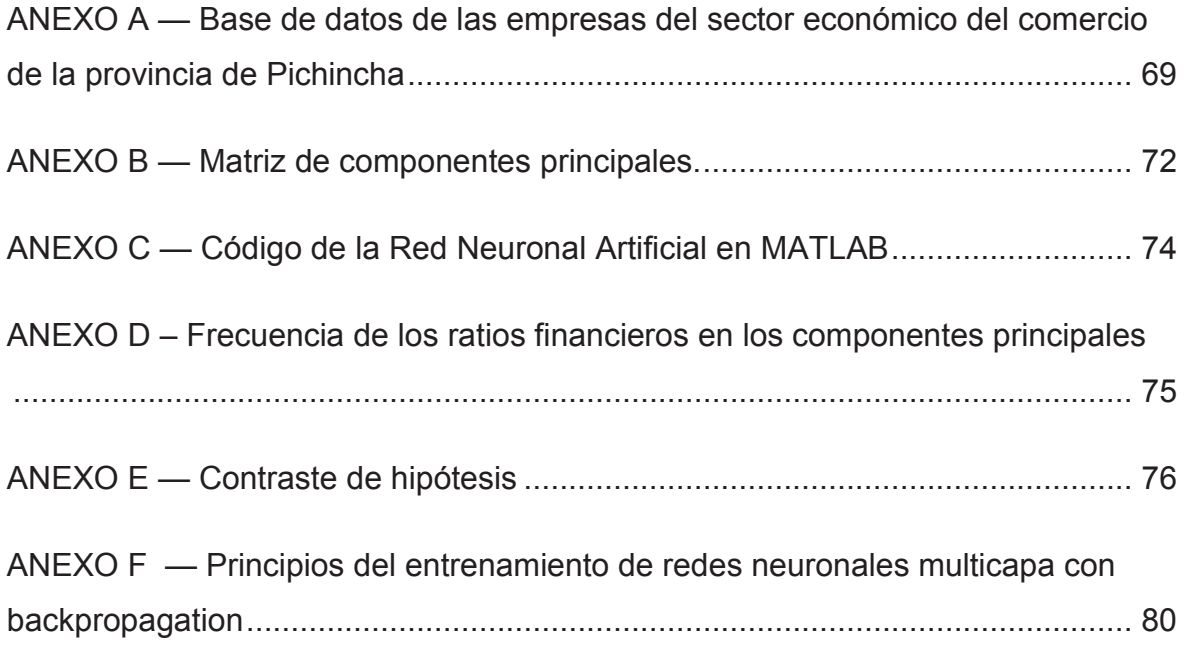

#### **RESUMEN**

Esta tesis de Maestría tiene por objeto obtener evidencia empírica de la utilidad de las Redes Neuronales Artificiales en la predicción de quiebra de compañías ecuatorianas del sector económico del comercio en la provincia de Pichincha, contrastando su capacidad predictiva con el modelo econométrico LOGIT, utilizado habitualmente en los trabajos de predicción de quiebra de compañías. Estos modelos de predicción en la quiebra de compañías pueden ayudar a todos los interesados (propietarios, acreedores, auditores, empleados, gobierno, etc.) a tomar decisiones correctas y a tiempo, cuantificando los riesgos que conlleva realizar inversiones en base a sus indicadores financieros. Finalmente este trabajo contribuirá de fundamento teórico para futuros estudios en la predicción de alguna variable cualitativa.

Palabras clave: indicadores financieros, modelo econométrico LOGIT, quiebra de compañías, redes neuronales artificiales, sector económico.

### **ABSTRACT**

This Master's thesis is to obtain empirical evidence of the usefulness of Artificial Neural Networks in predicting bankruptcy of Ecuadorian companies trade economic sector in the province of Pichincha, contrasting its predictive ability with LOGIT econometric model, commonly used in the work of company bankruptcy prediction. These prediction models in the bankruptcy of companies can help all stakeholders (owners, creditors, auditors, employees, government, etc..) To make correct decisions in time, quantifying the risks of investing based on financial indicators. Finally this work will contribute to theoretical foundation for future studies in predicting a qualitative variable.

Keywords: financial ratios, logit econometric model, bankrupt companies, artificial neural networks, economic sector.

# **CAPÍTULO I**

## **1 INTRODUCCIÓN**

El análisis financiero a través de índices o razones sirve como insumo principal en los diversos modelos existentes para clasificar y predecir la quiebra de compañías. Debido a esto, el objetivo de esta investigación es realizar la predicción de quiebra de compañías del sector económico del comercio en la provincia de Pichincha.

Con la finalidad de alcanzar este objetivo, se comparan dos modelos que, comúnmente son utilizados en estudios de esta naturaleza: Redes Neuronales Artificiales (RNA) y Regresión Logística (LOGIT). Para esto se empleó las razones o índices financieros de liquidez, actividad, rentabilidad y endeudamiento, que permitan a estos modelos identificar aquellas compañías del sector económico del comercio en la provincia de Pichincha como entidades quebradas o noquebradas.

#### **1.1 PLANTEAMIENTO DEL PROBLEMA**

La Predicción de quiebra de empresas, es un tema ampliamente tratado, sin embargo, existen pocos estudios de este tipo, aplicados al sector económico del comercio en la provincia de Pichincha. En este contexto, la predicción de la situación futura de quiebra de las compañías basado en modelos matemáticos, será de mucha importancia para todos los interesados (propietarios, acreedores, auditores, empleados, gobierno, etc.), ya que de no contar con un estudio que permita tomar decisiones correctas y a tiempo, los interesados no podrán cuantificar los riesgos que conlleva realizar sus inversiones.

### **1.2 OBJETIVOS DE LA INVESTIGACIÓN**

#### **1.2.1 OBJETIVO GENERAL**

El proyecto de investigación tiene como objetivo realizar la predicción de quiebra de compañías del sector económico del comercio en la provincia de Pichincha.

#### **1.2.2 OBJETIVOS ESPECIFICOS**

Dentro del marco del objetivo general, los objetivos específicos se pueden resumir en los siguientes:

- $\sqrt{ }$  Identificar el subsector económico del comercio de la provincia de Pichincha con mayor porcentaje de compañías que han quebrado en los últimos años.
- $\sqrt{ }$  Determinar los ratios financieros más relevantes, que servirán de insumos en los modelos matemáticos de predicción de quiebra de las compañías del sector económico del comercio en la provincia de Pichincha.
- $\sqrt{\phantom{a}}$  Evaluar los modelos matemáticos utilizados en la predicción de quiebra de las compañías del sector económico del comercio en la provincia de Pichincha, principalmente los modelos: Regresión Logística (LOGIT) y Redes Neuronales Artificiales (RNA).

### **1.3 JUSTIFICACIÓN DEL PROYECTO**

El presente trabajo planteado ayudará a las compañías del sector económico del comercio en la provincia de Pichincha, a conocer la situación futura de quiebra, lo cual implica que los interesados puedan tomar decisiones correctas y a tiempo, en base a los ratios financieros.

Por otra parte, la investigación contribuirá a contrastar los modelos matemáticos: RNA y LOGIT en la predicción de quiebra en las empresas del sector económico del comercio en la provincia de Pichincha.

### **1.4 HIPOTESIS**

El modelo RNA, tiene mayor confiabilidad de predecir la quiebra de empresas del sector económico del comercio en la provincia de Pichincha que el modelo LOGIT.

# **CAPÍTULO II**

## **2 MARCO TEÓRICO**

A lo largo de este capítulo expondremos los fundamentos básicos de las Redes Neuronales artificiales (RNA), Regresión logística (LOGIT), Análisis de componentes principales y Análisis Financiero.

### **2.1 REDES NEURONALES ARTIFICIALES (RNA)**

El estudio de las redes neuronales artificiales puede orientarse en dos direcciones, bien como modelos del sistema nervioso y los fenómenos cognitivos, bien como herramientas para la resolución de problemas prácticos; este último precisamente será el punto de vista que más nos interesará. En este sentido, consideraremos que las redes neuronales artificiales son sistemas, hardware o software, de procesamiento, que copian esquemáticamente la estructura neuronal del cerebro para tratar de reproducir sus capacidades. (Martín del Brio & Sanz Molina, 2007, pág, 3)

#### **2.1.1 BREVE INTRODUCCIÓN BIOLÓGICA**

La neurona es la unidad fundamental del sistema nervioso y en particular del cerebro. Cada neurona es una simple unidad procesadora que recibe y combina señales desde y hacia otras neuronas. Si la combinación de entradas es suficientemente fuerte la salida de la neurona se activa. La Figura 2.1 muestra las partes que constituyen una neurona.

#### **2.1.2 MODELO GENERAL DE LA NEURONA ARTIFICIAL**

La estructura genérica de la neurona artificial, podemos observar en el siguiente gráfico:

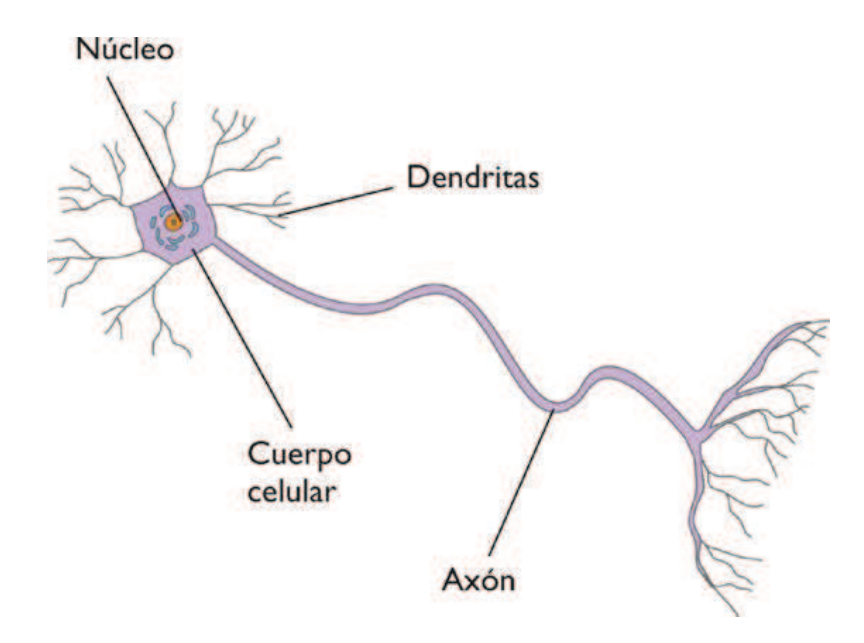

**Figura 2.1** Estructura de una neurona biológica típica.

Se estima que el sistema nervioso contiene alrededor de cien mil millones de neuronas densamente interconectadas. Microscópicamente, este tipo de células pueden presentarse en múltiples formas, aunque, muchas de ellas presentan un aspecto similar y muy peculiar (Figura 2.1), con un cuerpo celular o soma (de entre 10 y 80 micras de longitud) del que surge un denso árbol de ramificaciones (árbol dendrítico) compuesto por las dendritas y, del cual parte una fibra tubular denominada Axón (cuya longitud varía desde las 100 micras hasta el metro en el caso de las neuronas motoras<sup>1</sup>) que también se ramifica en su extremo final para conectarse con otras neuronas a través de uniones llamadas Sinapsis.

Martín del Brio y Sanz Molina (2007) denominaron a la neurona artificial como un procesador elemental o neurona a un dispositivo simple de cálculo que, a partir de un vector procedente del exterior o de otras neuronas, proporcionan una única respuesta o salida.

 $\overline{a}$ 

 $<sup>1</sup>$  Lo que constituye el nervio.</sup>

Los elementos que constituyen la neurona son los siguientes (véase la figura 2.2):

- Conjunto de **entrada**,  $x_j(t)$
- Pesos sinápticos de la neurona *i*,  $w_{ij}$  que representa la intensidad de interacción entre cada neurona presináptica *j* y la neurona postsináptica *i*.
- **Regla de propagación**  $\sigma(w_{ij}, x_j(t))$ , que proporciona el valor del potencial postsináptico  $h_i(t) = \sigma\left(w_{ij}, x_j(t)\right)$  de la neurona *i* en función de sus pesos y entradas.
- **Función de activación**  $f_i(a_i(t-1), h_i(t))$ , que proporciona el estado de activación actual  $a_i(t) = f_i(a_i(t-1), h_i(t))$  de la neurona *i*, en función de su estado anterior  $a_i(t-1)$  y de su potencial postsináptica actual.
- **Función de salida**  $F_i(a_i(t))$ , que proporciona la salida actual  $y_i(t) = F_i(a_i(t))$ de la neurona *i* en función de su estado de activación.

De este modo, la operación de la neurona *i* puede expresarse como

$$
y_i(t) = F_i\left(f_i\left[a_i(t-1), \sigma_i\left(w_{ij}, x_j(t)\right)\right]\right) \tag{2.1}
$$

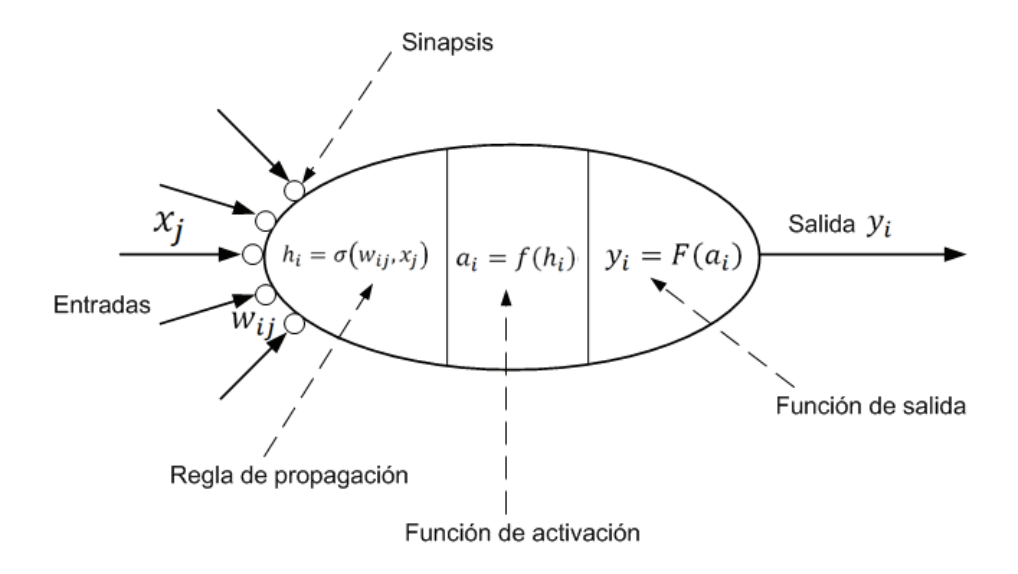

**Figura 2.2** Modelo genérico de neurona artificial

Este modelo de neurona formal se inspira en la operación de la biología, en el sentido de integrar una serie de entradas y proporcionar cierta respuesta, que se propaga por el axón.

A continuación se describirá con mayor profundidad los conceptos introducidos.

#### **2.1.2.1 Entradas y salidas**

Las variables de entrada y salida pueden ser binarias [digitales] o continúas [analógicas], dependiendo del modelo y aplicación. Por ejemplo, un perceptrón multicapa o MLP [*Multilayer Perceptron*] admite ambos tipos de señales. Así, para tareas de clasificación poseería salidas digitales [0,+1], mientras que para un problema de ajuste funcional de una aplicación multivariable continua, se utilizarían salidas continuas pertenecientes a un cierto intervalo.

Dependiendo del tipo de salida, las neuronas suelen recibir nombres específicos [Müller 90]. Así, las neuronas estándar cuya salida solo pueden tomar los valores 0 o 1 se suelen denominar genéricamente **neurona de tipo McCulloch – Pitts**, mientras que aquellas que únicamente pueden tener por salida -1 o +1 se suelen denominar **neurona tipo Ising** [debido al paralelismo con los modelos físicos de

partículas con espín que pueden adoptar únicamente dos estados, hacia arriba y hacia abajo]. Si puede adoptar diversos valores discretos en la salida [por ejemplo, -2, -1, 0, +1, +2], se dice que se trata de una neurona de tipo Potts. En ocasiones, el rango de los valores que una neurona de salida continua puede proporcionar se suele limitar a un intervalo definido, por ejemplo, [0, +1] o [-1, +1]. (Martín del Brio y Sanz Molina, 2007, pág. 14).

#### **2.1.2.2 Regla de propagación**

La regla de propagación permite obtener, a partir de las entradas y los pesos, el valor del potencial postsináptico  $h_i$  de la neurona.

$$
h_i(t) = \sigma\left(w_{ij}, x_j(t)\right) \tag{2.2}
$$

La función más habitual es de tipo lineal, y se basa en la suma ponderada de las entradas con los pesos sinápticos

$$
\mathbf{h}_{i}(i) = \sum w_{ij} \mathbf{x}_{j} \tag{2.3}
$$

Que formalmente también puede interpretarse como el producto escalar de los vectores de entrada y pesos

$$
\mathbf{h}_{i}(i) = \sum w_{ij} \mathbf{x}_{j} = \mathbf{w}_{i}^{T} \mathbf{x}
$$
 (2.4)

El proceso sináptico  $w_{ii}$  define en este caso la intensidad de interacción entre la neurona presináptica j y la postsináptica i. Dada una entrada positiva (procedente de un sensor o simplemente la salida de otra neurona), si el peso es positivo tenderá a excitar a la neurona postsináptica, si el peso es negativo tenderá a

inhibirla. Así se habla de sinapsis excitadoras (de peso positivo) e inhibidoras (de peso negativo).

Una regla de tipo no lineal, de uso más limitado, es la siguiente:

$$
h_i(i) = \sum_{j1j2\ldots jp} w_{i\,j1j2\ldots jp} x_{j1} x_{j2} \ldots x_{jp}
$$
 (2.5)

Que implica una interacción de tipo multiplicativo entre las entradas de la neurona (como se ha observado realmente en determinadas sinapsis biológicas). El uso de esta última regla de propagación determina que una neurona se denomine de orden superior o neurona sigma-pi [Rumelhart 86] (por emplear sumas y productos), e implica una mayor complejidad, tanto en el estudio de la dinámica de la red neuronal, como en su realización hardware.

Otra regla de propagación habitual, especialmente en los modelos ANS<sup>2</sup> basados en el cálculo de distancia entre vectores (como RBF, mapas de Kohonen o LVQ), es la distancia euclídea,

$$
h_i^2(t) = \sum_j (x_i - w_{ij})^2
$$
 (2.6)

que representa la distancia (al cuadrado) existente entre el vector de entrada y los pesos. Cuando ambos vectores son muy similares, la distancia es muy pequeña; cuando son muy diferentes, la distancia crece. Por tanto, este tipo de regla opera de manera diferente a las anteriormente comentadas. (Martín del Brio y Sanz Molina, 2007, pág. 15).

 $\overline{a}$ 

<sup>&</sup>lt;sup>2</sup> Artificial Neural System.

#### **2.1.2.3 Función de activación o función de transferencia**

La función de activación o de transferencias proporciona el estado de activación actual  $a_i(t)$  a partir del potencial postsináptico  $h_i(t)$  y del propio estado de activación anterior  $a_i(t-1)$ 

$$
a_i(t) = f_i(a_i(t-1), h_i(t))
$$
\n(2.7)

Sin embargo, en muchos modelos de ANS se considera que el estado actual de la neurona no depende de su estado anterior, sino únicamente del actual

$$
a_i(t) = f_i(h_i(t))
$$
\n(2.8)

La función de activación  $f(.)$  Se suele considerar determinista, y en la mayor parte de los modelos es monótona creciente y continua, como se observa habitualmente en las neuronas biológicas. La forma  $y = f(x)$  de la función de activación más empleada en los ANS se muestra en la tabla 2.1. Para abreviar, en ella designamos con  $x$  al potencial postsináptico, y con  $y$  el estado de activación. La más simple de todas es la función identidad (que se puede generalizar al caso de una función lineal cualquiera), empleada, por ejemplo, en la Adalina. Otro caso también muy simple es la función escalón, empleada en el Perceptrón Simple y en la red de Hopfield discreta, así como en la neurona clásica de McCulloch-Pitts. La función lineal a tramos se puede considerar como una lineal saturada en sus extremos, es de gran sencillez computacional y resulta más plausible desde un punto de vista biológico, pues, como se ha explicado, las neuronas se activan más a mayor excitación, hasta saturarse a la máxima respuesta que pueden proporcionar.

En ocasiones los algoritmos de aprendizaje requieren que la función de activación cumpla la condición de ser derivable. Las más empleadas en este sentido son las

funciones de tipo sigmoideo, como la del BP. Otra función clásica es la gaussiana, que se utiliza junto con reglas de propagación que involucran al cálculo de cuadrados de distancias (por ejemplo, la euclídea) entre los vectores de entrada y pesos. Por último, en ocasiones se emplean funciones sinusoidales, como en aquellos casos en los que se requiere expresar explícitamente una periodicidad temporal. (Martín del Brio y Sanz Molina, 2007, pág. 16).

#### **2.1.2.4 Función de salida**

Esta función proporciona la salida global de la neurona  $y_i(t)$  en función de su estado de activación actual  $a_i(t)$ . Muy frecuentemente la función de salida es simplemente la identidad  $F(x) = x$ , de modo que el estado de activación de la neurona se considera como la propia salida

$$
y_i(t) = F_i(a_i(t)) = a_i(t)
$$
\n(2.9)

Esto ocurre en los modelos más comunes, como el MLP o la adalina. La función de salida puede ser también de tipo escalón, lo que supone que la neurona no se dispare hasta que la activación supere un cierto umbral. En otros modelos, como es el caso de la **máquina de Boltzman** [Hinton 86], se trata de una función estocástica de la activación, con lo que la neurona tendrá un comportamiento probabilístico. (Martín del Brio y Sanz Molina, 2007, pág. 17).

|                           | <b>Función</b>                                                                        | <b>Rango</b>             | Gráfica                             |
|---------------------------|---------------------------------------------------------------------------------------|--------------------------|-------------------------------------|
| <b>Identidad</b>          | $y = x$                                                                               | $[-\infty, +\infty]$     | fixt<br>$\boldsymbol{x}$            |
| <b>Escalón</b>            | $y = sign(x)$<br>$y = H(x)$                                                           | $\{-1, +1\}$<br>${0,+1}$ | f(x)<br>$\mathbf{x}$                |
| <b>Lineal a</b><br>tramos | $-1$ , si $x < -l$<br>$x, si + l \le x \le -l$<br>$y = \left\{$<br>$+1$ , si $x > +1$ | $[-1, +1]$               | Дx)<br>$+1$<br>$\cdot$ <sub>1</sub> |
| <b>Sigmoidea</b>          | $y=\frac{1}{1+e^{-x}}$<br>$y = tgh(x)$                                                | $[0, +1]$<br>$[-1, +1]$  | f(x)<br>x                           |
| <b>Gaussiana</b>          | $y = Ae^{-Bx^2}$                                                                      | $[0, +1]$                | f(x)<br>x                           |
| <b>Sinusoidal</b>         | $y = A \operatorname{sen}(\omega x + \varphi)$                                        | $[-1,+1]$                | f(x)                                |

**Tabla 2.1** Funciones de activación habituales

### **2.1.3 MODELO ESTÁNDAR DE LA NEURONA ARTIFICIAL**

Martín del Brio y Sanz Molina (2007) utilizaron un modelo de neurona estándar más simple que, para efectos de su estudio, consideraron que la regla de propagación es la suma ponderada y que, la función de salida sea lineal. La neurona estándar consiste en:

• Un conjunto de **entradas**  $x_j(t)$  y pesos sinápticos  $w_{ij}$ ,

- Una **regla de propagación**  $h_i(t) = \sigma\left(w_{ij}, x_j(t)\right)$ ;  $h_i(t) = \sum w_{ij} x_j$  que es la más común,
- Una **función de activación**  $y_i(t) = f_i(h_i(t))$ , que representa simultáneamente la salida de la neurona y su estado de activación.

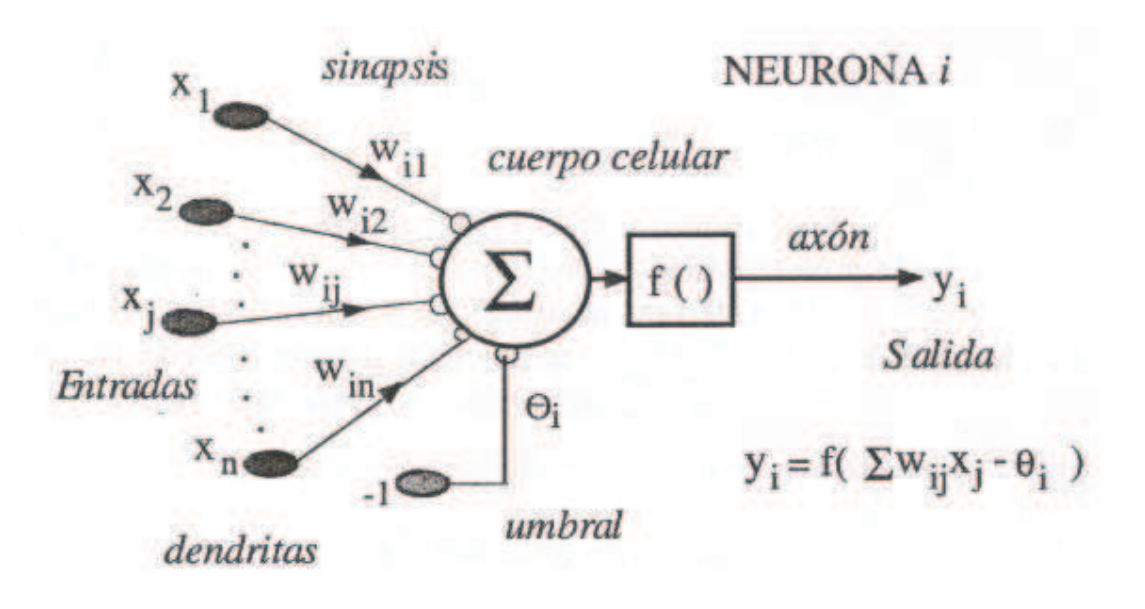

**Figura 2.3** Modelo de neurona estándar.

Con frecuencia se añade al conjunto de pesos de la neurona un parámetro adicional  $\theta_i$ <sup>3</sup>, que se resta del potencial postsináptico, por lo que el argumento de la función de activación queda

$$
\sum_{j} w_{ij} x_j - \theta_i \tag{2.10}
$$

Lo que representa añadir un grado de libertad adicional a la neurona.

 $\overline{a}$ 

<sup>&</sup>lt;sup>3</sup> Parámetro que se denomina, "umbral"

En conclusión, el modelo de neurona estándar queda representado por la siguiente ecuación:

$$
y_i(t) = f_i\left(\sum_j w_{ij} x_j - \theta_i\right) \tag{2.11}
$$

#### **2.1.4 ARQUITECTURAS DE LAS REDES NEURONALES**

Martín del Brio y Sanz Molina (2007) definierón a la arquitectura de redes neuronales como una topología, estructura o patrón de conexión.

Las conexiones sinápticas son unidireccionales<sup>4</sup>, que por lo general desde la neurona presináptica hacia la postsináptica ( Figura 2.4)

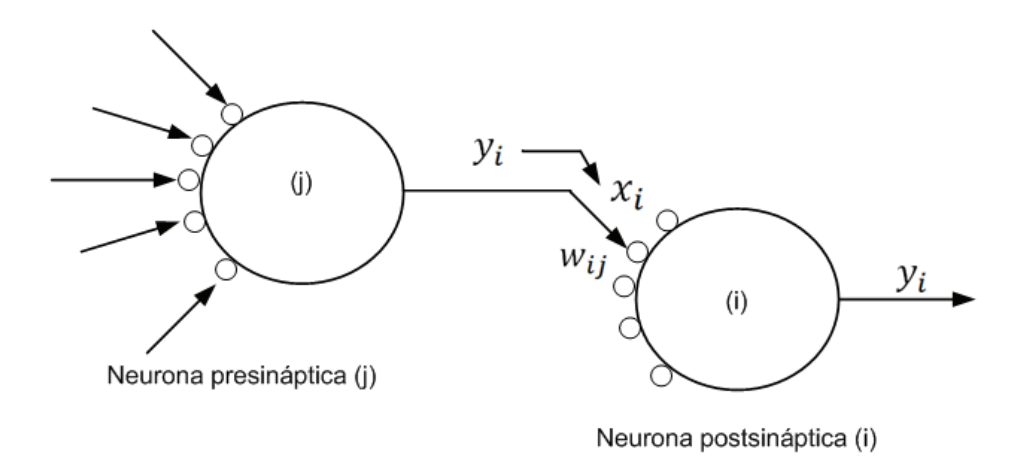

**Figura 2.4** Interacción entre una neurona presináptica y una postsináptica.

Soria , Serrano y Martín (2010) clasifica a las estructuras neuronales de la siguiente forma:

 $\overline{a}$ 

<sup>4</sup> La información se propaga en único sentido

### **2.1.4.1 Según el número de capas**

2.1.4.1.1 Redes neuronales monocapas

Es la red más sencilla, compuesta por una única capa de neuronas (Figura 2.5)

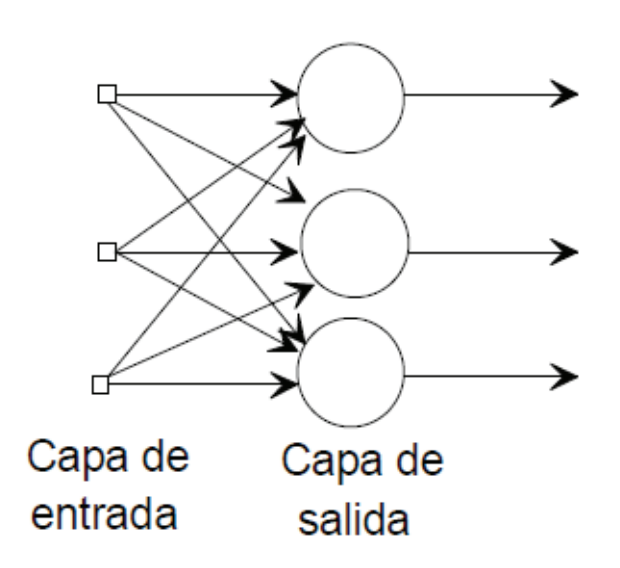

**Figura 2.5** Red neuronal monocapa

2.1.4.1.2 Redes neuronales multicapa

 $\overline{a}$ 

Son aquellas cuyas neuronas se organizan en varias capas, existiendo así un conjunto de capas intermedias<sup>5</sup> entre las capas de entrada y salida, y que pueden estar total o parcialmente conectadas (Figura 2.6)

<sup>5</sup> Las capas intermedias son también conocidas como capas ocultas

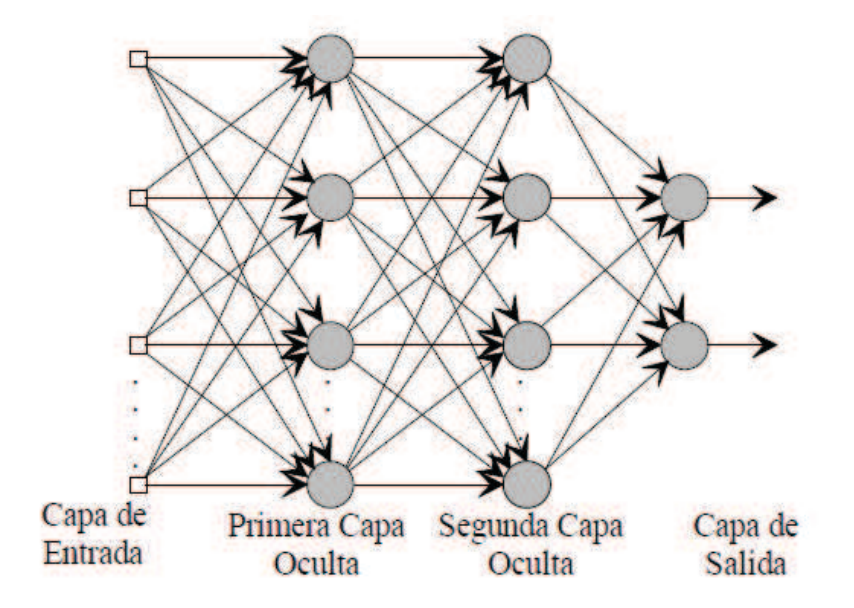

**Figura 2.6** Esquema de una red multicapa

#### **2.1.4.2 Según el tipo de conexión**

2.1.4.2.1 Redes neuronales unidireccionales o no recurrentes

En este tipo de redes la información circula en único sentido, desde las neuronas de entrada hacia las de salida, no existiendo la posibilidad de realimentación. Lo cual es lógico que este tipo de estructura no tenga memoria.

2.1.4.2.2 Redes neuronales recurrentes o realimentadas

En este tipo de redes la información puede circular entre las neuronas de diferentes capas, la misma capa e incluso en la misma neurona. Este tipo de estructura es adecuada para estudiar la dinámica de los sistemas no lineales (Figura 2.7)

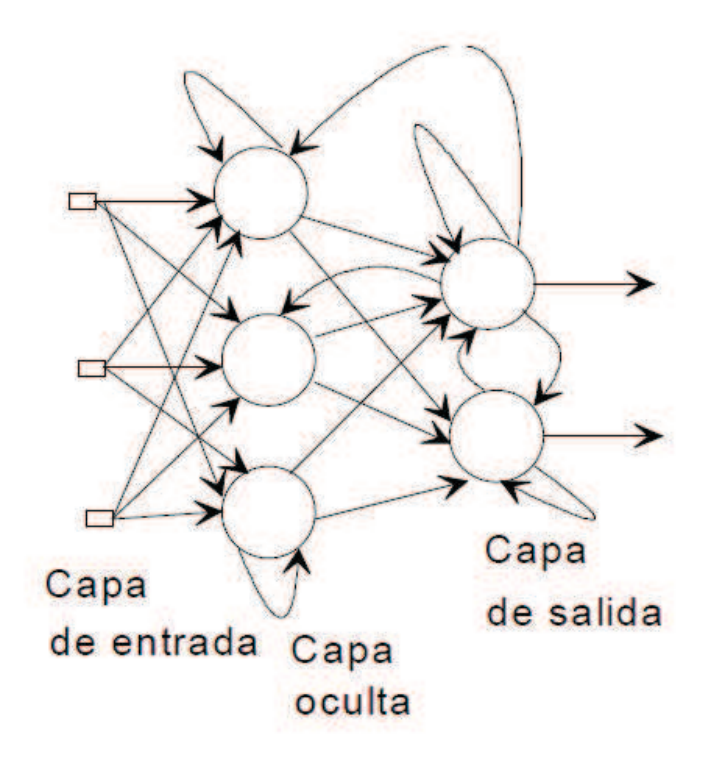

**Figura 2.7** Red neuronal recurrente o realimentada.

#### **2.1.4.3 Según el grado de conexión**

Martín del Brio y Sanz Molina (2007) distingue según el grado de conexión en: intracapa, intercapa y realimentada.

2.1.4.3.1 Conexión intracapa $^6$ 

 $\overline{a}$ 

Son aquellas conexiones que tiene lugar entre las neuronas que pertenecen a una misma capa.

<sup>&</sup>lt;sup>6</sup> A la conexión intracapa también se la conoce como conexiones laterales

#### 2.1.4.3.2 Conexiones intercapa

Son aquellas conexiones que se produce entre neuronas de diferentes capas.

2.1.4.3.3 Conexión realimentada

Son aquellas conexiones que tienen un sentido contrario al de entrada y salida.

Además de los tipos de conexión descritos anteriormente, cabe destacar que, en algunos casos puede existir realimentación de una neurona incluso consigo mismo.

#### **2.1.4.4 Dinámica de actualización del estado de las neuronas**

En 2007, Martín del Brio y Sanz Molina estudiaron como las neuronas actualizaban sus estados dentro de una red, destacando fundamentalmente dos dinámicas: síncrona y asíncrona.

#### 2.1.4.4.1 Dinámica síncrona

Los estados de las neuronas se actualizan en función de un reloj centralizado o común. Generalmente, el proceso se realiza por capas, lo que significa que todas la neuronas pertenecientes a una misma capa se actualizan simultaneamente, empezando sucesivamente desde las capa de entrada hasta la de salida .

#### 2.1.4.4.2 Dinámica asíncrona

Este tipo de dinámica es similar al comportamiento de los sistemas neuronales biológicos, ya que, las neuronas actualizan sus estados de manera independiente. Además, de los modelos descritos anteriormente, existe una **dinámica no determinista<sup>7</sup>** forzando a que la salida de una neurona posea carácter probabilístico.

A continuación, consideraremos una red neuronal con función de activación sigmoidea, cuya salida de la neurona *i* es:

$$
y_i(t+1) = f(h_i(t)) = \frac{1}{1 + e^{-h_i(t)}}\tag{2.12}
$$

Si, consideramos la salida en el rango de [0,+1]; esta neurona es determinista. Ahora bien, si las salidas de una neurona es discreta {0,+1}, podemos interpretar el resultado de (2.12) como la probabilidad de que su salida sea +1, es decir:

$$
p[y_i(t+1) = +1] = \frac{1}{1 + e^{-h_i(t)}}\tag{2.13}
$$

Así, hemos introducido una dinámica probabilística en la operación de red neuronal.

#### **2.1.5 MODOS DE OPERACIÓN**

#### **2.1.5.1 Modo de aprendizaje o entrenamiento**

Este modo de operación es de particular interés, ya que, una de las características fundamentales de los sistemas de redes neuronales artificiales es que se trata de sistemas entrenables, capaces de realizar un determinado tipo de procesamiento, aprendiendo a partir de un conjunto de patrones de aprendizaje o ejemplos.

 $\overline{a}$ 

<sup>&</sup>lt;sup>7</sup> También conocida como modelo estocástico

Martín del Brio y Sanz Molina (2007) define al aprendizaje como un proceso mediante el cual se pude ajustar los paramétros libres de la red a partir de un proceso de estimulación del entorno que lo rodea.

El aprendizaje, en ocaciones es determinar un conjunto de pesos sinápticos que permita a la red realizar correctamente el tipo de procesamiento deseado.

Dentro de este modo de aprendizaje, existen fundamentalmente dos tipos: el supervisado y el no supervisado. Ambas modalidades pretenden estimar funciones de entrada/salida multivariable o densidad de probabilidad. Además, de las modalidades anteriores existen muchas otras, destacando otras dos: aprendizaje hibrido y el reforzado.

Martín del Brio y Sanz Molina (2007) definen a las cutro modalidades citadas anteriormente de la siguiente forma:

2.1.5.1.1 Aprendizaje supervisado

Sea  $E(W)$  una función que representa el error esperado de la operación de la red, expresado en función de sus pesos sinápticos W.

2.1.5.1.2 Aprendizaje no supervisado o auto organizado

Se puede describir como la estimación de la función de densidad de probabilidad  $p(x)$  que describe la distribución de patrones x pertenecientes al espacio de entrada  $R^n$  a partir de muestras o ejemplos.

2.1.5.1.3 Aprendizaje híbrido

En este caso, coexisten en la red los dos tipos básicos de aprendizaje, el supervisado y el no supervisado que normalmente tienen lugar en distintas capas de neuronas.

#### 2.1.5.1.4 Aprendizaje reforzado

Se sitúa a medio camino, entre el aprendizaje supervisado y no supervisado, ya que, en el primero de los citados, se emplea información sobre el error cometido, y en el no supervisado, no se suministra explícitamente la salida deseada.

#### **2.1.5.2 Modo de recuerdo o ejecución**

Martín del Brio y Sanz Molina (2007) explica que, una vez que el sistema neuronal ha sido entrenado, el aprendizaje se desconecta, quedando fijos los pesos y la estructura para procesar datos.

En las redes neuronales unidireccionales, ante un patron de entrada, el sistema responde proporcionando directamente la salida. Este tipo de sistema tiene cierta ventaja, ya que, al no ser realimentado no tiene problema en relación con su estabilidad. Por el contrario, las redes con realimentación son sistemas dinámicos no lineales, que requieren de ciertas condiciones para que su respuesta acabe convergiendo a un estado estable o punto fijo.

#### **2.1.6 CLASIFICACIÓN DE LOS MODELOS NEURONALES**

Por lo expuesto anteriormente, se puede deducir que dependiendo del modelo de neurona concreto que se utilice, de la arquitectura o topología de conexión y el algoritmo de aprendizaje surgirán distintos modelos de redes neuronales.
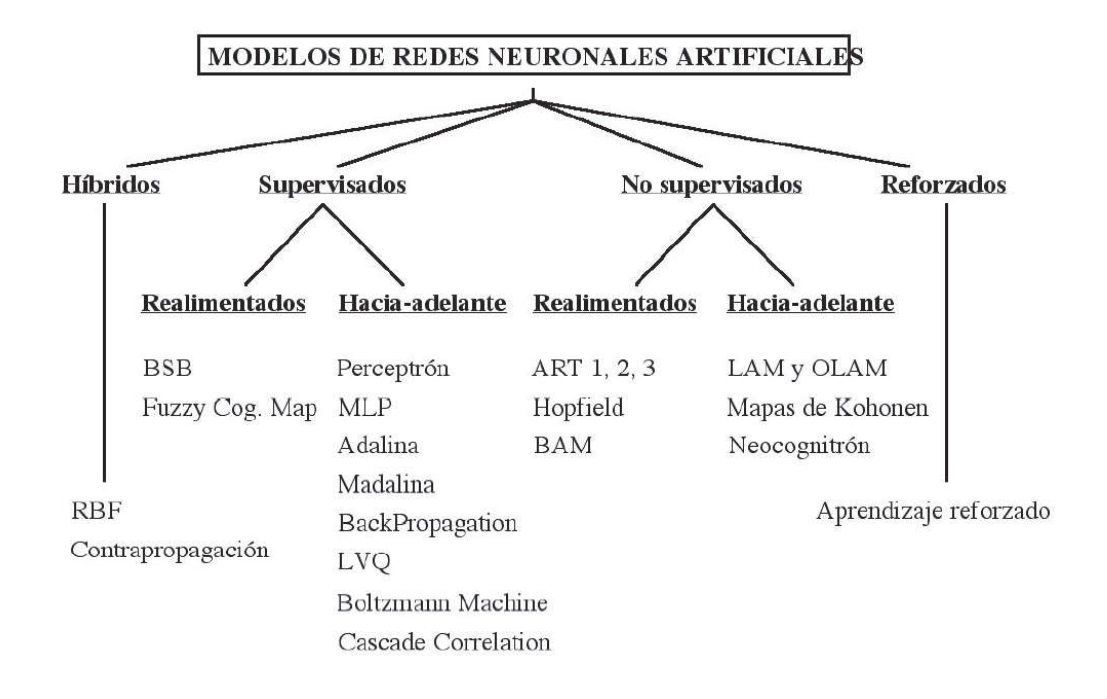

**Figura 2.8** Clasificación de los ANS por el tipo de aprendizaje y la arquitectura.

En el ANEXO F, se pude observar el proceso de entrenamiento de las redes neuronales multicapa con backpropagation.

# **2.2 REGRESIÓN LOGÍSTICA (LOGIT)**

El modelo econométrico LOGIT es un caso particular de los modelos de regresión con respuesta binaria, que simplemente requiere que las variables predictivas (en nuestro caso los ratios financieros) sean independientes.

Guajarati y Porter (2010) consideran la siguiente ecuación:

$$
P_i = \frac{1}{1 + e^{-(\beta_1 + \beta_2 X_i)}}\tag{2.14}
$$

Para facilidad de la exposición, escribimos (2.14) como

$$
P_i = \frac{1}{1 + e^{-Z_i}} = \frac{e^{Z_i}}{1 + e^{Z_i}}
$$
 (2.15)

Donde  $Z_i = \beta_1 + \beta_2 X_i$ .

La ecuación (2.15) representa lo que se conoce como **función de distribución logística** (Acumulativa).

Si *Pi,* la probabilidad de que se dé un evento, está dada por (2.15), entonces (**1** ─ *Pi*), la probabilidad de que no se dé un evento, es:

$$
1 - P_i = \frac{1}{1 + e^{Z_i}} \tag{2.16}
$$

Por consiguiente, podemos escribir:

$$
\frac{P_i}{1 - P_i} = \frac{1 + e^{Z_i}}{1 + e^{-Z_i}} = e^{Z_i}
$$
 (2.17)

Ahora *Pi* / (**1** ─ *Pi*) es sencillamente la **razón de las probabilidades** en favor de que un suceso se dé**.** 

Ahora, si tomamos el logaritmo natural de (2.17), obtenemos el siguiente resultado:

$$
L_i = \ln\left(\frac{P_i}{1 - P_i}\right) = Z_i = \beta_1 + \beta_2 X_1 \tag{2.18}
$$

Es decir, *L,* el logaritmo de la razón de las probabilidades, no solo lineal en *X,* sino también (desde el punto de vista de estimación) lineal en los parámetros. *L* se llama **LOGIT***,* y de aquí el nombre **modelo LOGIT** para modelos como (2.18).

A continuación se detallan las principales características del modelo LOGIT:

- A medida que P va de 0 a 1 y Z varía de  $-\infty a + \infty$ , el LOGIT va de  $-\infty a + \infty$ es decir, aunque las probabilidades (por necesidad) se encuentren entre 0 y 1, los LOGIT no están acotados de esa forma.
- · Aunque *L* es lineal en *X,* las probabilidades en sí mismas no lo son.
- · Aunque en el modelo anterior incluimos solo una variable *X,* o regresora, podemos añadir tantas regresoras como indique la teoría subyacente.
- · Si *L*, el LOGIT, es positivo, significa que cuando se incrementa el valor de las regresoras, aumenta las posibilidades de que sea igual a 1. Si *L* es negativo, las posibilidades de que sea igual a 1 disminuye conforme se incrementa el valor de *X*.
- · De manera más formal, la interpretación del modelo dado en (2.18) es la siguiente:  $\beta_2$ , la pendiente, mide el cambio en *L* ocasionado por un cambo unitario en *X*, es decir, es como cambia el logaritmo de las posibilidades en favor de que un evento se dé. El intercepto  $\beta_1$ es el valor del logaritmo de las posibilidades en favor de que un evento se dé cuando  $X_i$  es igual a cero. Como en la mayoría de las interpretaciones de los interceptos, la interpretación puede no tener significado alguno.

# **2.3 ANÁLISIS DE COMPONENTES PRINCIPALES**

Peña ( 2002) explica que el problema central en el análisis de datos multivariantes es la reducción de la dimensión. Si es posible describir con precisión los valores de *p* variables por un pequeño subconjunto *r < p* de ellas, se habrá reducido la dimensión del problema a costa de una pequeña pérdida de información.

El análisis de componentes principales tiene este objetivo, dada *n* observaciones de *p* variables, se analiza si es posible representar adecuadamente esta información con un número menor de variables construidas como combinaciones lineales de las originales. Por ejemplo, con variables con alta dependencia es frecuente que un pequeño número de nuevas variables (menos del 20% de las originales) expliquen la mayor parte (más del 80% de la variabilidad original).

La técnica de componentes principales es debida a Hotelling (1933), aunque sus orígenes se encuentran en los ajustes ortogonales por mínimos cuadrados introducidos por K. Pearson (1901). Su utilidad es doble:

- 1. Permite representar óptimamente en un espacio de dimensión pequeña, observaciones de un espacio general *p*-dimensional. En este sentido, los componentes principales es el primer paso para identificar las posibles variables "latentes", o no observadas, que están generando la variabilidad de los datos; y
- 2. Permite transformar las variables originales, en general correlacionadas, en nuevas variables no correlacionadas, facilitando la interpretación de los datos.

# **2.3.1 GENERALIZACIÓN MATEMÁTICA DE LOS COMPONENTES PRINCIPALES**

Se puede demostrar análogamente que el espacio de dimensión *r* que mejor representa a los puntos viene definido por los vectores propios asociados a los *r* mayores valores propios de  $S$ . Estas direcciones se denominan direcciones principales de los datos y a las nuevas variables por ellas definidas componentes principales. En general, la matriz  $X$  (y por tanto la S) tiene rango  $p$ , existiendo entonces tantas componentes principales como variables que se obtendrán calculando los valores propios o raíces características,  $\lambda_1, \ldots, \lambda_p$ , de la matriz de varianzas y covarianzas de las variables,  $S$ , mediante:

$$
|\mathbf{S} - \lambda \mathbf{I}| = 0 \tag{2.19}
$$

Y sus vectores asociados son:

$$
|\mathbf{S} - \lambda \mathbf{I}| \mathbf{a}_i = 0 \tag{2.20}
$$

Los términos  $\lambda_i$  son reales, al ser la matriz S simétrica y positivos, S es positiva. Por ser S simétrica  $\lambda_j$  y  $\lambda_h$  son dos raíces distintas sus vectores asociados son ortogonales. Si fuese sami definida positiva de rango *r < p*, lo que ocurriría si *p−<sup>r</sup>* variables fuesen combinación lineal de las demás, habría solamente *r* raíces características positivas y el resto serían ceros.

Llamando  $Z$  a la matriz cuyas columnas son los valores de los  $p$  componentes en los *n* individuos, estas nuevas variables están relacionadas con las originales mediante:

$$
Z = XA
$$

Donde  $\mathbf{A}'\mathbf{A} = \mathbf{I}$ .

Calcular los componentes principales equivale a aplicar una transformación ortogonal  $A$  a las variables  $X$  (ejes originales) para obtener unas nuevas variables Z no correlacionadas entre sí. Esta operación puede interpretarse como elegir unos nuevos ejes coordenados, que coincidan con los "ejes naturales" de los datos.

# **2.3.2 SELECCIÓN DEL NÚMERO DE COMPONENTES PRINCIPALES**

Han sugerido distintas reglas para seleccionar el número de componentes principales, tres de los cuales describimos a continuación:

1. Realizar un gráfico de  $\lambda_i$  frente a *i* y comenzar seleccionando componentes hasta que los restantes tengan aproximadamente el mismo valor de  $\lambda_i$ . La idea es buscar un "codo" en el gráfico, es decir, un punto a partir del cual los valores propios son aproximadamente iguales. El criterio es quedarse con un número de componentes que excluya los asociados a valores pequeños y aproximadamente del mismo tamaño.

- 2. Seleccionar componentes hasta cubrir una proporción determinada de varianza, como el 80% o el 90%. Esta regla es arbitraria y debe aplicarse con cierto cuidado. Por ejemplo, es posible que un único componente de "tamaño" recoja el 90% de la variabilidad y, sin embargo, pueden existir otros componentes que sean muy adecuados para explicar la "forma" de las variables.
- 3. Desechar aquellos componentes asociados a valores propios inferiores a una cota, que suele fijarse como la varianza media,  $\sum \lambda_i/p$ . En particular, cuando se trabaja con la matriz de correlación, el valor medio de los componentes es 1, y esta regla lleva a seleccionar los valores propios mayores que la unidad. De nuevo esta regla es arbitraria; una variable que sea independiente del resto suele llevarse un componente principal y puede tener un valor propio mayor que la unidad. Sin embargo, si está es no correlacionada con el resto puede ser una variable poco relevante para el análisis, y no aportar mucho a la comprensión del fenómeno global.

### **2.4 ANALISIS FINANCIERO**

# **2.4.1 EL BALANCE GENERAL Y EL ESTADO DE RESULTADOS O PÉRDIDAS Y GANANCIAS**

Vélez y Dávila (2010) concluyen que estos informes permiten evaluar una gestión gerencial, que de alguna forma reflejan los resultados de las decisiones tomadas con la ayuda del flujo de fondos.

Existen varias formas de evaluar los resultados obtenidos a través del Balance General y el Estado de Resultados o de Pérdidas y Ganancias, los cuales son: Análisis de Indicadores, Razones Financieras, etc.

## **2.4.2 INDICADORES E ÍNDICES**

Vélez y Dávila (2010) define que un índice, es una relación entre un valor y otro valor llamado base. Este tipo de análisis por índices, también se lo conoce como:

• Análisis Vertical<sup>8</sup> y,

-

• Análisis Horizontal<sup>9</sup>.

## **2.4.3 INDICADORES FINANCIEROS**

Una razón financiera, es la proporción o cociente entre dos categorías económicas registradas en los estados financieros, de la cual se obtiene información de gran utilidad en la toma de decisiones. Esta información es de vital importancia, ya que, permite tomar decisiones acertadas a quienes estén interesados en la empresa, ya sean estos sus dueños, los bancos, asesores, gobierno, etc. (Vélez y Dávila, 2010)

Con el objeto de medir diversas situaciones que son de gran importancia en la vida económica de la empresa, las razones financieras se dividen en cuatro tipos:

<sup>&</sup>lt;sup>8</sup> Análisis Vertical: Es el análisis del estado de Resultados o de Pérdidas y Ganancias en términos porcentuales

<sup>&</sup>lt;sup>9</sup> Análisis Horizontal: Es el análisis de los estados financieros, con el propósito de examinar el comportamiento de los rubros.

### **2.4.3.1 Indicadores de liquidez**

Estos indicadores surgen de la necesidad de medir la capacidad que tienen las empresas para cancelar sus obligaciones de corto plazo. Sirven para establecer la facilidad o dificultad que presenta una compañía para pagar sus pasivos corrientes al convertir a efectivo sus activos corrientes. Se trata de determinar qué pasaría si a la empresa se le exigiera el pago inmediato de todas sus obligaciones en el lapso menor a un año. De esta forma, los índices de liquidez aplicados en un momento determinado evalúan a la empresa desde el punto de vista del pago inmediato de sus acreencias corrientes en caso excepcional.

### 2.4.3.1.1 Liquidez corriente

Este índice relaciona los activos corrientes frente a los pasivos de la misma naturaleza. Cuanto más alto sea el coeficiente, la empresa tendrá mayores posibilidades de efectuar sus pagos de corto plazo.

$$
LIQUIDEZ CORRIENTE = \frac{Active Corriente}{Passivo Corriente}
$$
 (2.21)

La liquidez corriente muestra la capacidad de las empresas para hacer frente a sus vencimientos de corto plazo, estando influenciada por la composición del activo circulante y las deudas a corto plazo, por lo que su análisis periódico permite prevenir situaciones de iliquidez y posteriores problemas de insolvencia en las empresas.

Generalmente se maneja el criterio de que una relación adecuada entre los activos y pasivos corrientes es de 1 a 1, considerándose, especialmente desde el punto de vista del acreedor, que el índice es mejor cuando alcanza valores más altos. No obstante, esta última percepción debe tomar en cuenta que un índice demasiado elevado puede ocultar un manejo inadecuado de activos corrientes, pudiendo tener las empresas excesos de liquidez poco productivos.

### 2.4.3.1.2 Prueba Ácida

Se conoce también con el nombre de prueba del ácido o liquidez seca. Es un indicador más riguroso, el cual pretende verificar la capacidad de la empresa para cancelar sus obligaciones corrientes, pero sin depender de la venta de sus existencias; es decir, básicamente con sus saldos de efectivo, el de sus cuentas por cobrar, inversiones temporales y algún otro activo de fácil liquidación, diferente de los inventarios.

#### Activo Corriente – Activo menos corriente  $PROEBA$   $\triangle$   $ICIDA$ Pasivo Corriente **(2.22)**

No se puede precisar cuál es el valor ideal para este indicador, pero, en principio, el más adecuado podría acercarse a 1, aunque es admisible por debajo de este nivel, dependiendo del tipo de empresa y de la época del año en la cual se ha hecho el corte del balance. Al respecto de este índice cabe señalar que existe una gran diferencia, por razones obvias, entre lo que debe ser la prueba ácida para una empresa industrial por ejemplo, que para una empresa comercial; pues de acuerdo con su actividad las cantidades de inventario que manejan son distintas, teniendo esta cuenta diferente influencia en la valoración de la liquidez.

### **2.4.3.2 Indicadores de solvencia**

Los indicadores de endeudamiento o solvencia tienen por objeto medir en qué grado y de qué forma participan los acreedores dentro del financiamiento de la empresa. Se trata de establecer también el riesgo que corren tales acreedores y los dueños de la compañía y la conveniencia o inconveniencia del endeudamiento.

Desde el punto de vista de los administradores de la empresa, el manejo del endeudamiento es todo un arte y su optimización depende, entre otras variables, de la situación financiera de la empresa en particular, de los márgenes de

rentabilidad de la misma y del nivel de las tasas de interés vigentes en el mercado, teniendo siempre presente que trabajar con dinero prestado es bueno siempre y cuando se logre una rentabilidad neta superior a los intereses que se debe pagar por ese dinero.

Por su parte los acreedores, para otorgar nuevo financiamiento, generalmente prefieren que la empresa tenga un endeudamiento "bajo", una buena situación de liquidez y una alta generación de utilidades, factores que disminuyen el riesgo de crédito.

2.4.3.2.1 Endeudamiento del activo

Este índice permite determinar el nivel de autonomía financiera. Cuando el índice es elevado indica que la empresa depende mucho de sus acreedores y que dispone de una limitada capacidad de endeudamiento, o lo que es lo mismo, se está descapitalizando y funciona con una estructura financiera más arriesgada. Por el contrario, un índice bajo representa un elevado grado de independencia de la empresa frente a sus acreedores.

$$
ENDEUDAMIENTO DEL ACTIVO = \frac{Pasivo Total}{Active Total}
$$
 (2.23)

2.4.3.2.2 Endeudamiento patrimonial

Este indicador mide el grado de compromiso del patrimonio para con los acreedores de la empresa. No debe entenderse como que los pasivos se puedan pagar con patrimonio, puesto que, en el fondo, ambos constituyen un compromiso para la empresa.

$$
ENDEUDAMIENTO PARTRIMONIAL = \frac{Pasivo Total}{Patrimonio}
$$
 (2.24)

Esta razón de dependencia entre propietarios y acreedores, sirve también para indicar la capacidad de créditos y saber si los propietarios o los acreedores son los que financian mayormente a la empresa, mostrando el origen de los fondos que ésta utiliza, ya sean propios o ajenos e indicando si el capital o el patrimonio son o no suficientes.

2.4.3.2.3 Endeudamiento del activo fijo

El coeficiente resultante de esta relación indica la cantidad de unidades monetarias que se tiene de patrimonio por cada unidad invertida en activos fijos. Si el cálculo de este indicador arroja un cociente igual o mayor a 1, significa que la totalidad del activo fijo se pudo haber financiado con el patrimonio de la empresa, sin necesidad de préstamos de terceros.

#### $ENDEUDAMIENTO$   $DEL$   $ACTIVO$   $FIJO=$ Patrimonio  **(2.25)**Activo Fijo Neto

Para elaborar este índice se utiliza el valor del activo fijo neto tangible (no se toma en cuenta el intangible), debido a que esta cuenta indica la inversión en maquinaria y equipos que usan las empresas para producir.

2.4.3.2.4 Apalancamiento

Se interpreta como el número de dólares de activos que se han conseguido por cada dólar de patrimonio. Es decir, determina el grado de apoyo de los recursos internos de la empresa sobre recursos de terceros.

$$
APALANCAMIENTO = \frac{Active Total}{Patrimonio}
$$
 (2.26)

Dicho apoyo es procedente si la rentabilidad del capital invertido es superior al costo de los capitales prestados; en ese caso, la rentabilidad del capital propio queda mejorada por este mecanismo llamado "efecto de palanca". En términos generales, en una empresa con un fuerte apalancamiento, una pequeña reducción del valor del activo podría absorber casi totalmente el patrimonio; por el contrario, un pequeño aumento podría significar una gran revalorización de ese patrimonio.

### 2.4.3.2.5 Apalancamiento financiero

El apalancamiento financiero indica las ventajas o desventajas del endeudamiento con terceros y como éste contribuye a la rentabilidad del negocio, dada la particular estructura financiera de la empresa. Su análisis es fundamental para comprender los efectos de los gastos financieros en las utilidades. De hecho, a medida que las tasas de interés de la deuda son más elevadas, es más difícil que las empresas puedan apalancarse financieramente.

Si bien existen diferentes formas de calcular el apalancamiento financiero, la fórmula que se presenta a continuación tiene la ventaja de permitir comprender fácilmente los factores que lo conforman:

$$
APALANCAMIENTO FINANCIERO = \frac{\left(\frac{UAI^{10}}{Patrimonio}\right)}{\left(\frac{UAI^{11}}{Activos Totales}\right)}
$$
(2.27)

En la relación, el numerador representa la rentabilidad sobre los recursos propios y el denominador la rentabilidad sobre el activo.

 $\overline{a}$ 

<sup>&</sup>lt;sup>10</sup> UAI: Utilidad antes de Impuestos

<sup>&</sup>lt;sup>11</sup> UAII: Utilidad antes de Impuestos e Intereses

De esta forma, el apalancamiento financiero depende y refleja a la vez, la relación entre los beneficios alcanzados antes de intereses e impuestos, el costo de la deuda y el volumen de ésta. Generalmente, cuando el índice es mayor que 1 indica que los fondos ajenos remunerables contribuyen a que la rentabilidad de los fondos propios sea superior a lo que sería si la empresa no se endeudaría. Cuando el índice es inferior a 1 indica lo contrario, mientras que cuando es igual a 1 la utilización de fondos ajenos es indiferente desde el punto de vista económico.

### **2.4.3.3 Indicadores de gestión**

Estos indicadores tienen por objetivo medir la eficiencia con la cual las empresas utilizan sus recursos. De esta forma, miden el nivel de rotación de los componentes del activo; el grado de recuperación de los créditos y del pago de las obligaciones; la eficiencia con la cual una empresa utiliza sus activos según la velocidad de recuperación de los valores aplicados en ellos y el peso de diversos gastos de la firma en relación con los ingresos generados por ventas.

En varios indicadores, se pretende imprimirle un sentido dinámico al análisis de aplicación de recursos, mediante la comparación entre cuentas de balance (estáticas) y cuentas de resultado (dinámicas). Lo anterior surge de un principio elemental en el campo de las finanzas de acuerdo al cual, todos los activos de una empresa deben contribuir al máximo en el logro de los objetivos financieros de la misma, de tal suerte que no conviene mantener activos improductivos o innecesarios. Lo mismo ocurre en el caso de los gastos, que cuando registran valores demasiado altos respecto a los ingresos demuestran mala gestión en el área financiera.

### 2.4.3.3.1 Rotación de cartera

Muestra el número de veces que las cuentas por cobrar giran, en promedio, en un periodo determinado de tiempo, generalmente un año.

$$
ROTACIÓN DE CARTERA = \frac{Ventas}{Cuentas por Cobrar}
$$
 (2.28)

Se debe tener cuidado en no involucrar en el cálculo de este indicador cuentas diferentes a la cartera propiamente dicha. Sucede que, en la gran mayoría de balances, figuran otras cuentas por cobrar que no se originan en las ventas, tales como cuentas por cobrar a socios, cuentas por cobrar a empleados, deudores varios, etc. Como tales derechos allí representados no tuvieron su origen en una transacción de venta de los productos o servicios propios de la actividad de la compañía, no pueden incluirse en el cálculo de las rotaciones porque esto implicaría comparar dos aspectos que no tienen ninguna relación en la gestión de la empresa. En este caso, para elaborar el índice se toma en cuenta las cuentas por cobrar a corto plazo.

### 2.4.3.3.2 Rotación del activo fijo

Indica la cantidad de unidades monetarias vendidas por cada unidad monetaria invertida en activos inmovilizados. Señala también una eventual insuficiencia en ventas; por ello, las ventas deben estar en proporción de lo invertido en la planta y en el equipo. De lo contrario, las utilidades se reducirán pues se verían afectadas por la depreciación de un equipo excedente o demasiado caro; los intereses de préstamos contraídos y los gastos de mantenimiento.

$$
ROTACIÓN DEL ACTIVO FIJO = \frac{Ventas}{Activo Fijo}
$$
 (2.29)

### 2.4.3.3.3 Rotación de ventas

La eficiencia en la utilización del activo total se mide a través de esta relación que indica también el número de veces que, en un determinado nivel de ventas, se utilizan los activos.

#### <u>v</u>entas  $ROTACION DE VENTAS =$ Activo Total **(2.30)**

Este indicador se lo conoce como "coeficiente de eficiencia directiva", puesto que mide la efectividad de la administración. Mientras mayor sea el volumen de ventas que se pueda realizar con determinada inversión, más eficiente será la dirección del negocio. Para un análisis más completo se lo asocia con los índices de utilidades de operación a ventas, utilidades a activo y el período medio de cobranza.

2.4.3.3.4 Período medio de cobranza

Permite apreciar el grado de liquidez (en días) de las cuentas y documentos por cobrar, lo cual se refleja en la gestión y buena marcha de la empresa. En la práctica, su comportamiento puede afectar la liquidez de la empresa ante la posibilidad de un período bastante largo entre el momento que la empresa factura sus ventas y el momento en que recibe el pago de las mismas.

PERIODO MEDIO DE COBRANZA = 
$$
\frac{(Cuentes por cobrar * 365)}{Ventas}
$$
 (2.31)

Debido a que el índice pretende medir la habilidad de la empresa para recuperar el dinero de sus ventas, para elaborarlo se utilizan las cuentas por cobrar de corto plazo, pues incluir valores correspondientes a cuentas por cobrar a largo plazo podría distorsionar el análisis en el corto plazo.

2.4.3.3.5 Período medio de pago

Indica el número de días que la empresa tarda en cubrir sus obligaciones de inventarios. El coeficiente adquiere mayor significado cuando se lo compara con los índices de liquidez y el período medio de cobranza.

### PERIODO MEDIO DE PAGO  $=$ (Cuentas y documentos por pagar  $*$  365) Compras **(2.32)**

Con relativa frecuencia, períodos largos de pago a los proveedores son consecuencia de una rotación lenta de los inventarios; de un exceso del período medio de cobranza, o, incluso, de una falta de potencia financiera. Para su cálculo se utilizan las cuentas y documentos por pagar a proveedores en el corto plazo, que son las que permiten evaluar la eficiencia en el pago de las adquisiciones e insumos.

2.4.3.3.6 Impacto de los gastos de administración y ventas

Si bien una empresa puede presentar un margen bruto relativamente aceptable, este puede verse disminuido por la presencia de fuertes gastos operacionales (administrativos y de ventas) que determinarán un bajo margen operacional y la disminución de las utilidades netas de la empresa.

#### IMPACTO GASTOS ADMINISTRACION Y VENTAS  $=$ Gastos Administrativos y de ventas Ventas **(2.33)**

La necesidad de prever esta situación hace que el cálculo de este índice crezca en importancia, adicionalmente porque podría disminuir las posibilidades de fortalecer su patrimonio y la distribución de utilidades, con lo cual las expectativas de crecimiento serían escasas. El deterioro de la opción de capitalización vía utilidades podría impulsar a la vez a un peligroso endeudamiento que, a mediano plazo, restrinja los potenciales beneficios que generaría la empresa.

### 2.4.3.3.7 Impacto de la carga financiera

Su resultado indica el porcentaje que representan los gastos financieros con respecto a las ventas o ingresos de operación del mismo período, es decir, permite establecer la incidencia que tienen los gastos financieros sobre los ingresos de la empresa.

#### $IMPACTO$  DE LA CARGA FINANCIERA  $=$ Gastos Financieros v entas **(2.34)**

Generalmente se afirma que en ningún caso es aconsejable que el impacto de la carga financiera supere el 10% de las ventas, pues, aún en las mejores circunstancias, son pocas las empresas que reportan un margen operacional superior al 10% para que puedan pagar dichos gastos financieros. Más aún, el nivel que en este indicador se puede aceptar en cada empresa debe estar relacionado con el margen operacional reportado en cada caso.

### **2.4.3.4 Indicadores de rentabilidad**

Los indicadores de rendimiento, denominados también de rentabilidad o lucratividad, sirven para medir la efectividad de la administración de la empresa para controlar los costos y gastos y, de esta manera, convertir las ventas en utilidades.

Desde el punto de vista del inversionista, lo más importante de utilizar estos indicadores es analizar la manera como se produce el retorno de los valores invertidos en la empresa (rentabilidad del patrimonio y rentabilidad del activo total).

### 2.4.3.4.1 Rentabilidad neta del activo (Dupont)

Esta razón muestra la capacidad del activo para producir utilidades, independientemente de la forma como haya sido financiado, ya sea con deuda o patrimonio.

$$
RENTABILIDAD NETA DEL ACTIVO = \left(\frac{UN^{12}}{Ventas}\right) * \left(\frac{Ventas}{Activo Total}\right)
$$
 (2.35)

Si bien la rentabilidad neta del activo se puede obtener dividiendo la utilidad neta para el activo total, la variación presentada en su fórmula, conocida como "Sistema Dupont", permite relacionar la rentabilidad de ventas y la rotación del activo total, con lo que se puede identificar las áreas responsables del desempeño de la rentabilidad del activo.

En algunos casos este indicador puede ser negativo debido a que para obtener las utilidades netas, las utilidades del ejercicio se ven afectadas por la conciliación tributaria, en el cual, si existe un monto muy alto de gastos no deducibles, el impuesto a la renta tendrá un valor elevado, el mismo que, al sumarse con la participación de trabajadores puede ser incluso superior a la utilidad del ejercicio.

### 2.4.3.4.2 Margen bruto

 $\overline{a}$ 

Este índice permite conocer la rentabilidad de las ventas frente al costo de ventas y la capacidad de la empresa para cubrir los gastos operativos y generar utilidades antes de deducciones e impuestos.

<sup>&</sup>lt;sup>12</sup> UN: Utilidad Neta, después del 15% de trabajadores e impuesto a la renta

$$
MARGEN BRUTO = \left(\frac{Ventas - Costo de Ventas}{Ventas}\right) \tag{2.36}
$$

En el caso de las empresas industriales, el costo de ventas corresponde al costo de producción más el de los inventarios de productos terminados. Por consiguiente, el método que se utilice para valorar los diferentes inventarios (materias primas, productos en proceso y productos terminados) puede incidir significativamente sobre el costo de ventas y, por lo tanto, sobre el margen bruto de utilidad. El valor de este índice puede ser negativo en caso de que el costo de ventas sea mayor a las ventas totales.

2.4.3.4.3 Margen operacional

La utilidad operacional está influenciada no sólo por el costo de las ventas, sino también por los gastos operacionales de administración y ventas. Los gastos financieros, no deben considerarse como gastos operacionales, puesto que teóricamente no son absolutamente necesarios para que la empresa pueda operar. Una compañía podría desarrollar su actividad social sin incurrir en gastos financieros, por ejemplo, cuando no incluye deuda en su financiamiento, o cuando la deuda incluida no implica costo financiero por provenir de socios, proveedores o gastos acumulados.

$$
MARGEN OPERACIONAL = \frac{Utilidad\,Operacional}{Ventas}
$$
 (2.37)

El margen operacional tiene gran importancia dentro del estudio de la rentabilidad de una empresa, puesto que indica si el negocio es o no lucrativo, en sí mismo, independientemente de la forma como ha sido financiado.

Debido a que la utilidad operacional es resultado de los ingresos operacionales menos el costo de ventas y los gastos de administración y ventas, este índice

puede tomar valores negativos, ya que no se toman en cuenta los ingresos no operacionales que pueden ser la principal fuente de ingresos que determine que las empresas tengan utilidades, como en el caso de las empresas holding por ejemplo.

2.4.3.4.4 Rentabilidad neta de ventas (Margen Neto)

Los índices de rentabilidad de ventas muestran la utilidad de la empresa por cada unidad de venta. Se debe tener especial cuidado al estudiar este indicador, comparándolo con el margen operacional, para establecer si la utilidad procede principalmente de la operación propia de la empresa, o de otros ingresos diferentes. La inconveniencia de estos últimos se deriva del hecho que este tipo de ingresos tienden a ser inestables o esporádicos y no reflejan la rentabilidad propia del negocio.

Puede suceder que una compañía reporte una utilidad neta aceptable después de haber presentado pérdida operacional. Entonces, si solamente se analizara el margen neto, las conclusiones serían incompletas y erróneas.

$$
MARGEN NETO = \frac{Utilidad Neta}{Ventas}
$$
 (2.38)

Debido a que este índice utiliza el valor de la utilidad neta, pueden registrarse valores negativos por la misma razón que se explicó en el caso de la rentabilidad neta del activo.

2.4.3.4.5 Rentabilidad Operacional del patrimonio

La rentabilidad operacional del patrimonio permite identificar la rentabilidad que le ofrece a los socios o accionistas el capital que han invertido en la empresa, sin tomar en cuenta los gastos financieros ni de impuestos y participación de trabajadores. Por tanto, para su análisis es importante tomar en cuenta la diferencia que existe entre este indicador y el de rentabilidad financiera, para conocer cuál es el impacto de los gastos financieros e impuestos en la rentabilidad de los accionistas.

#### RENTABILIDAD OPERACIONAL DEL PATRIMONIO  $=$ Utilidad Operacional Patrimonio **(2.39)**

Este índice también puede registrar valores negativos, por la misma razón que se explica en el caso del margen operacional.

### 2.4.3.4.6 Rentabilidad Financiera

Cuando un accionista o socio decide mantener la inversión en la empresa, es porque la misma le responde con un rendimiento mayor a las tasas de mercado o indirectamente recibe otro tipo de beneficios que compensan su frágil o menor rentabilidad patrimonial.

De esta forma, la rentabilidad financiera se constituye en un indicador sumamente importante, pues mide el beneficio neto (deducidos los gastos financieros, impuestos y participación de trabajadores) generado en relación a la inversión de los propietarios de la empresa. Refleja además, las expectativas de los accionistas o socios, que suelen estar representadas por el denominado costo de oportunidad, que indica la rentabilidad que dejan de percibir en lugar de optar por otras alternativas de inversiones de riesgo.

Si bien la rentabilidad neta se puede encontrar fácilmente dividiendo la utilidad neta para el patrimonio, la fórmula a continuación permite identificar qué factores están afectando a la utilidad de los accionistas.

### RENTABILIDAD FINANCIERA

$$
= \left(\frac{Ventas}{Activo}\right) * \left(\frac{UAll}{Ventas}\right) * \left(\frac{Activo}{Patrimonio}\right) * \left(\frac{UAI}{UAII}\right)
$$
\n
$$
* \left(\frac{UN}{UAI}\right)
$$
\n(2.40)

Bajo esta concepción, es importante para el empresario determinar qué factor o factores han generado o afectado a la rentabilidad, en este caso, a partir de la rotación, el margen, el apalancamiento financiero y el efecto fiscal que mide la repercusión que tiene el impuesto sobre la utilidad neta. Con el análisis de estas relaciones los administradores podrán formular políticas que fortalezcan, modifiquen o sustituyan a las tomadas por la empresa.

Debido a que este índice utiliza el valor de la utilidad neta, pueden registrarse valores negativos por la misma razón que se explicó en el caso de la rentabilidad neta del activo.

En la tabla 2.2, se puede observar un listado de los principales indicadores financieros que serán utilizados para evaluar los modelos matemáticos de predicción.

| <b>TABLA DE INDICADORES FINANCIEROS</b>                   |                                                 |                                                             |  |  |  |  |  |
|-----------------------------------------------------------|-------------------------------------------------|-------------------------------------------------------------|--|--|--|--|--|
| <b>FACTOR</b>                                             | <b>INDICADORES TÉCNICOS</b>                     | <b>FÓRMULA</b>                                              |  |  |  |  |  |
| <b>I. LIQUIDEZ</b>                                        | 1. Liquidez Corriente                           | <b>Activo Corriente / Pasivo Corriente</b>                  |  |  |  |  |  |
|                                                           | 2. Prueba Ácida                                 | <b>Activo Corriente - Inventarios / Pasivo</b><br>Corriente |  |  |  |  |  |
| <b>II. SOLVENCIA</b>                                      | 1. Endeudamiento del Activo                     | <b>Pasivo Total / Activo Total</b>                          |  |  |  |  |  |
|                                                           | 2. Endeudamiento Patrimonial                    | Pasivo Total / Patrimonio                                   |  |  |  |  |  |
|                                                           | 3. Endeudamiento del Activo Fijo                | Patrimonio / Activo Fijo Neto                               |  |  |  |  |  |
|                                                           | 4. Apalancamiento                               | <b>Activo Total / Patrimonio</b>                            |  |  |  |  |  |
|                                                           | 5. Apalancamiento Financiero                    | (UAI / Patrimonio) / (UAII / Activos<br><b>Totales</b> )    |  |  |  |  |  |
| <b>III. GESTIÓN</b>                                       | 1. Rotación de Cartera                          | <b>Ventas / Cuentas por Cobrar</b>                          |  |  |  |  |  |
|                                                           | 2. Rotación de Activo Fijo                      | Ventas / Activo Fijo                                        |  |  |  |  |  |
|                                                           | 3. Rotación de Ventas                           | <b>Ventas / Activo Total</b>                                |  |  |  |  |  |
|                                                           | 4. Período Medio de Cobranza                    | (Cuentas por Cobrar * 365) / Ventas                         |  |  |  |  |  |
|                                                           | 5. Período Medio de Pago                        | (Cuentas y Documentos por Pagar * 365)<br>/ Compras         |  |  |  |  |  |
|                                                           | 6. Impacto Gastos Administración y              | Gastos Administrativos y de Ventas /                        |  |  |  |  |  |
|                                                           | <b>Ventas</b>                                   | <b>Ventas</b>                                               |  |  |  |  |  |
|                                                           | 7. Impacto de la Carga Financiera               | <b>Gastos Financieros / Ventas</b>                          |  |  |  |  |  |
|                                                           | 1. Rentabilidad Neta del Activo (Du             | (Utilidad Neta / Ventas) * (Ventas /                        |  |  |  |  |  |
|                                                           | Pont)                                           | <b>Activo Total)</b>                                        |  |  |  |  |  |
| <b>IV. RENTABILIDAD</b>                                   | 2. Margen Bruto                                 | Ventas Netas - Costo de Ventas / Ventas                     |  |  |  |  |  |
|                                                           | 3. Margen Operacional                           | <b>Utilidad Operacional / Ventas</b>                        |  |  |  |  |  |
|                                                           | 4. Rentabilidad Neta de Ventas<br>(Margen Neto) | <b>Utilidad Neta / Ventas</b>                               |  |  |  |  |  |
|                                                           | 5. Rentabilidad Operacional del<br>Patrimonio   | (Utilidad Operacional / Patrimonio)                         |  |  |  |  |  |
|                                                           |                                                 | (Ventas / Activo) * (UAII/Ventas) *                         |  |  |  |  |  |
|                                                           | 6. Rentabilidad Financiera                      | (Activo/Patrimonio) * (UAI/UAII) *<br>(UN/UAI)              |  |  |  |  |  |
| Fuente: Base de datos de la Superintendencia de Compañías |                                                 |                                                             |  |  |  |  |  |

**Tabla 2.2** Resumen de fórmulas de Indicadores Financieros

# **CAPÍTULO III**

# **3 METODOLOGÍA**

La metodología en el cual se fundamenta el presente trabajo es la estadística, el cual consiste en una secuencia de procedimientos para el manejo de datos cuantitativos y cualitativos inmersos en la investigación.

# **3.1 BASE DE DATOS**

Nuestra principal base de datos, constituyen empresas activas y canceladas con indicadores financieros publicados anualmente por la Superintendencia de Compañías.

La muestra de empresas activas y canceladas seleccionadas para llevar a cabo el estudio, fueron entidades que pertenecen al sector económico del comercio de la provincia de Pichincha, formadas por sesenta (60) empresas.

# **3.2 SECTOR ECONÓMICO DEL COMERCIO DE LA PROVINCIA**

# **DE PICHINCHA**

El sector económico del comercio de la provincia de Pichincha registrado en la Superintendencia de Compañías, son empresas que se dedican a la actividad de venta al por mayor y menor y cuya situación legal puede ser activa, cancelada en el registro mercantil, etc.

## **3.3 RATIOS FINANCIEROS RELEVANTES**

### **3.3.1 VARIABLES**

En función de la base de datos objeto del estudio, primeramente se definirá la variable dependiente, que normalmente se lo califica con el término *"Solvente"*.

 Así la variable dependiente fue definida de acuerdo a dos situaciones: Solvente o Insolvente, asignando el valor de 1 para las empresas solventes y de 0 para las empresas insolventes, identificando, cuarenta y cinco (45) empresas calificadas como solventes y quince (15) empresas calificadas como insolventes de las sesenta (60) empresas que conforman la base de datos, mientras que, los indicadores financieros serán las variables independientes, los cuales se observan en la tabla 3.1.

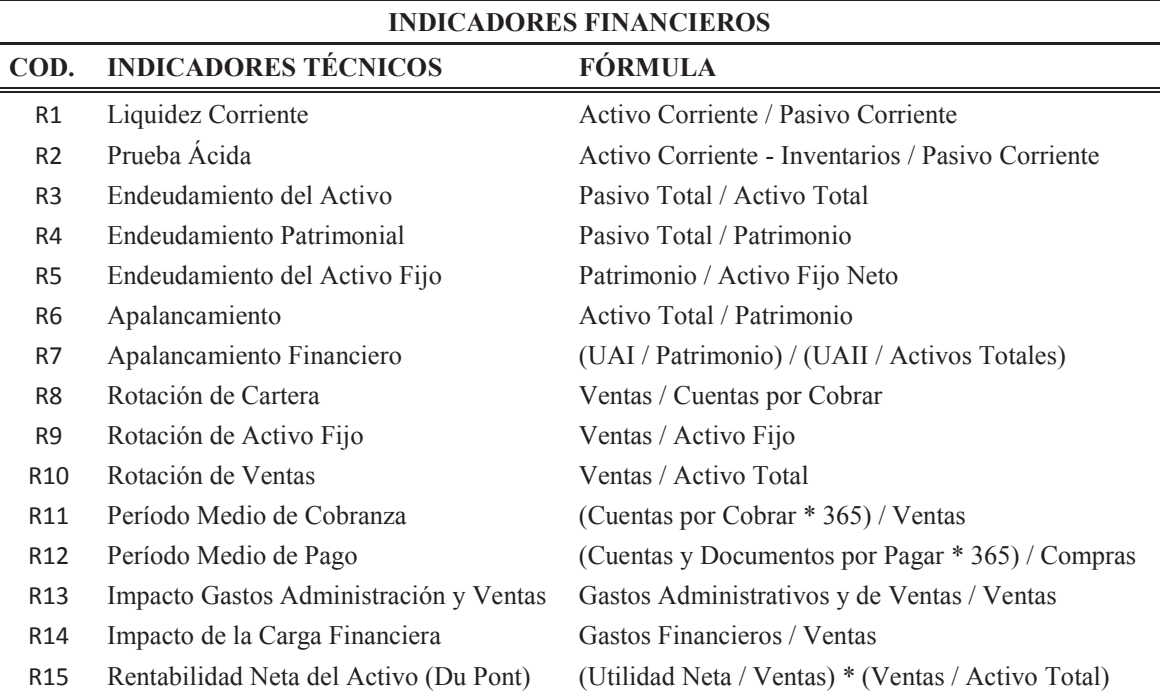

**Tabla 3.1** Indicadores financieros seleccionados para el análisis.

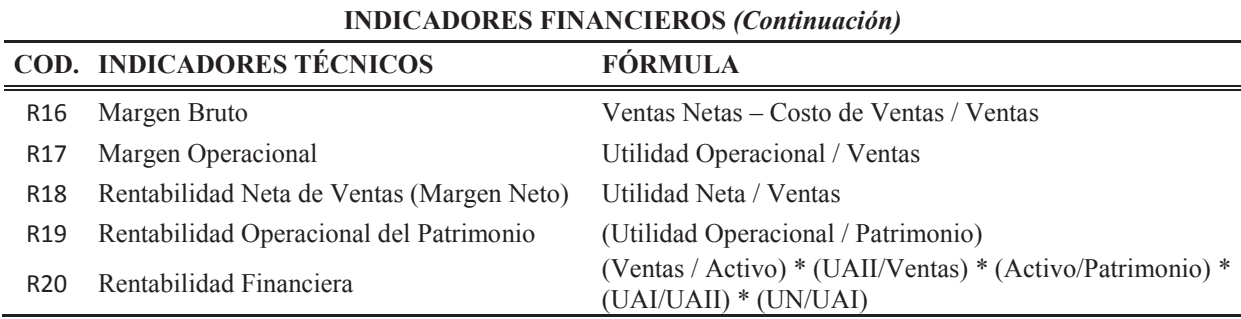

# **3.4 OBTENCIÓN DE LOS COMPONENTES PRINCIPALES**

Debido a la gran cantidad de variables (19 variables), se procederá a reducir la cantidad de variables mediante la obtención de los componentes principales. Es frecuente que un pequeño números de nuevas variables (menos del 20% de las originales) expliquen la mayor parte (más del 80%) de la variabilidad original.

Para el cálculo de los componentes principales, se utilizara los datos detallados en el ANEXO A.

**Tabla 3.2** Resultado del cálculo de los componentes principales con MINITAB

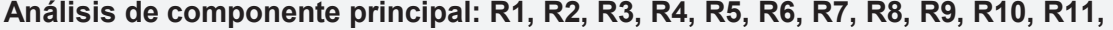

Análisis de los valores y vectores propios de la matriz de correlación Valor propio 3.9926 2.8967 2.1927 1.8168 1.5044 1.1225 1.0734 0.9667 Proporción 0.210 0.152 0.115 0.096 0.079 0.059 0.056 0.051 Acumulada 0.210 0.363 0.478 0.574 0.653 0.712 0.768 0.819 Valor propio 0.9331 0.7406 0.5867 0.4050 0.3382 0.2161 0.1078 0.0953 Proporción 0.049 0.039 0.031 0.021 0.018 0.011 0.006 0.005 Acumulada 0.868 0.907 0.938 0.960 0.977 0.989 0.994 0.999 Valor propio 0.0083 0.0025 0.0006 Proporción 0.000 0.000 0.000 Acumulada 1.000 1.000 1.000

Variable PC1 PC2 PC3 PC4 PC5 PC6 PC7 PC8

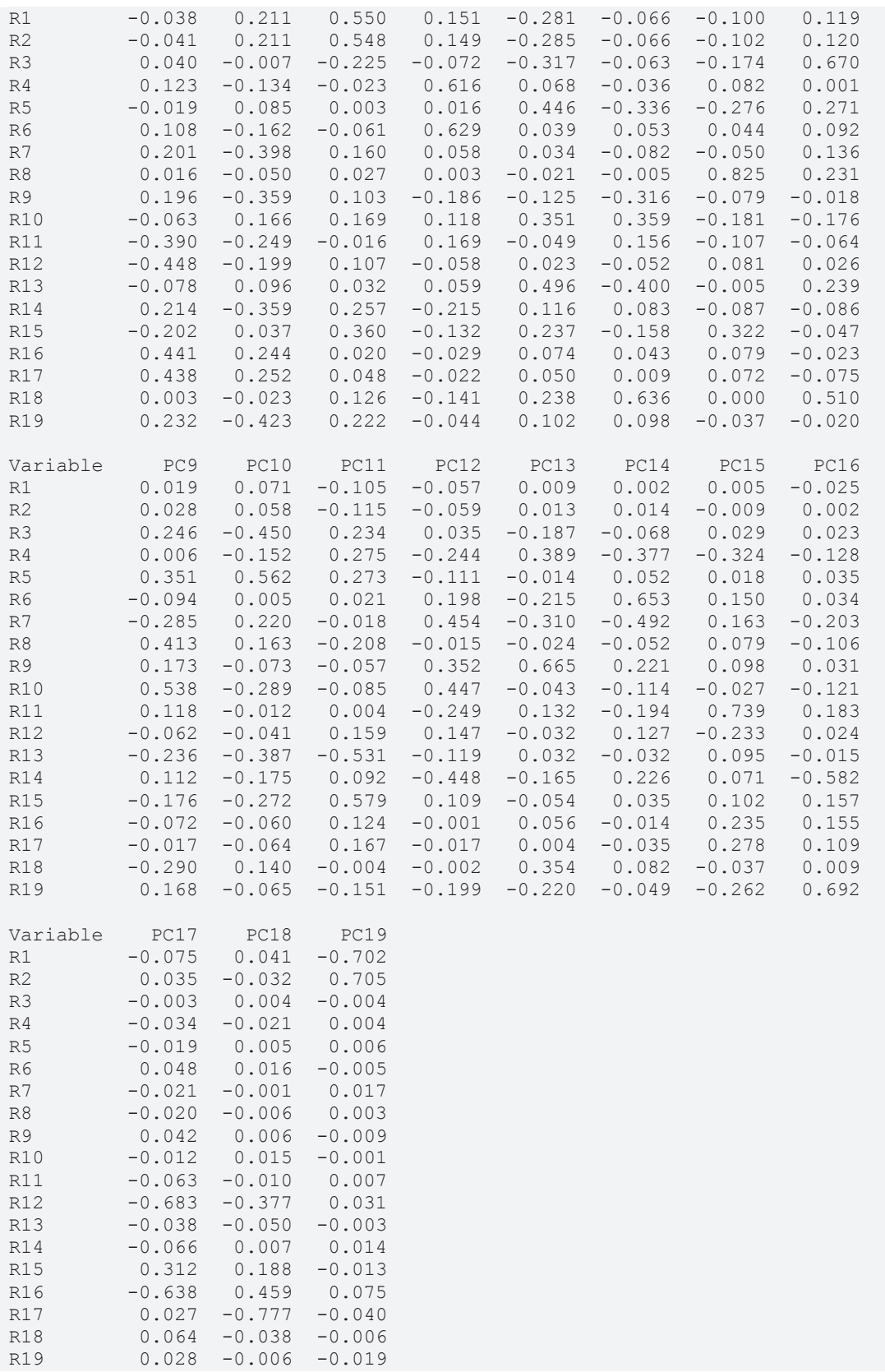

En la tabla 3.3 y figura 3.1, se observa que los ocho primeros componentes principales explican el 81,93% de la variabilidad. Además, después del octavo vector propio, la variabilidad explicada disminuye lentamente, lo que indica que sólo debemos preocuparnos de los ocho primeros componentes ya que los siguientes tienen poca capacidad explicativa.

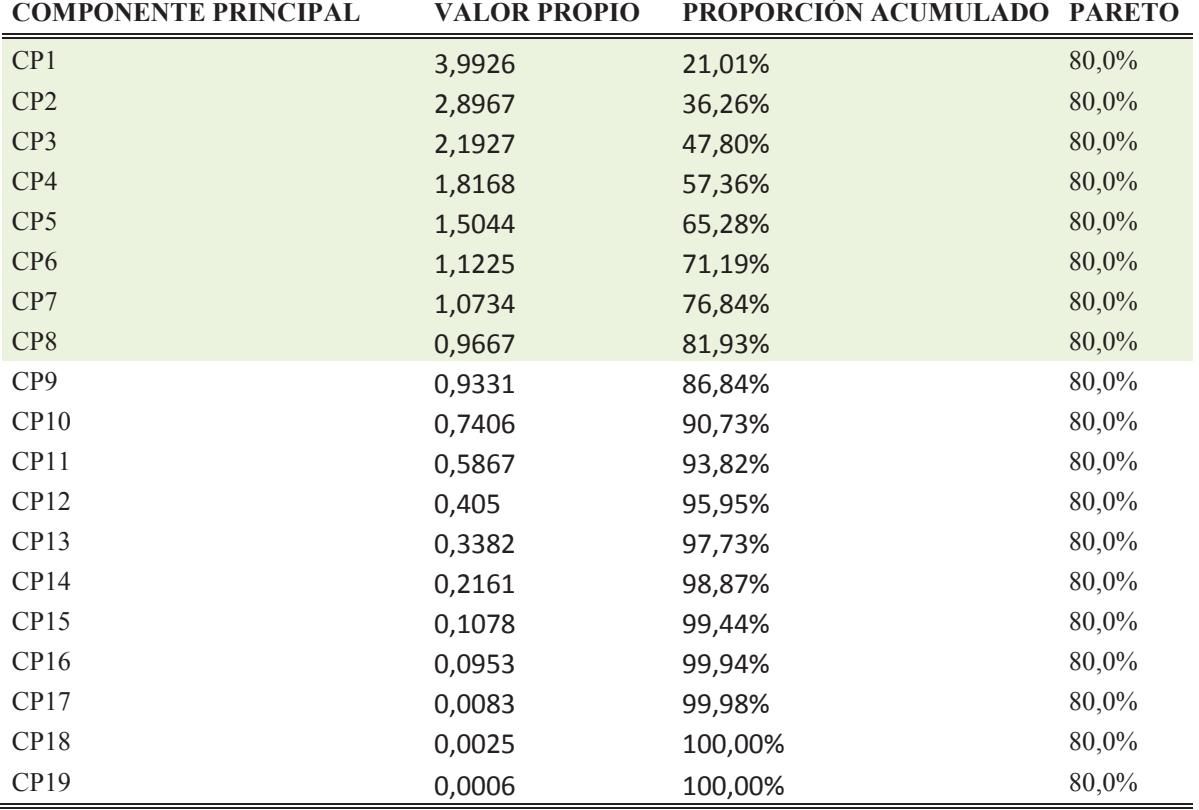

**Tabla 3.3** Vectores propios de los componentes principales.

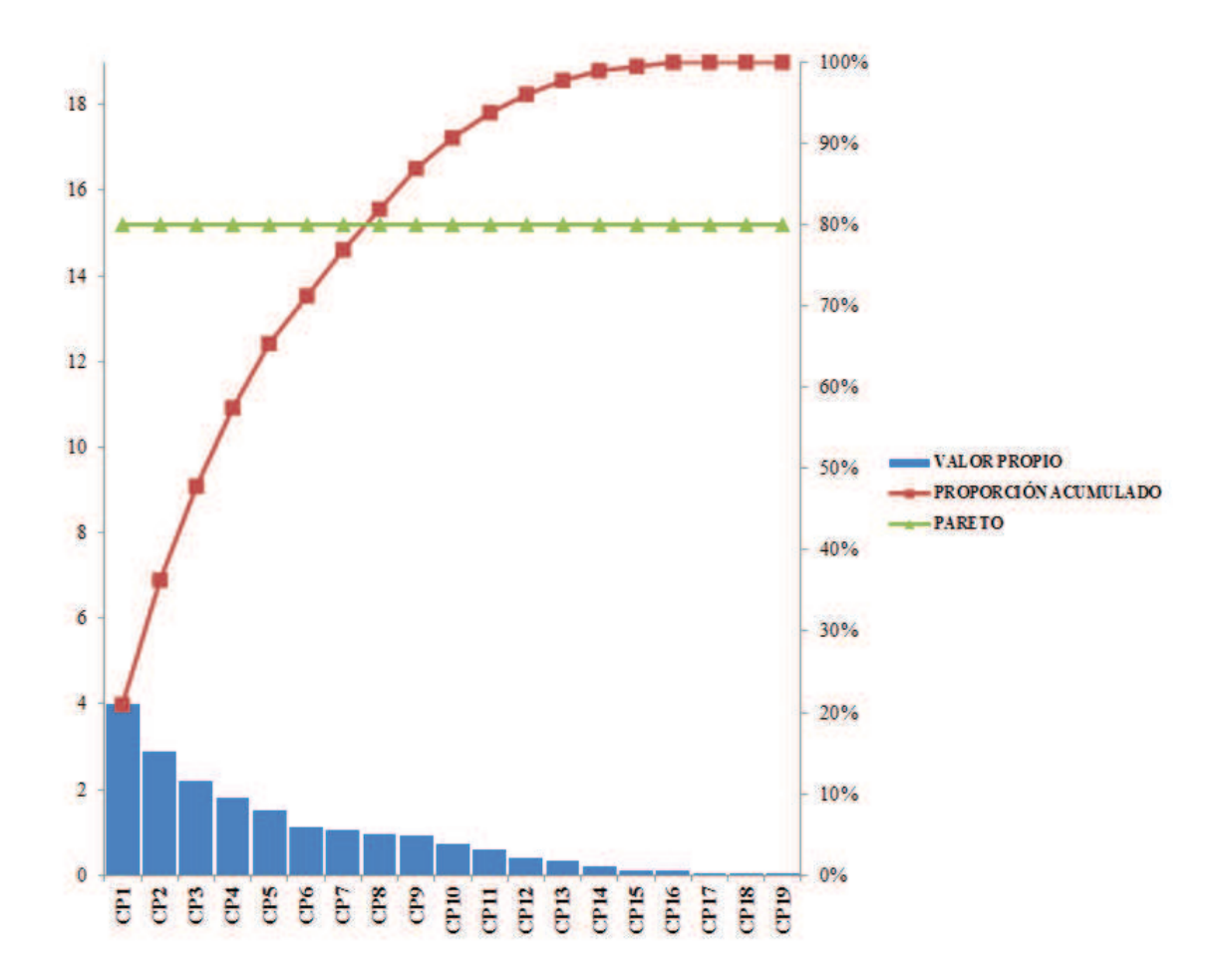

**Figura 3.1** Variabilidad de los sietes primeros componentes principales.

En la Tabla 3.3 se observa que los ocho primeros componentes principales explican el 81,93% de la variabilidad, mientras que en la Tabla 3.4 se observa la relación de las variables y las componentes principales, mientras que los cuadros resaltados son los factores.<sup>13</sup>

 $\overline{a}$ 

<sup>&</sup>lt;sup>13</sup> La selección de los factores se obtuvo despreciando los coeficientes pequeños (valores entre +0,1 y -0,1) (Peña, 2002, p.155).

A continuación se presentan los ocho componentes principales seleccionados, los cuales son combinaciones lineales de los indicadores de Liquidez, Solvencia, Gestión y Rentabilidad.

$$
PC_1 = 0,123R_4 + 0,108R_6 + 0,201R_7 + 0,196R_9 - 0,39R_{11} - 0,448R_{12} + 0,214R_{14} - 0,202R_{15} + 0,441R_{16} + 0,438R_{17} + 0,232R_{19}
$$

$$
PC_2 = 0,211R_1 + 0,211R_2 - 0,134R_4 - 0,162R_6 - 0,398R_7 - 0,359R_9 + 0,166R_{10}
$$
  
- 0,249R<sub>11</sub> - 0,199R<sub>12</sub> - 0,359R<sub>14</sub> + 0,244R<sub>16</sub> + 0,252R<sub>17</sub> - 0,423R<sub>19</sub>

$$
PC_3 = 0,55R_1 + 0,548R_2 - 0,225R_3 + 0,16R_7 + 0,103R_9 + 0,169R_{10} + 0,107R_{12} + 0,257R_{14} + 0,36R_{15} + 0,126R_{18} + 0,222R_{19}
$$

$$
PC_4 = 0,151R_1 + 0,149R_2 + 0,616R_4 + 0,629R_6 - 0,186R_9 + 0,118R_{10} + 0,169R_{11} - 0,215R_{14} - 0,132R_{15} - 0,141R_{18}
$$

 $PC_5 = -0.281R_1 - 0.285R_2 - 0.317R_3 + 0.446R_5 - 0.125R_9 + 0.351R_{10} + 0.496R_{13}$  $+ 0.116R_{14} + 0.237R_{15} + 0.238R_{18} + 0.102R_{19}$ 

 $PC_6 = -0.336R_5 - 0.316R_9 + 0.359R_{10} + 0.156R_{11} - 0.4R_{13} - 0.158R_{15} + 0.636R_{18}$  $PC_7 = -0.102R_2 - 0.174R_3 - 0.276R_5 + 0.825R_8 - 0.181R_{10} - 0.107R_{11} + 0.322R_{15}$ 

$$
PC_8 = 0,119R_1 + 0,12R_2 + 0,67R_3 + 0,271R_5 + 0,136R_7 + 0,231R_8 - 0,176R_{10} + 0,239R_{13} + 0,51R_{18}
$$

| <b>VARIABLE PC1</b> |          | PC2      | PC <sub>3</sub> | PC4      | PC5      | PC <sub>6</sub> | PC7      | PC8      |
|---------------------|----------|----------|-----------------|----------|----------|-----------------|----------|----------|
| $\mathbf{R}1$       | $-0,038$ | 0,211    | 0,550           | 0,151    | $-0,281$ | $-0,066$        | $-0,100$ | 0,119    |
| R <sub>2</sub>      | $-0,041$ | 0,211    | 0,548           | 0,149    | $-0,285$ | $-0,066$        | $-0,102$ | 0,120    |
| R <sub>3</sub>      | 0,040    | $-0,007$ | $-0,225$        | $-0,072$ | $-0,317$ | $-0,063$        | $-0,174$ | 0,670    |
| R <sub>4</sub>      | 0,123    | $-0,134$ | $-0,023$        | 0,616    | 0,068    | $-0,036$        | 0,082    | 0,001    |
| R <sub>5</sub>      | $-0,019$ | 0,085    | 0,003           | 0,016    | 0,446    | $-0,336$        | $-0,276$ | 0,271    |
| R <sub>6</sub>      | 0,108    | $-0,162$ | $-0,061$        | 0,629    | 0,039    | 0,053           | 0,044    | 0,092    |
| R7                  | 0,201    | $-0,398$ | 0,160           | 0,058    | 0,034    | $-0,082$        | $-0,050$ | 0,136    |
| R8                  | 0,016    | $-0,050$ | 0,027           | 0,003    | $-0,021$ | $-0,005$        | 0,825    | 0,231    |
| R9                  | 0,196    | $-0,359$ | 0,103           | $-0,186$ | $-0,125$ | $-0,316$        | $-0,079$ | $-0,018$ |
| <b>R10</b>          | $-0,063$ | 0,166    | 0,169           | 0,118    | 0,351    | 0,359           | $-0,181$ | $-0,176$ |
| <b>R11</b>          | $-0,390$ | $-0,249$ | $-0,016$        | 0,169    | $-0,049$ | 0,156           | $-0,107$ | $-0,064$ |
| <b>R12</b>          | $-0,448$ | $-0,199$ | 0,107           | $-0,058$ | 0,023    | $-0,052$        | 0,081    | 0,026    |
| <b>R13</b>          | $-0,078$ | 0,096    | 0,032           | 0,059    | 0,496    | $-0,400$        | $-0,005$ | 0,239    |
| <b>R14</b>          | 0,214    | $-0,359$ | 0,257           | $-0,215$ | 0,116    | 0,083           | $-0,087$ | $-0,086$ |
| <b>R15</b>          | $-0,202$ | 0,037    | 0,360           | $-0,132$ | 0,237    | $-0,158$        | 0,322    | $-0,047$ |
| <b>R16</b>          | 0,441    | 0,244    | 0,020           | $-0,029$ | 0,074    | 0,043           | 0,079    | $-0,023$ |
| <b>R17</b>          | 0,438    | 0,252    | 0,048           | $-0,022$ | 0,050    | 0,009           | 0,072    | $-0,075$ |
| <b>R18</b>          | 0,003    | $-0,023$ | 0,126           | $-0,141$ | 0,238    | 0,636           | 0,000    | 0,510    |
| <b>R19</b>          | 0,232    | $-0,423$ | 0,222           | $-0,044$ | 0,102    | 0,098           | $-0,037$ | $-0,020$ |

**Tabla 3.4** Matriz de Variables y Componentes Principales.

# **3.5 EVALUACIÓN DE LOS MODELO RNA Y LOGIT**

Los datos utilizados para la evaluación de los modelos RNA y LOGIT, se muestran en el ANEXO B, y para la simulación se utilizará la información de la tabla 3.5, que consta de una muestra de cinco observaciones.

La evaluación de los modelos matemáticos se realizará mediante los paquetes informáticos disponibles en el mercado, los cuales son muy usado en este tipo de investigaciones, los cuales son: MATLAB y MINITAB.

**OBS. EXP. PC1 PC2 PC3 PC4 PC5 PC6 PC7 PC8 STATUS**  1 85878 0,46 24,909 28,59 19,163 681,596 -418,177 -478,26 338,184 0 2 162812 -35,863 -27,842 8,895 25,146 10,211 25,884 -4,872 2,002 1 3 102864 -6,552 22,21 30,822 25,319 60,371 62,142 -11,278 -22,217 1 4 90712 4,06 -1,198 9,624 10,653 14,915 9,76 2.703,41 757,326 0

5 156447 -14,964 -1,128 16,489 19,644 28,386 34,371 -1,683 -6,117 1

**Tabla 3.5** Muestra de los componentes principales para la evaluación de los modelos RNA y LOGIT.

**Fuente:** Base de datos de Superintendencia de Compañías

### **3.5.1 MODELO LOGIT**

Con el fin de explicar el comportamiento de la variable dependiente, *STATUS,* a partir de las variables independientes usaremos el programa Minitab, para lo cual, consideraremos los datos del ANEXO B. Considerando,  $STATUS = 1$ , si la calificación de la empresa fue **Solvente**, y *STATUS* = 0, si la calificación de la empresa fue *Insolvente*. El modelo LOGIT en este caso se expresa como:

$$
L_i = \ln\left(\frac{P_i}{1 - P_i}\right) = \beta_1 + \beta_2 PC_1 + \beta_3 PC_2 + \dots + \beta_9 PC_8 \tag{3.1}
$$

### **3.5.1.1 Prueba de hipótesis**

Con el objeto de estimar los coeficientes del modelo LOGIT, y analizar los resultados obtenidos con MINITAB se utilizará el procedimiento estadístico de prueba de hipótesis para investigar si los coeficientes asociados a las variables explicativas son nulos, para un nivel de significancia *α=0.05.* 

 La hipótesis nula es: "Los coeficientes asociados a las variables explicativas son nulos  $(H_0)$ ".

La hipótesis alternativa es: "Los coeficientes asociados a las variables explicativas no son nulos (*H1*)".

Matemáticamente las dos hipótesis se expresan de la siguiente manera:

$$
H_0: \beta_2, \beta_3 \dots \beta_{20} = 0
$$
  

$$
H_1: \beta_2, \beta_3 \dots \beta_{20} \neq 0
$$

**Tabla 3.6** Resultados de la regresión logística con MINITAB

**Regresión logística binaria: STATUS vs. PC1, PC2, ...**  Función de enlace: LOGIT Información de respuesta Variable Valor Conteo STATUS 1 45 (Evento) 0 15 Total 60 Tabla de regresión logística IC de<br>Relación de 952 Relación de 95% Predictor Coef SE Coef Z P probabilidades Inferior Constante -0.770846 0.851538 -0.91 0.365 PC1  $-0.215547$   $0.128794$   $-1.67$   $0.094$   $0.81$  0.63 PC2  $-0.293244$  0.141464 -2.07  $0.038$  0.75 0.57 PC3 0.536295 0.260489 2.06 0.040 1.71 1.03 PC4 0.0094214 0.0247774 0.38 0.704 1.01 0.96 PC5 0.375945 0.171425 2.19 0.028 1.46 1.04 PC6 -0.699537 0.376242 -1.86 0.063 0.50 0.24 PC7 0.340973 0.157937 2.16 0.031 1.41 1.03 PC8 -1.26499 0.571710 -2.21 0.027 0.28 0.09 Predictor Superior Constante PC1 1.04 PC2 0.98<br>PC3 2.85 2.85 PC4 1.06 PC5 2.04<br>PC6 1.04  $1.04$ PC7 1.92<br>PC8 0.87 0.87 Log-verosimilitud =  $-12.981$ Probar que todas las pendientes son cero:  $G = 41.519$ ,  $GL = 8$ , valor  $P = 0.000$  La tabla 3.6, muestra los valores estimados para los coeficientes del modelo  $(\beta_1, \beta_2 ... \beta_9)$  junto con sus p-valores (0,365, 0,094, 0.038,..., 0,027 respectivamente) asociados. A los coeficientes del modelo podemos interpretarlos como el cambio que se produce en el término LOGIT al incrementarse en una unidad la variable explicativa asociada.

Observar que los p-valores asociados a los coeficientes  $\beta_3$ ,  $\beta_4$ ,  $\beta_6$ ,  $\beta_8$  y  $\beta_9$  son inferiores al nivel de significancia de 0.05. Por lo tanto, para un nivel de significancia de *α=0.05,* rechazaremos la hipótesis nula de que dichos coeficientes son nulos.

El estadístico G, sirve para contrastar la hipótesis nula de que todos los coeficientes asociados con las variables explicativas son nulos. Dado que el pvalor obtenido es de 0,000; podemos rechazar dicha hipótesis nula y concluir que, como mínimo, uno de los coeficientes será distinto de cero.

Finalmente, obtenemos como resultado la siguiente ecuación:

$$
ln\left(\frac{P_i}{1-P_i}\right) = -0.293PC_2 + 0.536PC_3 + 0.375PC_5 + 0.340PC_7 - 1.264PC_8
$$

### **3.5.2 MODELO RNA**

 $\overline{a}$ 

Con el objeto de evaluar el modelo RNA utilizaremos el toolbox de redes neuronales que viene incorporado en MATLAB (Neural Network Toolbox).

Para la evaluación del modelo RNA usaremos una red con una capa de entrada con ocho (8) neuronas, una capa oculta con seis (6) neuronas y una capa de salida de una sola neurona $14$  (ver figura 3.2).

<sup>14</sup> Martín del Brio y Sanz Molina (2007) analizarón la crisis bancaria española 1977 – 1985 mediante redes neuronales artificiales, cuya arquitectura fue 9-6-1, es decir, nueve neuronas en la capa de entrada, seis neuronas en la capa oculta y una sola neurona en la capa de salida. El trabajo tenia como objeto obtene un

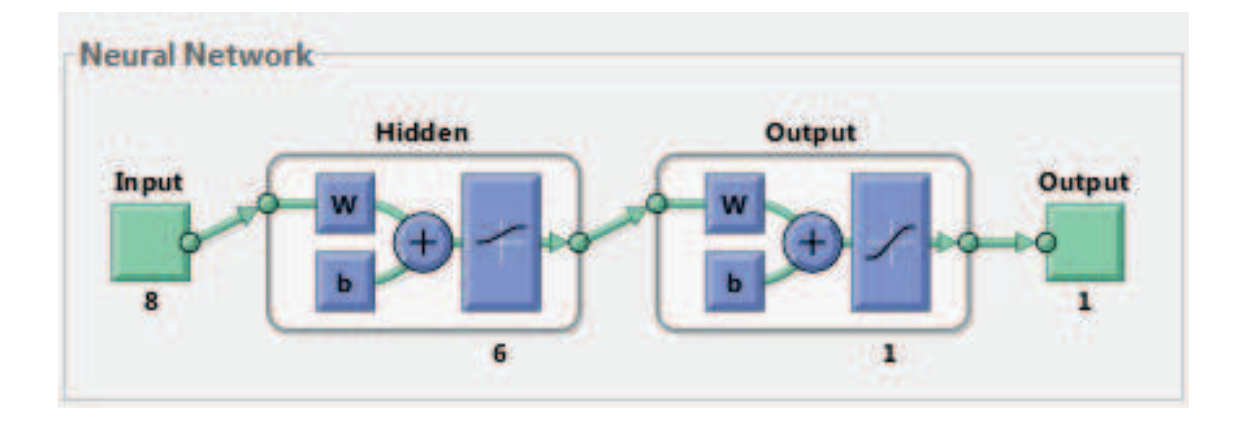

**Figura 3.2** Parámetros configurados en el modelo RNA

Para el diseño de la red utilizaremos la función *net,* así como datos de los inputs y target para el entrenamiento, prueba y validación de la RNA. Las entradas representan datos que se usaran para la simulación predictiva.

**Tabla 3.7** Código de la RNA en MATLAB

```
inputs=xlsread('prueba.xlsx','hoja4','c2:j61')';
target=xlsread('prueba.xlsx','hoja4','k2:k61')';
entradas=xlsread('prueba.xlsx','hoja5','c2:j6')';
net=feedforwardnet(6,'trainlm');
net.layers{1}.transferfcn='logsig';
net.layers{2}.transferfcn='tansiq';
%n = input ('Ingrese la tolerancia=')
%net.trainparam.goal=input('Ingrese el error');
net.divideParam.trainRatio = 80/100;
net.divideParam.valRatio = 10/100;
net.divideParam.testRatio = 10/100;
%net = configure(net, inputs, target);
%if n < error
net = init(net);
```
sistema capaz de determinar automáticamente si una entidad bancaria se encuentra en situación solvente o crítica en función de sus ratios económicos.

 $\overline{a}$ 

Como parámetros la red necesita los inputs para las neuronas de entradas, target valores para la neurona de salida y la función de activación logsig para la capa oculta y tansig para la capa de salida (ver figura 3.3). Además, de los datos de inputs, usaremos el 80% de los datos para el entrenamiento, 10% de los datos para las pruebas y el 10% de los datos para la validación (ver ANEXO B).

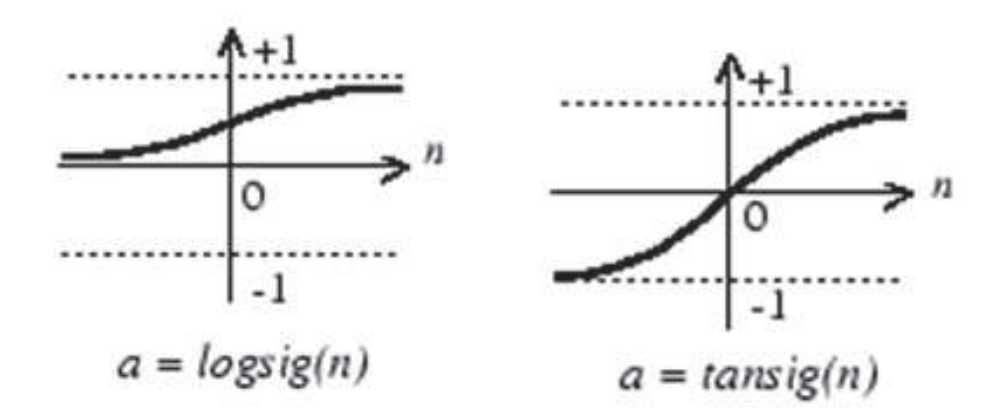

**Figura 3.3** Función de activación logsig y tansig

En la figura 3.4, podemos observar los resultados obtenidos de los procesos de entrenamiento, prueba, validación y simulación, cuyo objetivo es alcanzar un valor para el gradiente inferior a 1E-7 (por defecto) el cual se logró con 26 iteraciones.
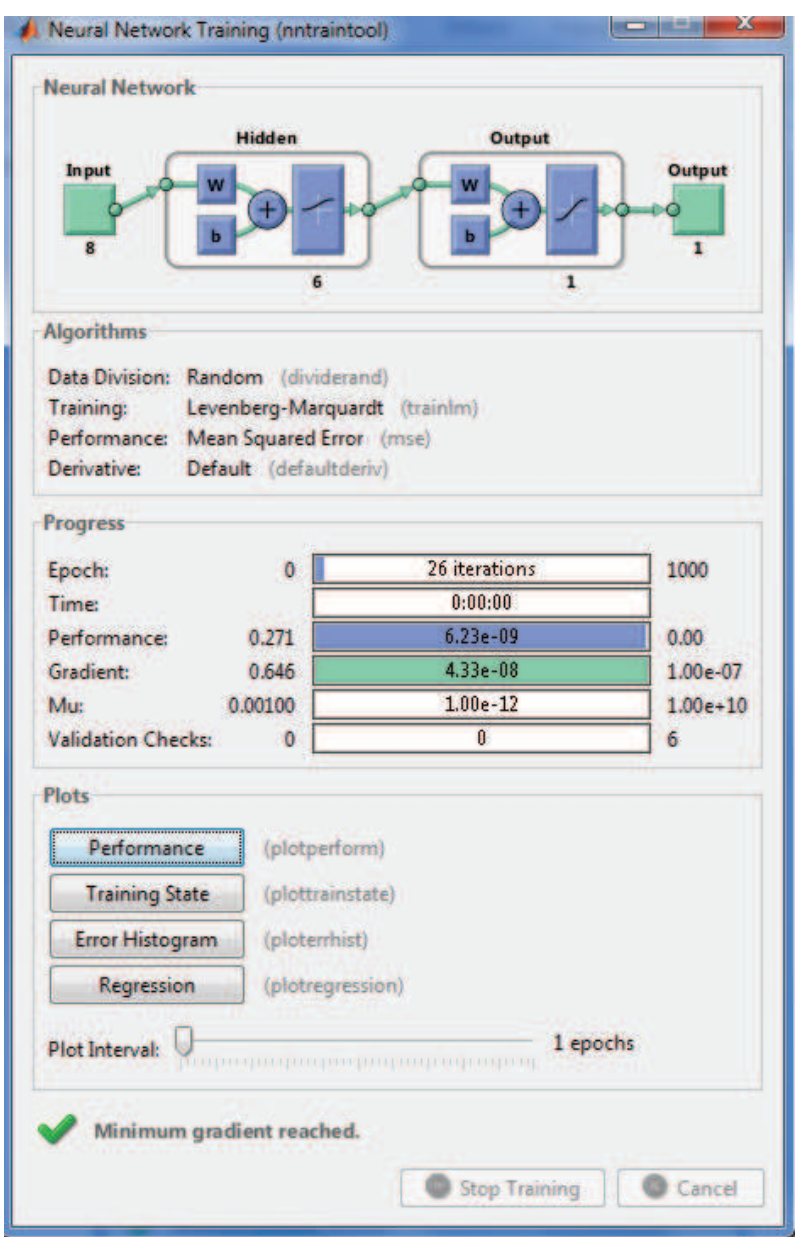

**Figura 3.4** Resultados obtenidos en el entrenamiento del modelo RNA

La simulación de la red se lleva a cabo mediante la función *sim*, en base a los datos de tabla 3.5. El error se configura mediante la función *mse*, el cual nos permite fijar este parámetro; los demás parámetros, los cuales nos permiten obtener las matrices de pesos, tanto de las capas de entrada, salida y umbrales de la red RNA:

**Tabla 3.8** Configuración de parámetro de simulación en MATLAB

```
net = init(net);%net.trainparam.epochs=100;
\texttt{Snet.trainFcn} = 'trainlm';%[net, tr]=train(net, inputs, target);
net=train(net, inputs, target);
error=mse(net, inputs, target, 'regularization', 0.000001);
output=sim(net, entradas)
&end
net.IW{1,1}net.b\{1\}net.LW{2,1}
```
Finalmente, podemos observar el resultado esperado de la red, así como los valores que conforman las matrices de los pesos de las capas de entrada, salida y umbrales de la red:

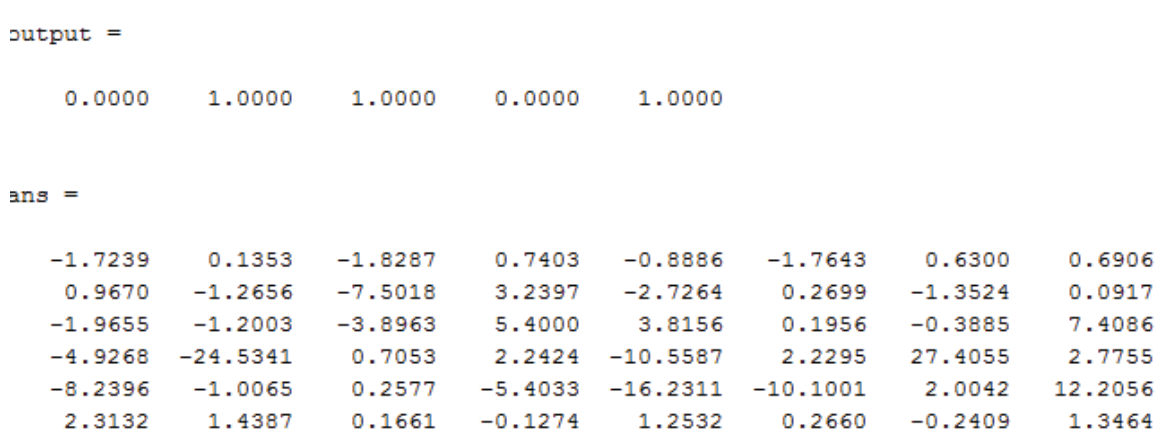

## **Tabla 3.9** Resultados de la simulación del modelo RNA

#### $ans =$

3.9502 5.7448 0.2690 12.8681  $-8.5624$ 4.2684

>> SOLVENCIA

#### $ans =$

 $2.0709 \qquad 1.2511 \quad -16.4905 \qquad 26.6546 \quad -25.9635 \qquad 4.2843$ 

# **CAPÍTULO IV**

# **4 ANÁLISIS Y RESULTADOS**

Con el objeto de medir la capacidad predictiva de los modelos: LOGIT y RNA se realizó la estimación de los coeficientes de los modelos en base a los datos de la tabla 3.5.

# **4.1 PRESENTACIÓN Y ANÁLISIS DE RESULTADOS DE LOS MODELOS RNA Y LOGIT**

#### **4.1.1 MODELO LOGIT**

De la estimación de los coeficientes y análisis realizado al modelo LOGIT, se obtuvo como resultado la siguiente expresión que permite predecir la situación de la compañías del sector económico del comercio de la provincia del pichincha:

$$
ln\left(\frac{P_i}{1-P_i}\right) = -0,293PC_2 + 0,536PC_3 + 0,375PC_5 + 0,340PC_7 - 1,264PC_8
$$
\n
$$
\left(\frac{P_i}{1-P_i}\right) = e^{-0,293PC_2 + 0,536PC_3 + 0,375PC_5 + 0,340PC_7 - 1,264PC_8}
$$
\n
$$
P_i = e^{-0,293PC_2 + 0,536PC_3 + 0,375PC_5 + 0,340PC_7 - 1,264PC_8}
$$
\n
$$
P_i = e^{-0,293PC_2 + 0,536PC_3 + 0,375PC_5 + 0,340PC_7 - 1,264PC_8}
$$

 $P_i =$  $1 + e^{-0.293PC_2+0.536PC_3+0.375PC_5+0.340PC_7-1.264PC_8}$ 

|        |                                       | <b>MODELO LOGIT</b> |          |
|--------|---------------------------------------|---------------------|----------|
|        | OBSERVACIÓN EXPEDIENTE STATUS TEORICO | $\mathbf{P}_i$      | $(1-Pi)$ |
| 85878  |                                       |                     |          |
| 162812 |                                       |                     |          |
| 102864 |                                       |                     |          |
| 90712  |                                       |                     |          |
| 156447 |                                       |                     |          |

**Tabla 3.10** Evaluación de los coeficientes LOGIT.

## **4.1.2 MODELO RNA**

Al modelo RNA tuvo que realizar, relativamente pocas iteraciones (26 iteraciones en total) para que la red converja. Los resultados obtenidos indican que se logró un aprendizaje muy eficiente (debido a la óptima arquitectura utilizada), que se ve reflejado en las salidas de la red que se esperaba.

En la tabla 3.9 se puede observar la estimación realizada por el modelo RNA para los datos de la tabla 3.5.

|        |                                                |               | <b>MODELO RNA</b> |
|--------|------------------------------------------------|---------------|-------------------|
|        | <b>OBSERVACIÓN EXPEDIENTE STATUS TEORICO P</b> |               | <b>OUTPUT</b>     |
| 85878  |                                                | ${\bf P}_{1}$ |                   |
| 162812 |                                                | ${\bf P}_{2}$ |                   |
| 102864 |                                                | ${\bf P}_3$   |                   |
| 90712  |                                                | $P_{4}$       |                   |
| 156447 |                                                | ${\bf P}_5$   |                   |

**Tabla 3.11** Evaluación del modelo mediante RNA

## **4.2 CONTRASTE DE RESULTADOS DEL MODELO RNA Y LOGIT**

De acuerdo a los resultados obtenidos por los modelos RNA y LOGIT, se presentan a continuación sus respectivas matrices de clasificación de y predicción de solvencia e insolvencia de las empresas del sector económico del comercio de la provincia de Pichincha:

 **MODELO RNA MODELO LOGIT OBSERVACIÓN EXPEDIENTE STATUS TEORICO P***<sup>i</sup>* **OUTPUT RESULTADO** 1 85878 0 **P***<sup>1</sup>* **0 0**  2 162812 1 **P***<sup>2</sup>* **1 1**  3 102864 1 **P***<sup>3</sup>* **1 1**  4 90712 0 **P***<sup>4</sup>* **0 0**  5 156447 1 **P***<sup>5</sup>* **1 1** 

**Tabla 3.12** Resultados de los modelos LOGIT y RNA

Con respecto al desempeño predictivo de los dos modelos: LOGIT y RNA, se puede observar que los resultados obtenidos son confiables en un 100%, ya sea que utilice cualquiera de los dos modelos descrito en este trabajo.

# **CAPÍTULO V**

## **5 CONCLUSIONES Y RECOMENDACIONES**

## **5.1 CONCLUSIONES**

- · Los resultados obtenidos de la investigación, establece que no existe superioridad alguna de las Redes Neuronales Artificiales sobre la capacidad de predicción en la quiebra de empresas del sector económico del comercio de la provincia de Pichincha que el modelo econométrico LOGIT;
- · El subsector económico del comercio de la provincia de Pichincha, con mayor porcentaje de compañías que registran empresas como canceladas, son aquellas cuyo giro de negocio es: el comercio al por mayor y al por menor; reparación de vehículos automotores y motocicletas;
- · El número de componentes principales se lo obtiene mediante la regla de Pareto, es decir que, la suma de la proporción acumulada de cada uno de los valores propios debe ser mayor que el 80 %;
- · Los ratios financieros más relevante en la combinación lineal en cada uno de los ocho componentes principales son: la rotación de ventas, que está presente en siete, seguido de la prueba acida, rotación de activo fijo y rentabilidad neta del activo (Du Pont) que están presentes en seis de dichos componentes principales, etc. Ver ANEXO D.

## **5.2 RECOMENDACIONES**

· En trabajos de investigación, en la cual cuyo objetivo final sea predecir una variable dependiente cualitativa en función de variables explicativas cualitativas o cuantitativas es posible realizarlo mediante el modelo econométrico LOGIT o el modelo de las Redes Neuronales Artificiales;

- · Identificar las empresas que se encuentren registradas como canceladas en la superintendencia de compañías, con el objeto de realizar un levantamiento de información de los últimos años directamente desde los libros contables;
- · Aplicar el análisis de componentes principales con el objeto de reducir a lo máximo el número de componentes, los cuales son una combinación lineal de las variables explicativa;
- · Elegir las variable explicativas cuyos valores no se encuentren entre +/- 0,1, con el objeto de reducir el número de variables que serán una combinación lineal de cada una de las componentes principales.

## **REFERENCIAS**

Asociación de Superintendentes de Seguros de América Latina. (1999). *Criterios Generales de Solvencia.* Obtenido de http://www.cnsf.gob.mx/AcercadelaCNSF/Documents/GES-02\_CRITERIO%20MARGEN%20DE%20SOLVENCIA.pdf

Chile, P. U. (s.f.). *Normas APA.* Obtenido de http://tutorial.sibuc.uc.cl/citar/

- Cohen, R. (s.f.). *Pronósticos.* Obtenido de http://materias.fi.uba.ar/7628/PronosticosTexto.pdf
- De Andrés Sánchez, J. (2005). *Comparativa de métodos de predicción de la quiebra: Redes neuronales artificiales vs. Métodos estadísticos multivariantes.* Obtenido de http://pdfs.wke.es/5/2/6/1/pd0000015261.pdf
- Giraldo Mantilla, A. F., & Echeverría Parra, L. D. (2010). *El Quiebre de las Empresas Automotrices.* Obtenido de http://www.ciaf.edu.co/ciem/proyectos/el\_quiebre\_de\_las\_empresas\_autom otrices.pdf
- Guajarati, D., & Porter, D. (2010). *Econometría* (5a ed.). México, D.F., México: McGraw-Hill.
- Hernández Sampier, R., Fernández Collado, C., & Baptista Lucio, P. (1991). *Metodología de la Investigación.* Obtenido de http://www.upsin.edu.mx/mec/digital/metod\_invest.pdf
- Llano Díaz, L., & Mosquera Caicedo, V. (2006). *El modelo LOGIT una alternativa para medir probabilidad de permanencia estudiantil. (Tesis de especialista). Universidad Nacional de Colombia, Manizales, Colombia.* Obtenido de http://www.bdigital.unal.edu
- Martín del Brio, B., & Sanz Molina, A. (2007). *Redes Neuronales y Sistemas Borrosos* (3a ed.). México: Alfaomega.
- Matich, D. (2001). *Redes Neuronales: Conceptos Básicos y Aplicaciones.* Obtenido de http://www.frro.utn.edu.ar/repositorio/catedras/quimica/5\_anio/orientadora1/ monograias/matich-redesneuronales.pdf
- Peña, D. (2002). *Análisis de Datos Multivariantes* (1 ed.). Madrid, España: McGraw-Hill Interamericana de España.
- Project Management Institute, I. (s.f.). *Guía de los Fundamentos para la Dirección de Proyectos* (Vol. 4ta. ed). Newtown Square, Pennsylvania, EE.UU: Autor.
- Reynaga Obregón, J. (s.f.). *El Método Estadístico.* Obtenido de http://www.cobatab.edu.mx/descargasgrales/academico2011/PRODUCTO S%202011B/DESARROLLO%20DE%20PROGRAMAS%20DE%20CAPAC ITACION%20DE%20IV%20SEM/Desarrollo%20Comunitario/SUB%20MOD ULO%204%20DES%20
- Rosales Álvarez, R. A., Perdomo Calvo, J. A., Morales Torrado, C. A., & Urrego Mondragón, J. A. (2010). *Fundamentos de Econometría Intermedia: Teoría y Aplicaciones.* Obtenido de http://economia.uniandes.edu.co/content/download/34229/265071/file/Apun tes\_20
- Sánchez, J. (s.f.). *Inducción a los Modelos.* Obtenido de http://www.ual.es/~jgarcia/index\_archivos/tema2.pdf
- Soria , E., Serrano, A., & Martín , J. (2010). *Redes Neuronales Artificiales.* Valencia, España: Ediciones universidad de Valencia.
- Vallado Fernández, R. H. (s.f.). *Estado de Resultados.* Obtenido de http://www.contaduria.uady.mx/files/material-clase/raulvallado/CF05\_estadoderesultados.pdf
- Vélez, I., & Dávila, R. (2010). *Análisis y Planeación Financiera* (2da ed.). Bogotá, Colombia: Universidad Javeriana.
- Walpole, R., Myers, R., & Myers, S. (1999). *Probabilidad y estadística para ingenieros* (6a ed.). México D.F., México: Prentice-Hall Hispanoamerica S.A.

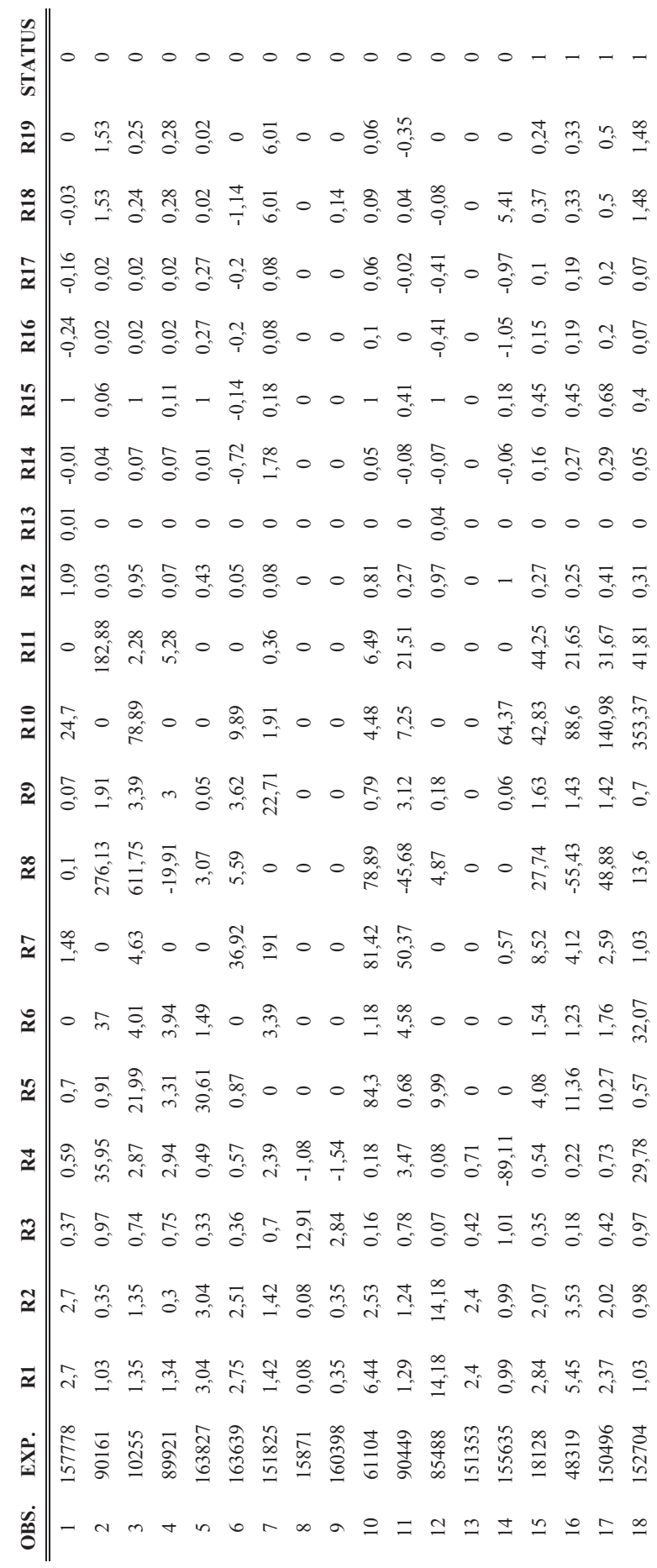

# **ANEXOS**

ANEXO A - Base de datos de las empresas del sector económico del comercio de la provincia de Pichincha **ANEXO A —** Base de datos de las empresas del sector económico del comercio de la provincia de Pichincha

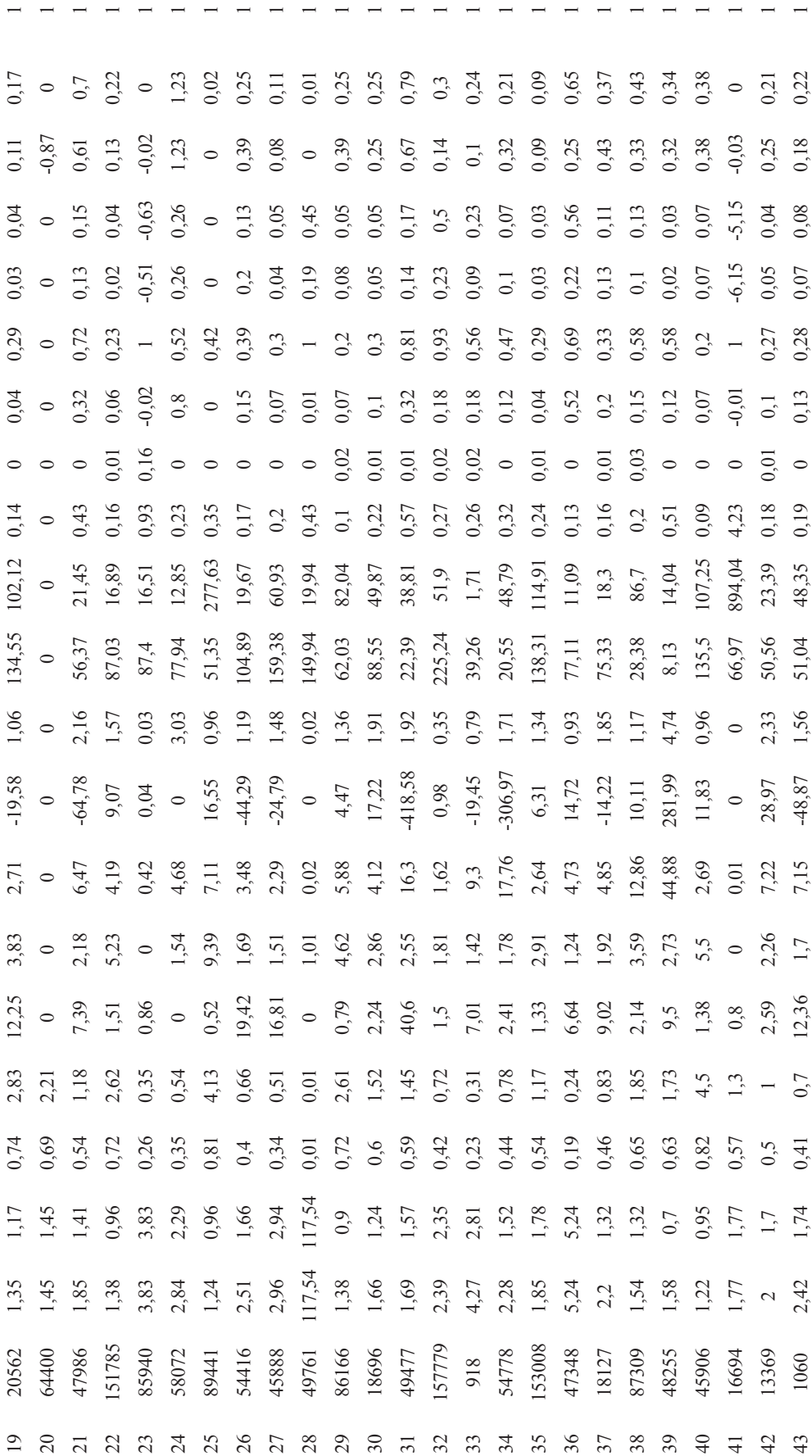

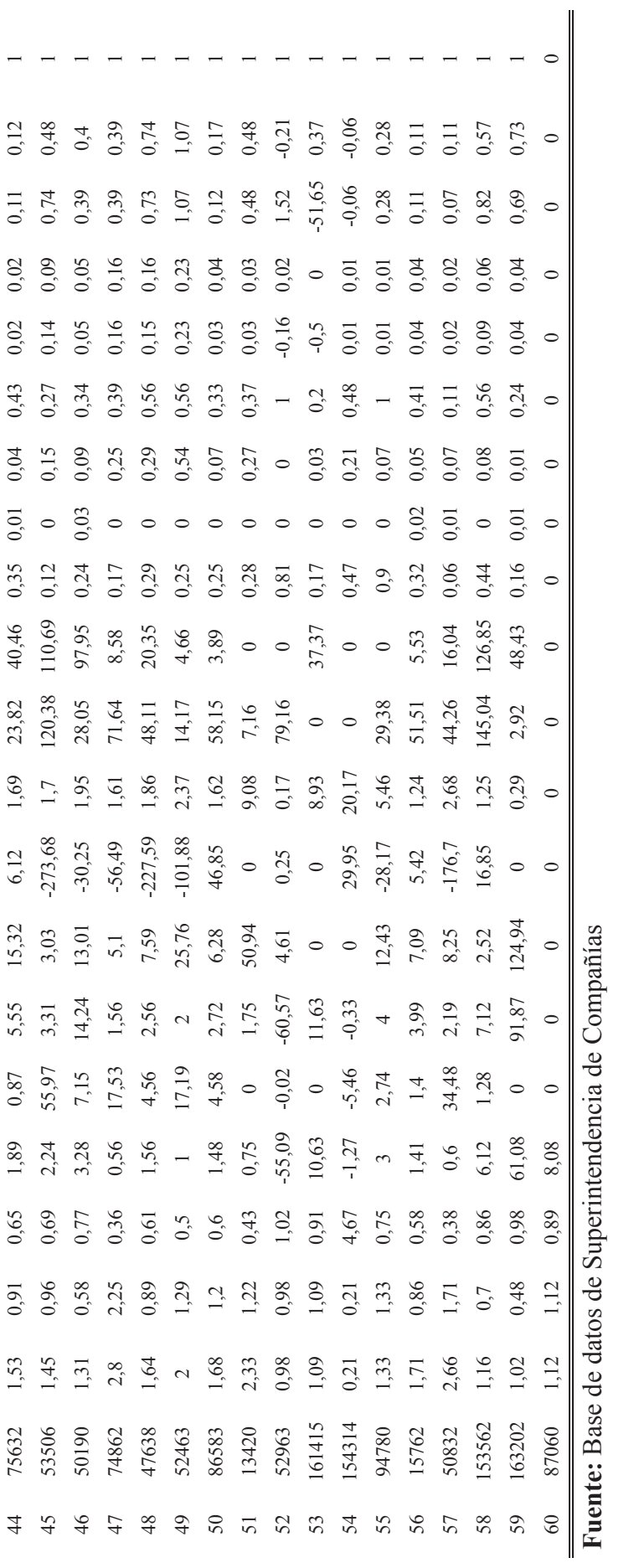

71

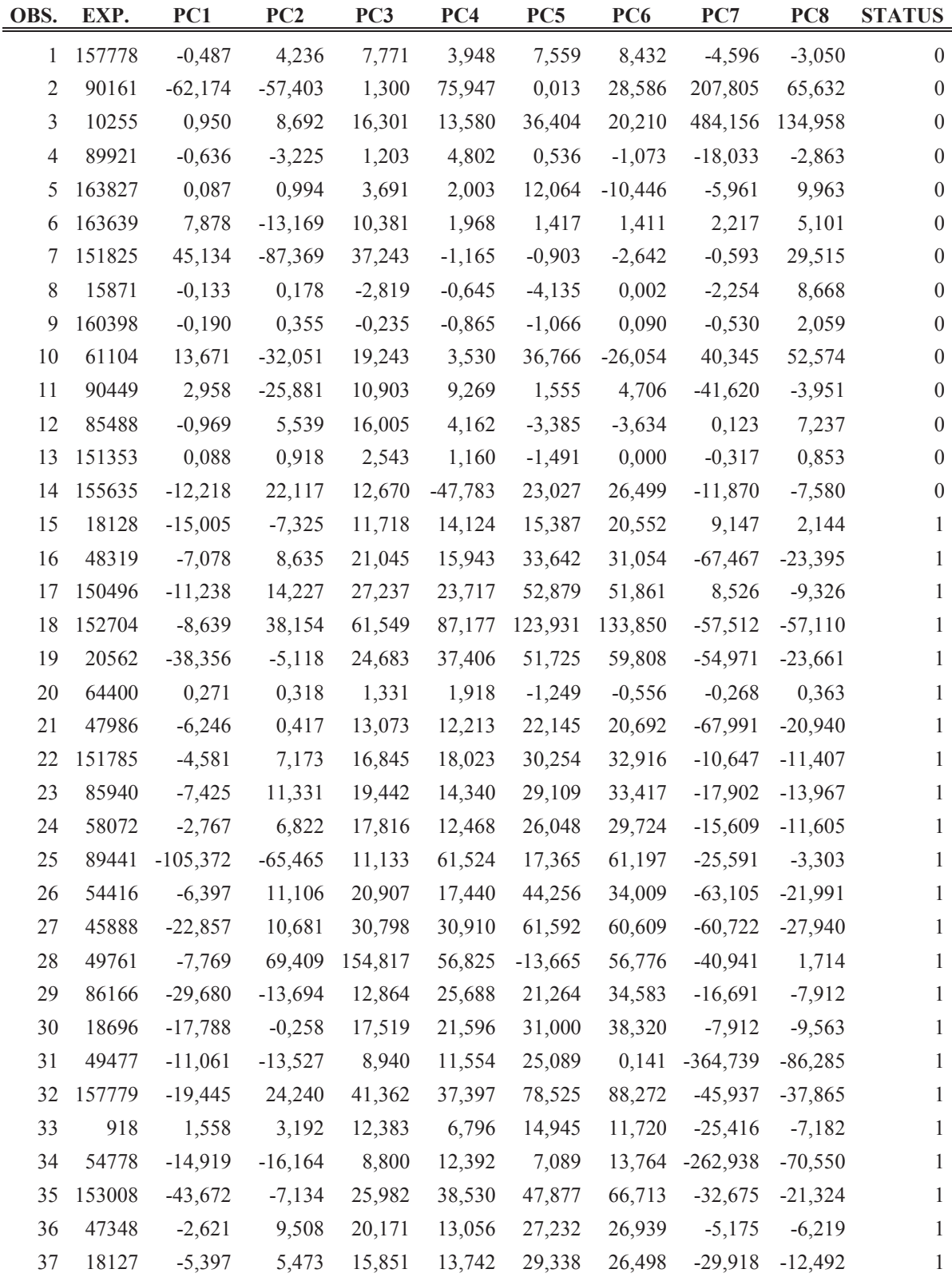

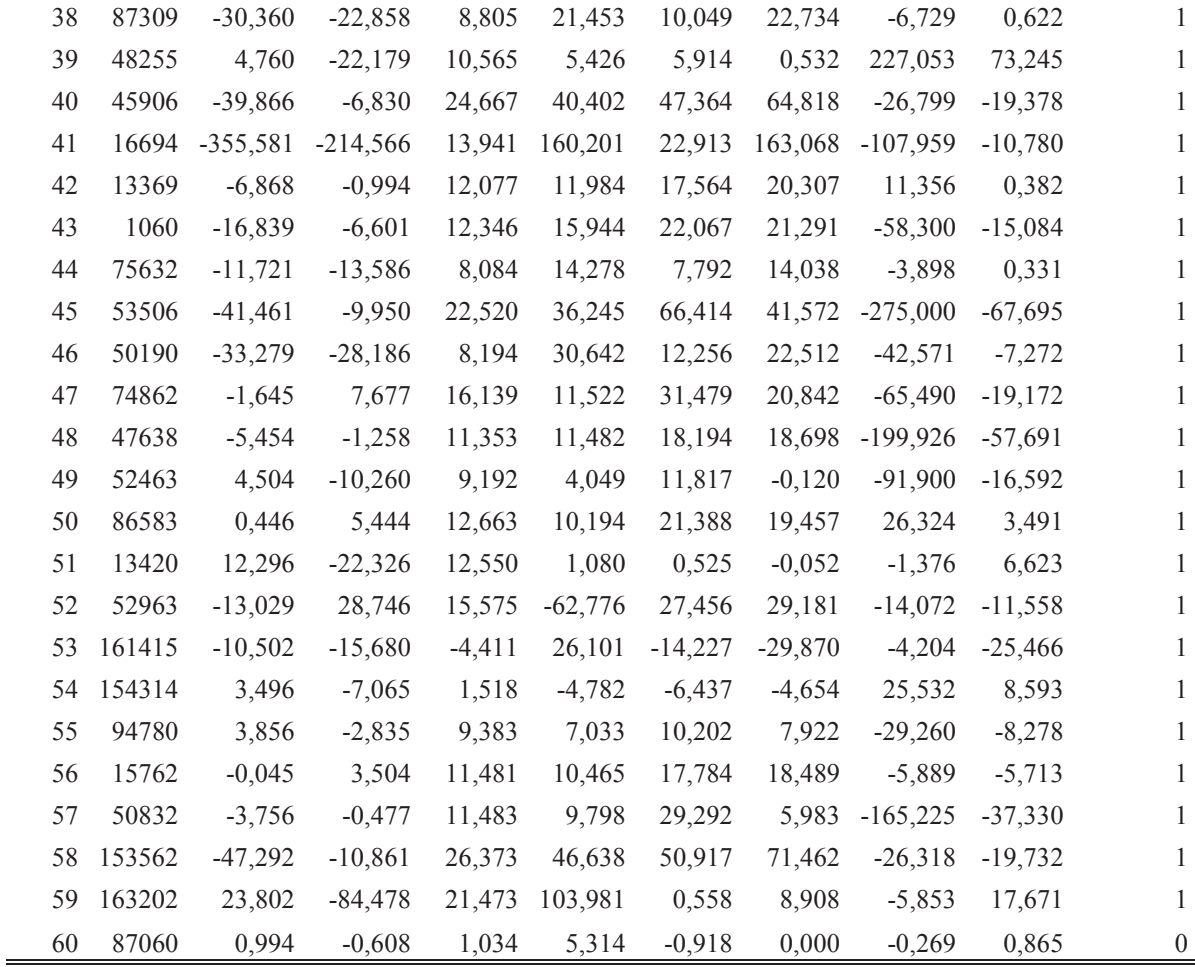

**ANEXO C** — Código de la Red Neuronal Artificial en MATLAB

```
inputs=xlsread('prueba.xlsx','hoja4','c2:j61')';
target=xlsread('prueba.xlsx','hoja4','k2:k61')';
entradas=xlsread('prueba.xlsx','hoja5','c2:j6')';
net=feedforwardnet(6,'trainlm');
net.layers{1}.transferfcn='logsig';
net.layers{2}.transferfcn='tansiq';
%n = input ('Ingrese la tolerancia=')
%net.trainparam.goal=input('Ingrese el error');
net.divideParam.trainRatio = 80/100;net.divideParam.valRatio = 10/100;
net.divideParam.testRatio = 10/100;
\text{fnet} = \text{configure}(\text{net}, \text{inputs}, \text{target})%if n < error
net = init(net);%net.trainparam.epochs=100;
%net.trainFcn = 'trainlm';
%[net, tr]=train(net, inputs, target);
net=train(net, inputs, target);
error=mse(net,inputs,target,'reqularization',0.000001);
output=sim(net, entradas)
&end
net.IW{1,1}net.b\{1\}net.LW{2,1}
```
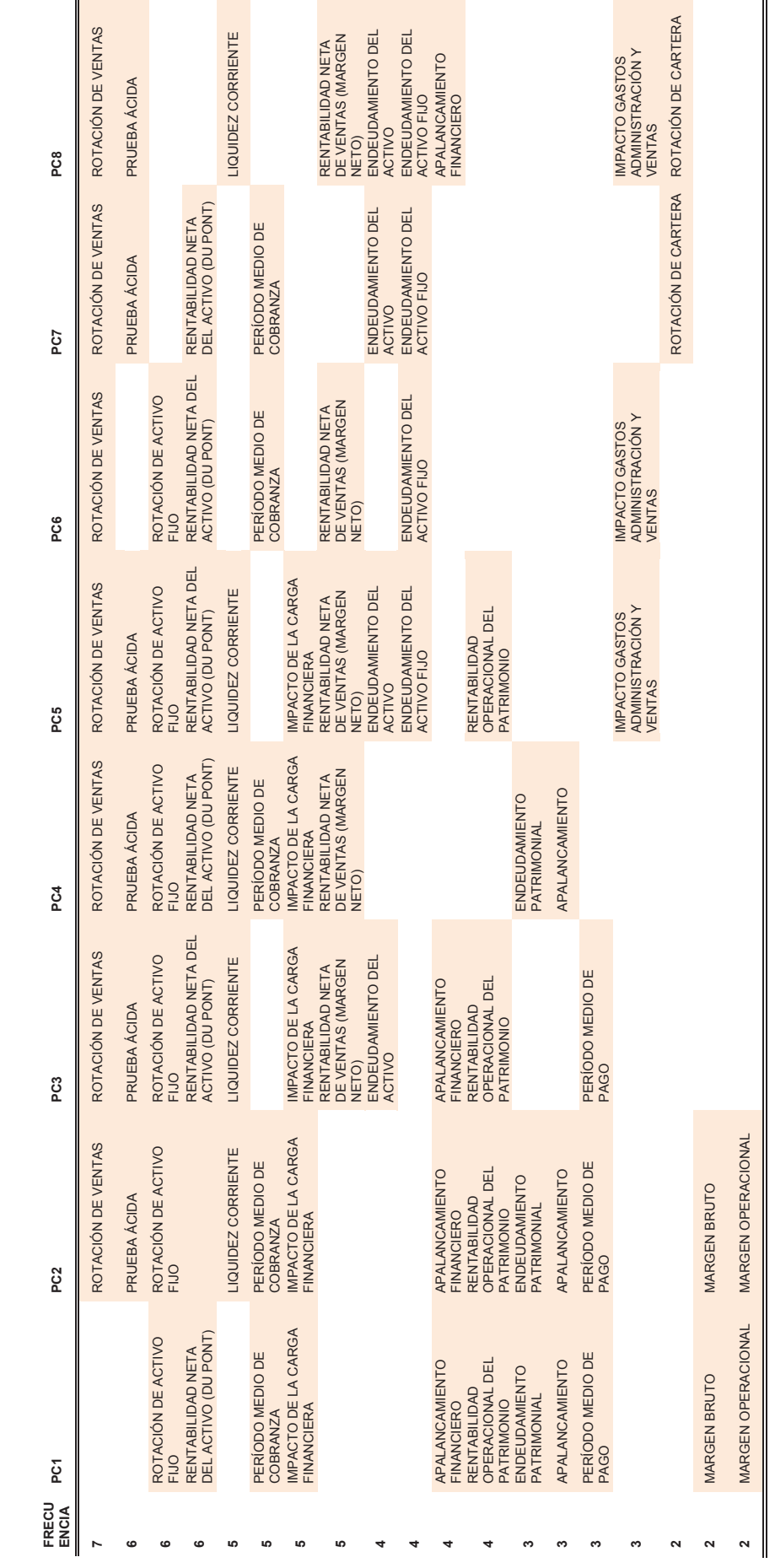

ANEXO D - Frecuencia de los ratios financieros en los componentes principales **ANEXO D –** Frecuencia de los ratios financieros en los componentes principales

### **ANEXO E** — Contraste de hipótesis

#### **CONCEPTOS FUNDAMENTALES**

#### · **Concepto de contraste de hipótesis**

Podemos definir un contraste de hipótesis como un procedimiento que se basa en lo observado en las muestras y en la teoría de la probabilidad para determinar si la hipótesis es un enunciado razonable.

#### · **Contraste de hipótesis de una población**

Un contraste de hipótesis es un proceso estadístico que permite elegir una hipótesis de trabajo de entre dos posibles y antagónicas. El contraste comienza con la formulación de dos hipótesis sobre el valor de algún parámetro poblacional, siendo ambas incompatibles (si una es cierta, la otra necesariamente ha de ser falsa). Supondremos cierta una de ellas, a la cual llamaremos hipótesis nula *Ho*, y trataremos de determinar hasta qué grado las observaciones registradas son coherentes con *Ho*. Sólo en caso de que haya fuertes indicios de incompatibilidad entre el supuesto de que *Ho* sea cierto y los datos obtenidos empíricamente, descartaremos *Ho* como hipótesis de trabajo y en su lugar tomaremos como cierta la hipótesis alternativa *H1*. Dos ejemplos de contrastes de hipótesis serían:

$$
(i) \begin{cases} H_0: \mu = 0 \\ H_1: \mu \neq 0 \end{cases}
$$
  
\n
$$
(ii) \begin{cases} H_0: \sigma = 2,5 \quad (\leq) \\ H_1: \sigma > 2,5 \end{cases}
$$
  
\n
$$
Contraste Bilateral (\neq)
$$
  
\n
$$
Contraste Unilateral (\geq)
$$

 En el siguiente esquema se representan las cuatro combinaciones posibles (en función de la decisión que tomemos y de la certeza o no de la hipótesis nula) de todo contraste de hipótesis:

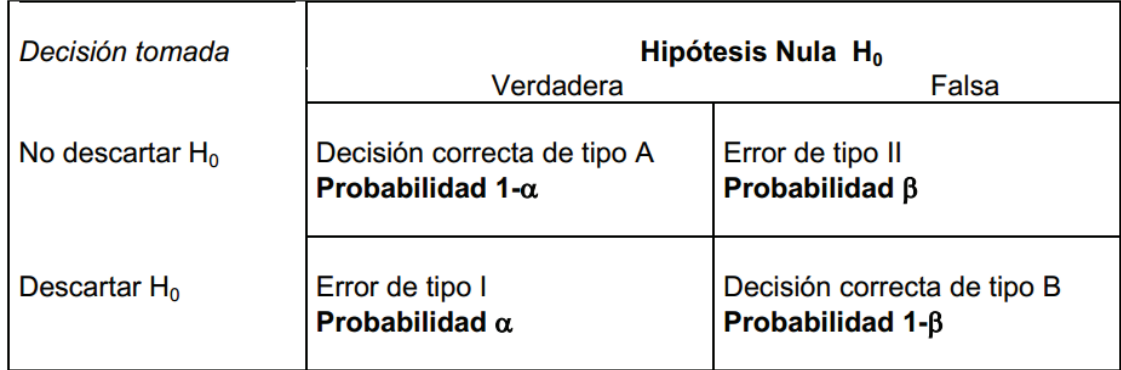

Tendremos una decisión correcta de tipo A cuando hayamos optado por no descartar la hipótesis nula y resulte que ésta es cierta. Por su parte, una decisión correcta de tipo B ocurrirá cuando hayamos decidido descartar la hipótesis nula y resulte que ésta era falsa. Hablaremos de error de tipo I cuando hayamos descartado la hipótesis nula siendo ésta cierta (error que se considera como muy grave). Finalmente, acontecerá un error de tipo II cuando hayamos optado por no descartar la hipótesis nula y resulte que ésta es falsa.

Dado que descartaremos o no la hipótesis nula a partir de muestras obtenidas (es decir, no dispondremos de información completa sobre la población), no será posible garantizar que la decisión tomada sea la correcta.

Llamaremos potencia del contraste a la probabilidad de rechazar la hipótesis nula siendo ésta falsa. Fijémonos que, a mayor potencia, mejor contraste, puesto que podremos aceptar la hipótesis alternativa con poca probabilidad de que sea falsa.

Denotaremos por *α* el nivel de significación o probabilidad de cometer un error de tipo I, y por *β* la probabilidad de cometer un error de tipo II. Con lo cual, la potencia es de *1 - β*. Como ya hemos indicado usualmente *α* se fija en 0,01; 0,05 o 0,10.

Notamos otra vez que *α*, *β*, y el tamaño muestral *n* están interrelacionados, de forma que si hacemos disminuir cualquiera de ellos alguno de los dos restantes

habrá de aumentar. Así, por ejemplo, si queremos tomar un *α* menor deberemos aceptar que aumente *β* o bien incrementar el tamaño de la muestra *n*.

Finalmente, llamaremos estadístico de contraste a una v.a. calculada a partir de las observaciones muéstrales, la cual se usa conjuntamente con un criterio de decisión (establecido a priori) para determinar si hemos de descartar o no la hipótesis nula.

#### · **Concepto de p-valor**

Definimos el p-valor como la probabilidad de que, suponiendo cierta *Ho*, el estadístico de contraste tome un valor al menos tan extremo como el que se obtiene a partir de las observaciones muéstrales, i.e., el p-valor es el área de la cola de la distribución (o colas si el test es bilateral) definida a partir del estadístico de contraste:

- 1. El p-valor sólo puede calcularse una vez tomada la muestra, obteniéndose niveles críticos distintos para cada muestra,
- 2. El p-valor puede interpretarse como un nivel mínimo de significación en el sentido de que niveles de significación *α*, iguales o superiores al p-valor llevarán a rechazar la hipótesis nula. Por lo tanto, cuanto menor sea el p-valor mayor es el grado de incompatibilidad de la muestra con H0, lo que lleva a rechazar *Ho*,
- 3. El cálculo del p-valor no proporciona de modo sistemático una decisión entre  $H_o \vee H_1$ .

El p-valor nos proporciona el grado de credibilidad de la hipótesis nula: si el valor de p fuese "muy pequeño" (inferior a 0,001), significaría que la hipótesis nula es del todo increíble (en base a las observaciones obtenidas), y por tanto la descartaríamos; si el valor de p oscilase entre 0,05 y 0,001 significaría que hay fuertes evidencias en contra de la hipótesis nula, por lo que la rechazaríamos o no en función del valor que hubiésemos asignado (a priori) a *α*. Finalmente, si el valor de p es "grande" (superior a 0,05), no habría motivos suficientes como para descartar la hipótesis nula, por lo que la tomaríamos como cierta.

**ANEXO F** — Principios del entrenamiento de redes neuronales multicapa con backpropagation

El proyecto describe la enseñanza de proceso de algoritmo de retro propagación empleando una red neural multicapa. Para ilustrar este proceso, la red neuronal consta de tres capas con dos entradas y una salida, como se observar en la siguiente imagen:

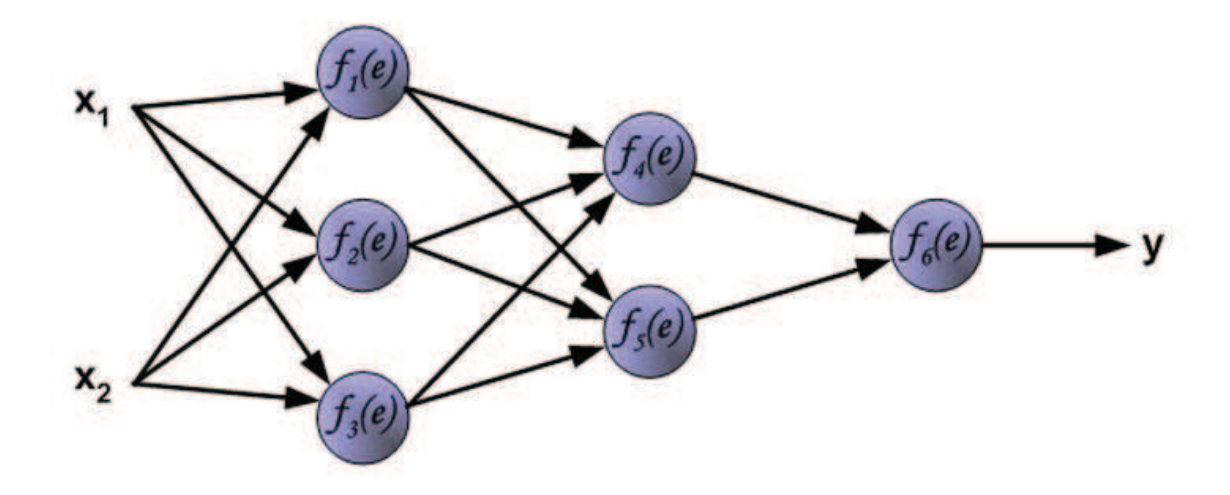

Cada neurona se compone de dos unidades. Primera unidad añade productos de los coeficientes de pesos y las señales de entrada. La segunda unidad de cuenta de la función lineal, denominada función de activación neuronal. Señal *e* es sumador de señal de salida, *y = f (e)* es la señal de salida del elemento no lineal. Señal *y* es también señal de salida de la neurona.

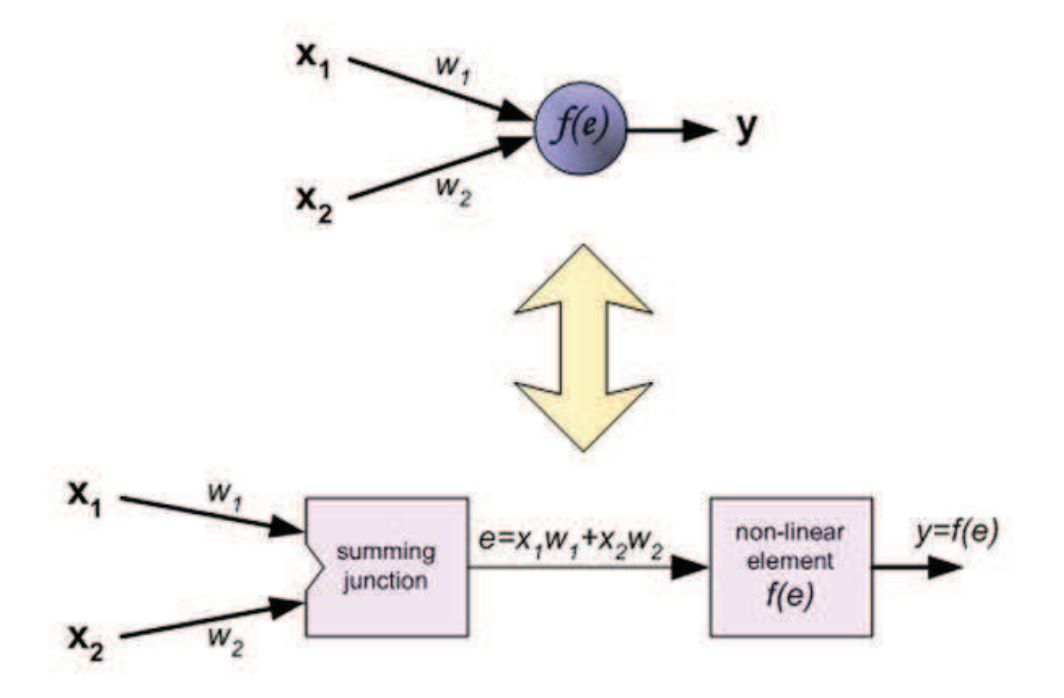

Enseñar a la red neuronal que necesitamos con el conjunto de datos de entrenamiento. El conjunto de datos de entrenamiento consiste en señales de entrada (*x1* y *x2*) asignados con destino correspondiente (resultado deseado) *z*. El entrenamiento de la red es un proceso iterativo. En cada iteración coeficientes de pesos de los nodos se modifican con los nuevos datos del conjunto de datos de entrenamiento. La modificación se calcula utilizando el algoritmo que se describe a continuación: Cada paso comienza con la enseñanza forzando ambas señales de entrada del conjunto de entrenamiento. Después de esta etapa, se puede determinar los valores de las señales de salida de cada neurona en cada capa de la red. Las siguientes Imágenes ilustran cómo la señal se propaga a través de la red, Los símbolos *w(xm)n* representan los pesos de las conexiones entre *xm* de entrada de la red y la neurona *n* en la capa de entrada. Loa símbolos *y<sup>n</sup>* representa la señal de salida de la neurona *n*.

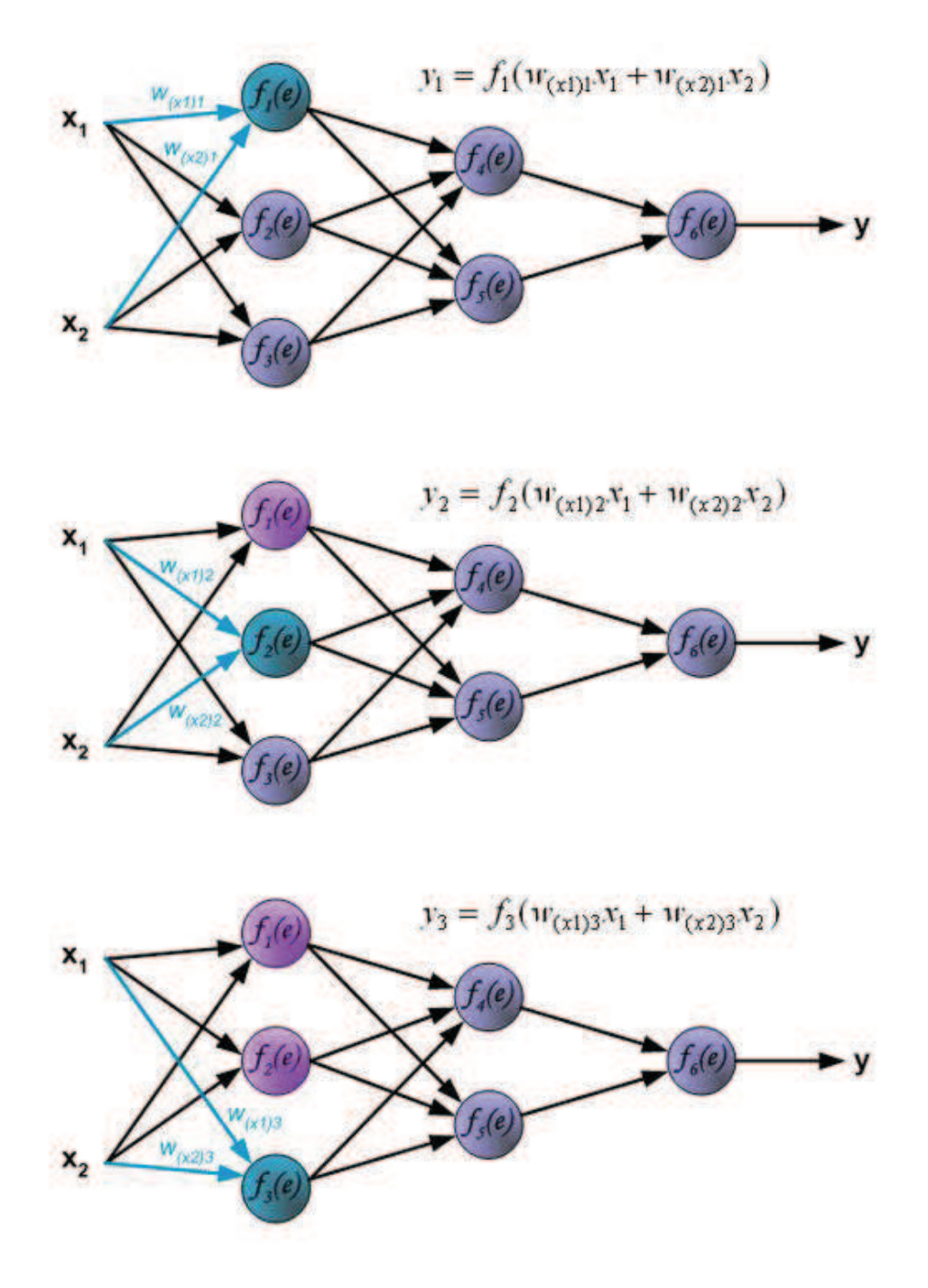

La propagación de señales a través de la capa oculta. Los símbolos *wmn* representan los pesos de las conexiones entre la salida de la neurona de entrada de *m* y *n* de la neurona en la capa siguiente.

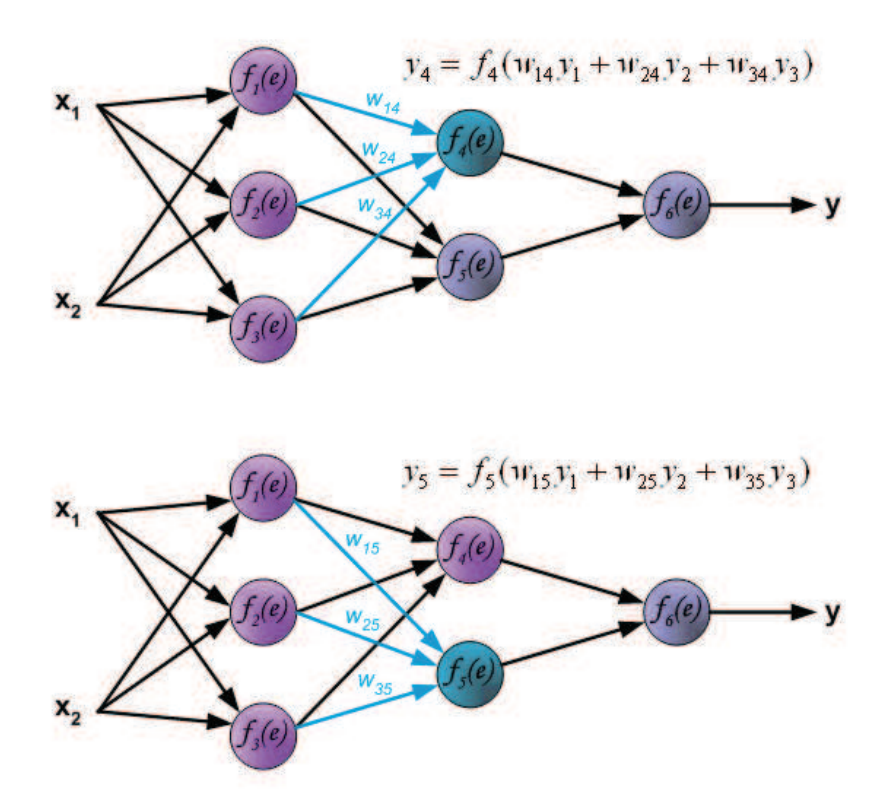

La propagación de señales a través de la capa de salida.

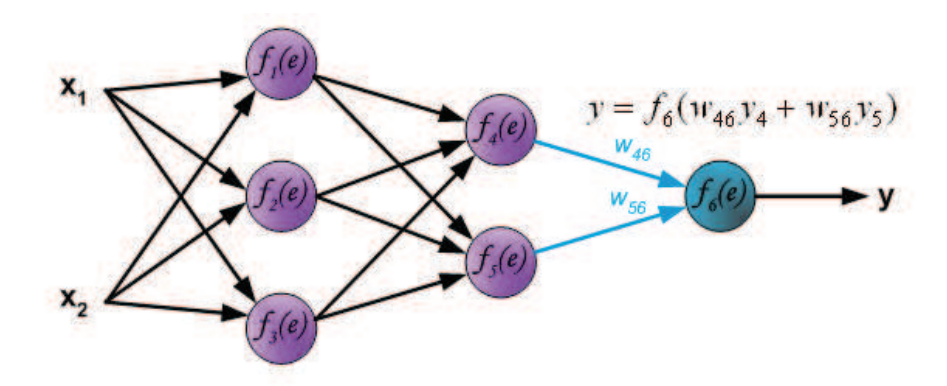

En el siguiente paso del algoritmo la señal de salida de la red *y* se compara con el valor de salida deseado (Target), que se encuentra en los datos de formación establecidos. La diferencia se llama error de la señal  $\delta$  de la neurona capa de salida.

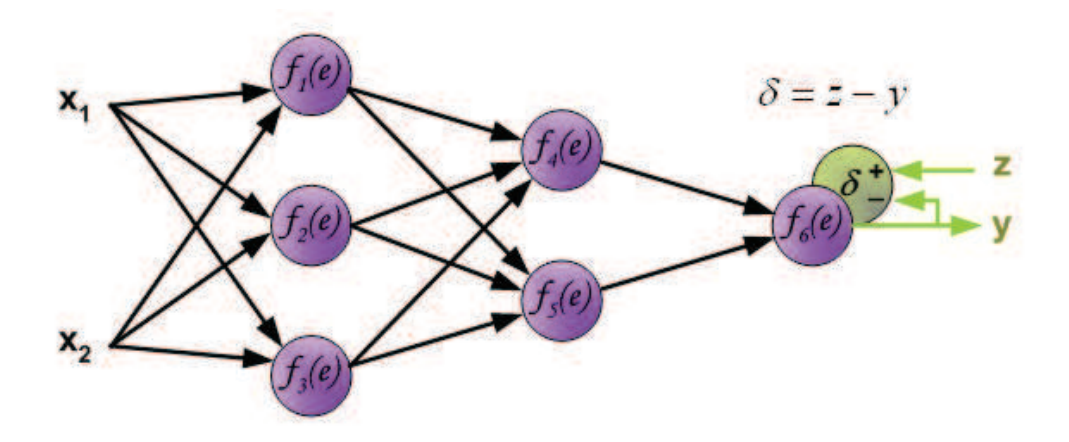

Es imposible para calcular la señal de error para las neuronas internas directamente, porque los valores de salida de estas neuronas son desconocidos. Durante muchos años el método eficaz para el entrenamiento de las redes multicapa ha sido desconocido. Sólo a mediados de los ochenta el algoritmo backpropagation se ha elaborado. La idea es propagar el error de señal  $\delta$ (calculado en la etapa de enseñanza individual) de nuevo a todas las neuronas, que eran señales de salida en entrada de la neurona

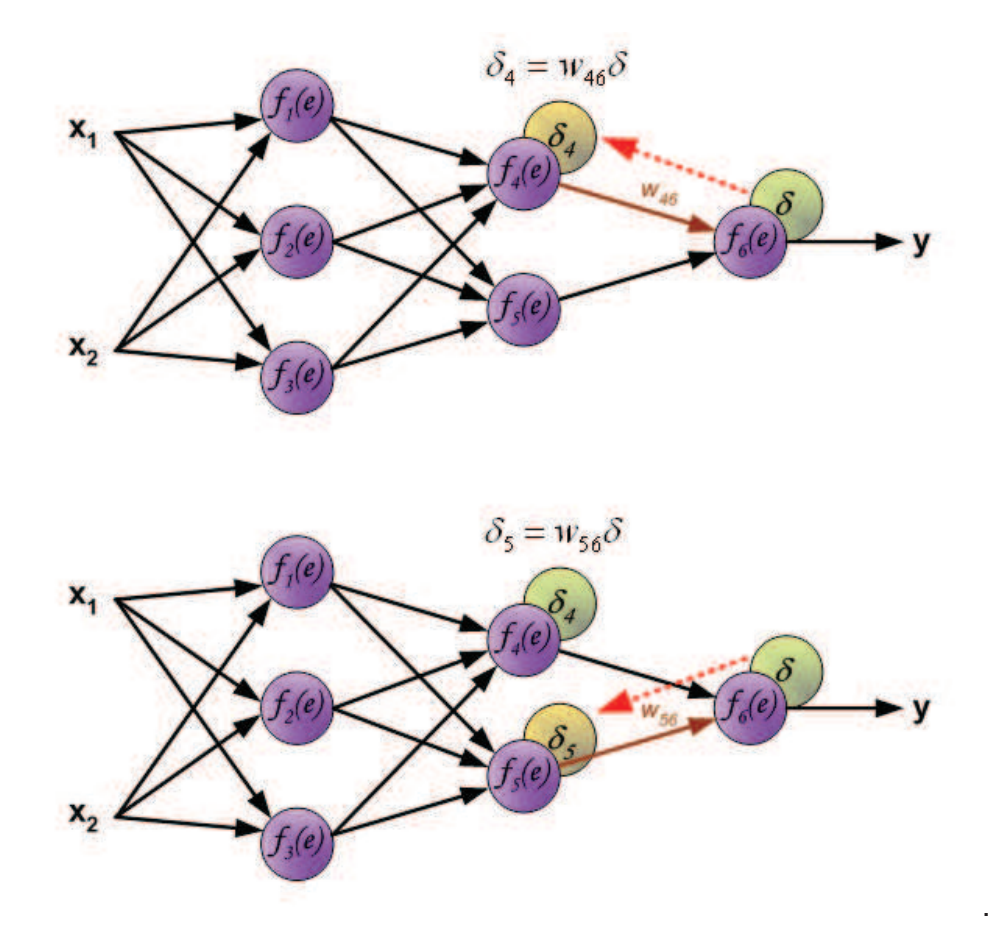

Los pesos de los coeficientes *wmn* se utiliza para propagar errores hacia atrás los cuales son iguales a la utilizada durante el cálculo de valor de la salida. Sólo se cambia la dirección del flujo de datos (señales se propagan desde la salida a las entradas una después de la otra). Esta técnica se utiliza para todas las capas de red. Si los errores propagados llegaron desde otras neuronas se añaden. La ilustración es el siguiente:

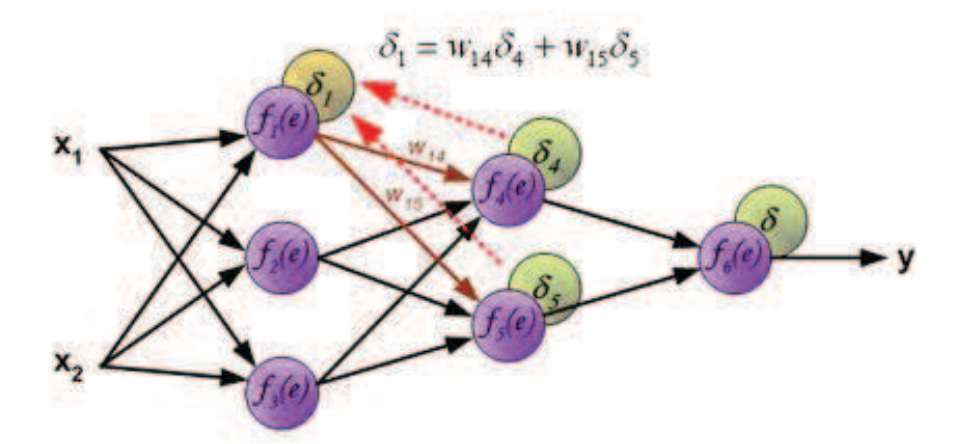

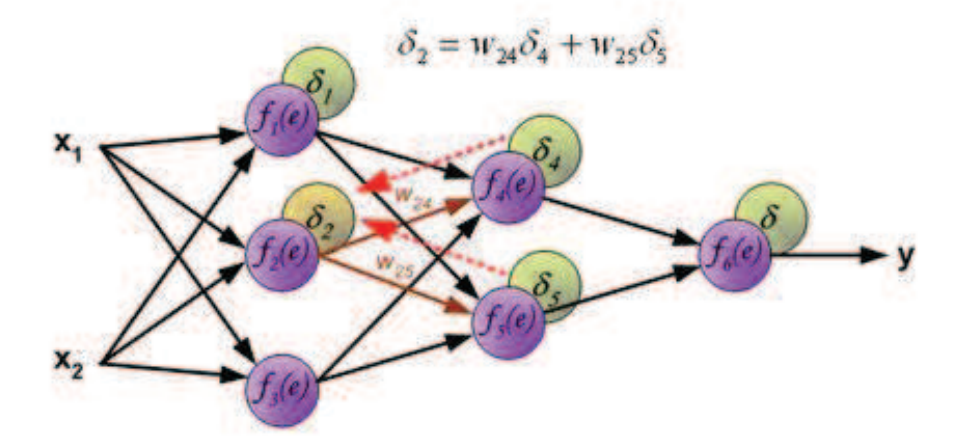

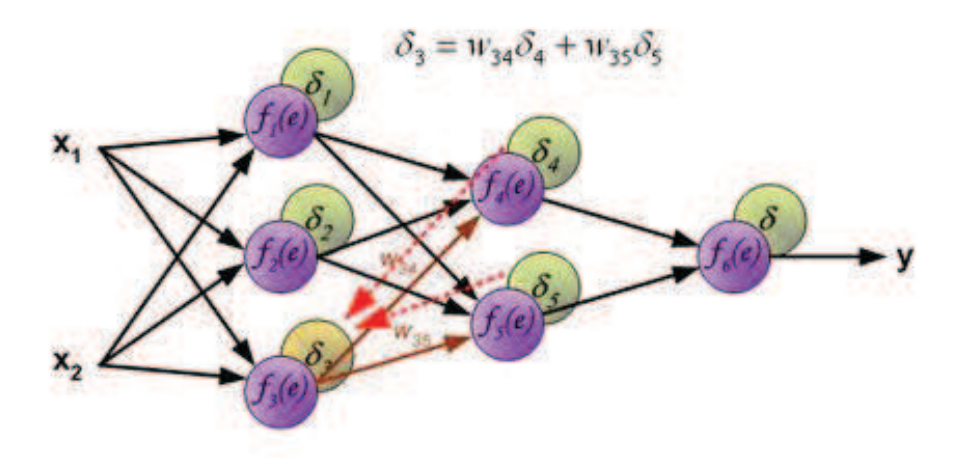

Cuando se calcula la señal de error para cada neurona, los coeficientes de pesos de cada nodo de entrada de las neuronas se pueden modificar. En las fórmulas siguientes *df(e)/de* representa la derivada de la función de activación de la neurona (el cual se modifican los pesos).

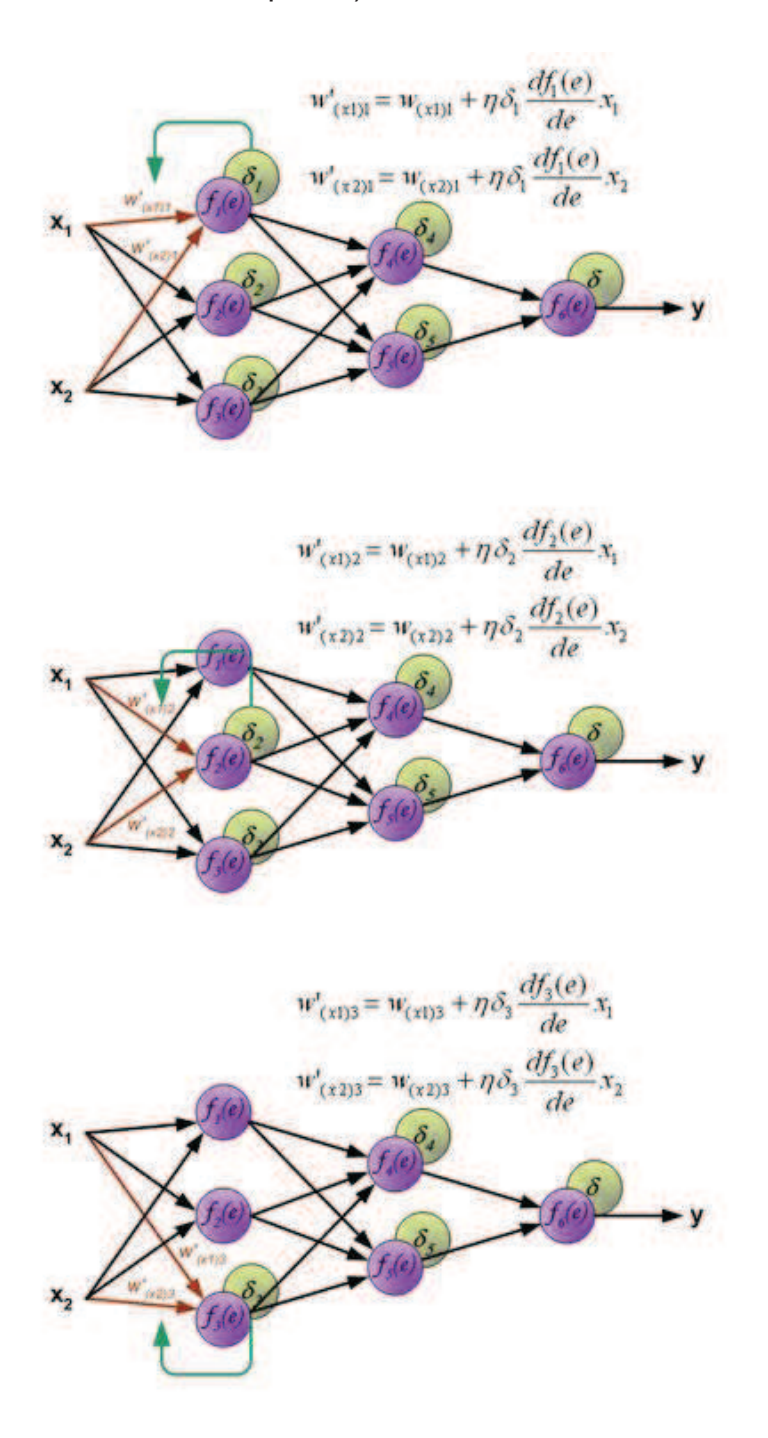

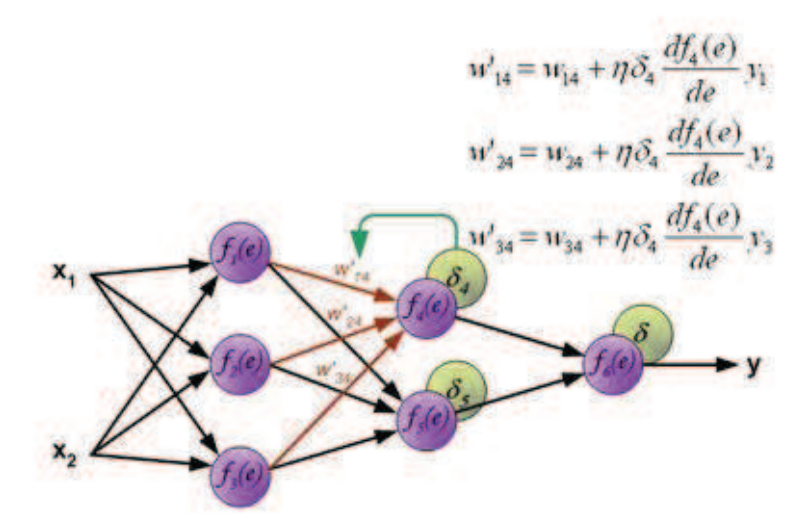

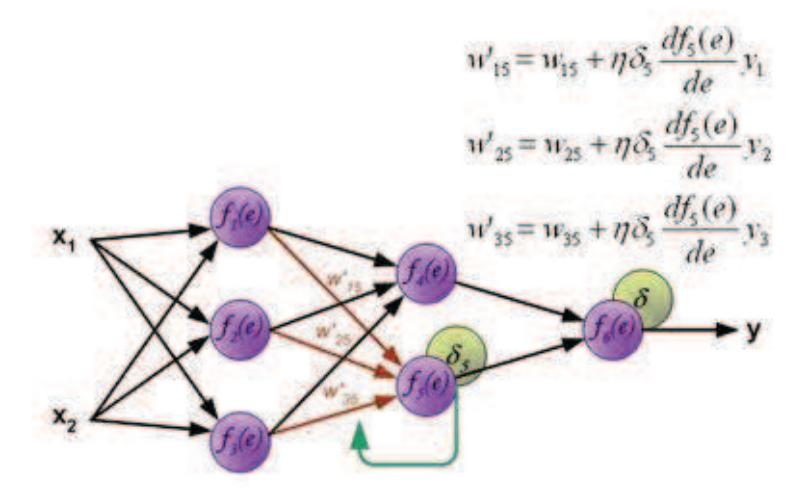

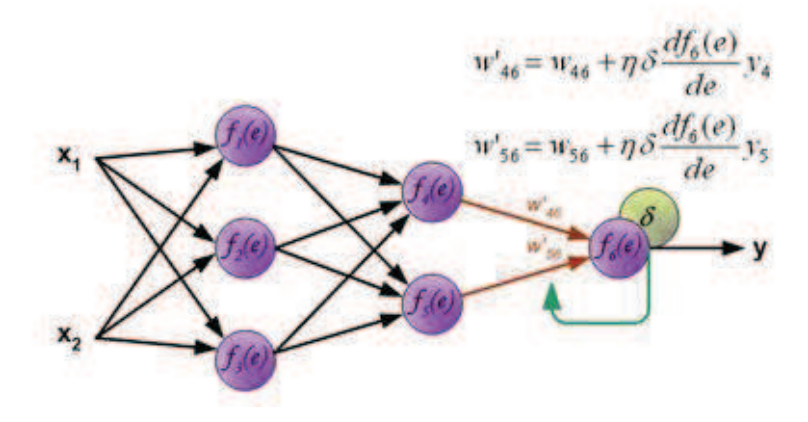

Coeficiente  $\eta$  afecta a la velocidad de la red de enseñanza. Hay algunas técnicas para seleccionar este parámetro. El primer método consiste en iniciar el proceso de enseñanza con gran valor del parámetro. Si bien se están estableciendo coeficientes de pesos el parámetro se reduce gradualmente. El segundo más complicado, la enseñanza comienza con el valor del parámetro pequeño. Durante el proceso de enseñanza el parámetro se aumenta cuando la enseñanza avanza y luego disminuye de nuevo en la etapa final. Iniciar el proceso de enseñanza con el valor bajo de parámetros permite determinar pesos coeficientes de la señal.